# Programming With System Calls For Interprocess Communication

 $\bigcirc$ 

o

o

o

o

Order No. 005696 Revision 00 Software Release 9.0

Apollo Computer Inc. 330 Billerica Road Chelmsford, MA 01824 Copyright © 1985 Apollo Computer Inc.

All rights reserved.

Printed in U.S.A.

First Printing: July, 1985

This document was produced using the SCRIBE ® document preparation system. (SCRIBE is a registered trademark of Unilogic, Ltd.) .

APOLLO and DOMAIN are registered trademarks of Apollo Computer Inc.

AEGIS, DOMAIN/lX, DOMAIN/Dialogue, D3M, DPSS, DGR, GMR and DSEE are trademarks of Apollo Computer Inc.

Apollo Computer Inc. reserves the right to make changes in specifications and other information contained in this publication without prior notice, and the reader should in all cases consult Apollo Computer Inc. to determine whether any such changes have been made.

THE TERMS AND CONDITIONS GOVERNING THE SALE OF APOLLO COMPUTER INC. HARDWARE PRODUCTS AND THE LICENSING OF APOLLO COMPUTER INC. SOFTWARE CONSIST SOLELY OF THOSE SET FORTH IN THE WRITTEN CONTRACTS BETWEEN APOLLO COMPUTER INC. AND ITS CUSTOMERS. NO REPRESENTATION OR OTHER AFFIRMATION OF FACT CONTAINED IN THIS PUBLICATION, INCLUDING BUT NOT LIMITED TO STATEMENTS REGARDING CAPACITY, RESPONSE-TIME PERFORMANCE, SUITABILITY FOR USE OR PERFORMANCE OF PRODUCTS DESCRIBED HEREIN SHALL BE DEEMED TO BE A WARRANTY BY APOLLO COMPUTER INC. FOR ANY PURPOSE, OR GIVE RISE TO ANY LIABILITY BY APOLLO COMPUTER INC. WHATSOEVER.

IN NO EVENT SHALL APOLLO COMPUTER INC. BE LIABLE FOR ANY INCIDENTAL, INDIRECT, SPECIAL OR CONSEQUENTIAL DAMAGES WHATSOEVER (INCLUDING BUT NOT LIMITED TO LOST PROFITS) ARISING OUT OF OR RELATING TO THIS PUBLICATION OR THE INFORMATION CONTAINED IN IT, EVEN IF APOLLO COMPUTER INC. HAS BEEN ADVISED, KNEW OR SHOULD HAVE KNOWN OF THE POSSIBILITY OF SUCH DAMAGES.

THE SOFTWARE PROGRAMS DESCRIBED IN THIS DOCUMENT ARE CONFIDENTIAL INFORMATION AND PROPRIETARY PRODUCTS OF APOLLO COMPUTER INC. OR ITS LICENSORS.

# **Preface**

*Programming With System Calls for Interprocess Communication* describes the DOMAIN<sup>®</sup> system calls you can use for interprocess communication. Interprocess communication can involve data transfer, event notification, and synchronization.

#### **Audience**

---------------------------

o

o

o

o

o

This manual-is intended for programmers who write applications involving several programs that run from separate processes. Before using this manual, you should be familiar with programming concepts and terminology, and should know how to use general-purpose DOMAIN system calls. You should also understand the DOMAIN implementation of the programming language you are using.

This manual describes different techniques for providing interprocess communication, and uses programming examples to explain the techniques. However, the manual does not provide complete reference information for each call that it demonstrates. For complete reference information, see the *DOMAIN System Call Reference (Volumes I and II).* 

#### **Organization of This Manual**

This manual contains six chapters and two appendices:

- o Chapter 1 gives an overview of the programming calls for interprocess communication.
- o Chapter 2 describes sharing data through mapping.
- o Chapter 3 describes using user-defined eventcounts for interprocess synchronization and event notification.
- o Chapter 4 describes using mutex locks to control access to a shared resource.
- o Chapter 5 describes interprocess communication using mailboxes.
- o Chapter 6 describes interprocess communication using datagrams.
- o Appendix A contains sample Pascal programs that show how to use the calls described throughout the manual.
- Appendix B contains translations, written in C, of the programs in Appendix A.

This manual uses excerpts of Pascal programs to illustrate the narrative descriptions. Each excerpt begins with the name of the program from which it was taken. To see the complete Pascal program, find the corresponding program in Appendix A. To see the C translation, find the corresponding program in Appendix B.

You can also view the programs on-line, as described in the next section.

#### **On-Line Sample Programs**

The programs from this manual are stored on-line, along with sample programs from other DOMAIN manuals. We include sample programs in Pascal and C. All programs in each language have been stored in master files (to conserve disk space). There is a master file for each language.

In order to access any of the on-line sample programs you must create one or more of the following links:

(For Pascal examples) \$ CRL -COM/GETPAS /DOMAIN\_EXAMPLES/PASCAL\_EXAMPLES/GETPAS

(For C examples)  $$ CH$  -COM/GETCC /DOMAIN EXAMPLES/CC EXAMPLES/GETCC

To extract a sample program from one of the master files, all you have to do is execute one of the following programs:

(To get a Pascal program) \$ GETPAS (To get a C program) \$ GETCC

These programs prompt you for the name of the sample program and the pathname of the file to copy it to. Here is a demonstration:

```
$ GETPAS 
Enter the name of the program you want to retrieve -- MS MAP 
What file would you like to store the program in? -- MAP1.PAS
Done.
```
\$

You can also enter the information on the command line in the following format:

\$ GETPAS name of program to retrieve name of output file

For example, here is an alternate version of our earlier demonstration:

 $$$  GETPAS MS MAP MAP1.PAS

GETPAS and GETCC warn you if you try to write over an existing file.

For a complete list of on-line DOMAIN programs in a particular language, enter one of the following commands:

(for Pascal) (for C) \$ GETPAS HELP \$ GETCC HELP

#### **Technical Changes**

This manual is part of a new programming documentation set for SR9. The programming documentation set includes the *DOMAIN System Call Reference,* plus the following programming guidebooks:

o *Programming With General System Calls* 

*Preface* iv

- o *Programming With System Calls for Interprocess Communication*
- o *Programming With DOMAIN 2D Graphics Metafile Resource*
- o *Programming with DOMAIN Graphics Primitives*

The *DOMAIN System Call Reference* includes complete information on call syntax, data types, constants, and error codes. The programming guidebooks describe how to use system calls within programs. Although the guidebooks describe many pre-SR9 system calls, the material has been significantly revised to include more usage information and examples.

*Programming With System Calls for Interprocess Communication* incorporates the following information from the SR8 *DOMAIN System Programmer* '8 *Reference Manual:* 

- Mapped segments
- Eventcounts

o

o

o

o

o

o Mailboxes

In addition, this guidebook includes new technical information regarding mapped segments, mailboxes, and two new groups of system calls: mutual exclusion (MUTEX) and interprocess communication (IPO). The following list describes the technical changes for SR9:

o The mapped segment (MS) manager includes four new calls:

MS\_\$ADVIOE MS \_ \$ATTRIBUTES MS \$FW FILE  $MS$   $$TRUNCATE$ 

In addition, new there are two new MS data types for use with MS \$ADVICE: MS \$AOOESS T and MS \$ADVIOE OPT T. See Ohapter 2 for more information.

• There is a new group of system calls that let programs share a file, or other resource, with mutual exclusion. See Chapter 4 for information on using the mutual exclusion (MUTEX) system calls.

o Mailbox (MBX) calls now accept larger messages. A server can now put and get messages that are up to 32767 bytes long; a client can now put and get messages that are up to 32761 bytes long. However, if a server sends a message that is larger than 1158 bytes to a client on a remote node, the remote node's MBX\_HELPER must be able to handle the message. To handle the message, the remote node's MBX HELPER must have a queue data size that is at least as large as the message.

Also, three new MBX calls have been added:

MBX\_ \$OLIENT \_ WINDOW MBX\_\$PUT\_CHR\_COND MBX\_ \$SERVER WINDOW

Three new MBX error codes have been added:

MBX\_ \$ SEQUENCED \_ SEND \_FAILED MBX\_ \$CLIENT \_NO \_RIGHTS MBX\_\$HELPER\_NO\_RIGHTS

See Chapter 5 for information on using MBX calls.

• There is a new group of system calls that perform fast interprocess communication. These calls let programs use communications buffers, called sockets, to send and receive messages, called datagrams. See Chapter 6 for information on using the interprocess communication (IPC) calls.

#### Suggested Reading Paths

Before you read this manual, you should be familiar with the following:

- *Getting Started With Your DOMAIN System* and *DOMAIN System User's Guide.*  These manuals provides general information about using your node.
- o *Programming With General System Galls.* This manual provides general information about using system calls. It also describes the general-purpose system calls.
- *DOMAIN System Gall Reference.* These manuals give complete reference information on all DOMAIN system calls.

In addition, you should be familiar with the DOMAIN language manuals for your programming language.

#### Documentation Conventions

Unless otherwise noted in the text, this manual uses the following conventions:

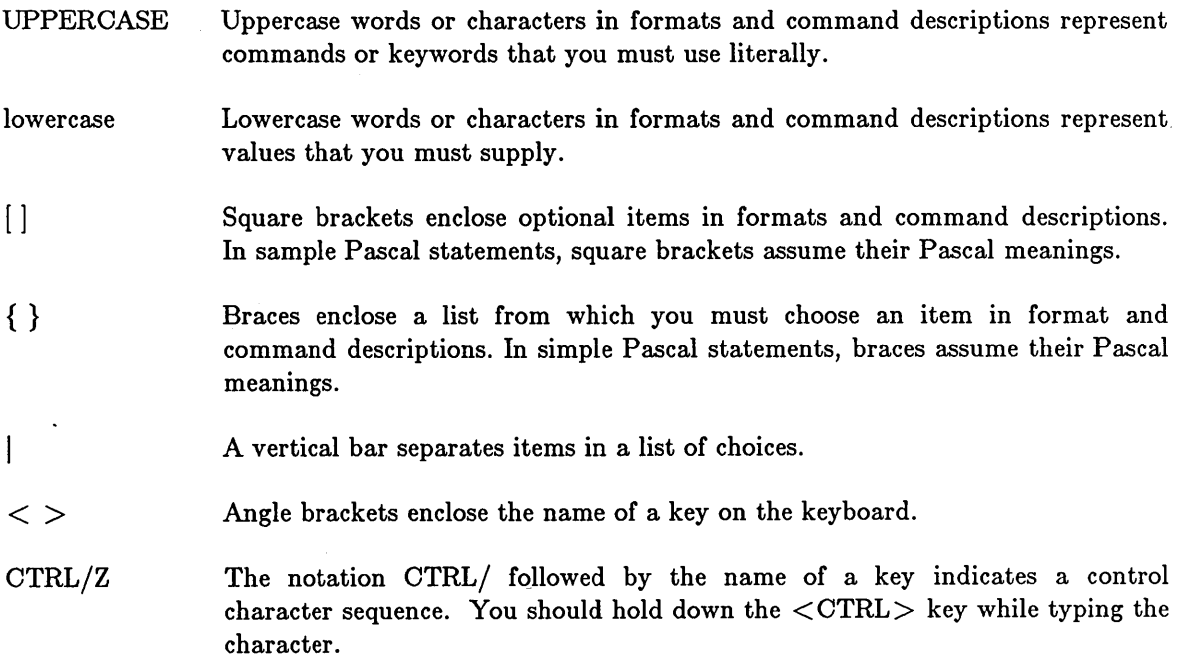

 $\left(\begin{array}{c} 0 \\ 0 \end{array}\right)$  $\checkmark$ 

Horizontal ellipsis points indicate that the preceding item can be repeated one or more times.

 $\ddot{\cdot}$ 

 $\ddotsc$ 

o

o

o

o

o

Vertical ellipsis points mean that irrelevant parts of a figure or example have been omitted.

#### **Pro blems, Questions, and Suggestions**

We appreciate comments from the people who use our system. In order to make it easy for you to communicate with us, we provide the User Change Request (UCR) system for software-related comments, and the Reader's Response form for documentation comments. By using these formal channels you make it easy for us to respond to your comments.

You can get more information about how to submit a UCR by consulting the *DOMAIN System Command Reference* manual. Refer to the CRUCR (Create User Change Request) Shell command description. You can view the same information on-line by typing:

\$ HELP CRUCR <RETURN>

For documentation comments, a Reader's Response form is located at the back of this manual.

-----~~---

 $\bigcap$  $\label{eq:2.1} \frac{1}{\sqrt{2}}\int_{\mathbb{R}^3}\frac{1}{\sqrt{2}}\left(\frac{1}{\sqrt{2}}\right)^2\frac{1}{\sqrt{2}}\left(\frac{1}{\sqrt{2}}\right)^2\frac{1}{\sqrt{2}}\left(\frac{1}{\sqrt{2}}\right)^2\frac{1}{\sqrt{2}}\left(\frac{1}{\sqrt{2}}\right)^2\frac{1}{\sqrt{2}}\left(\frac{1}{\sqrt{2}}\right)^2\frac{1}{\sqrt{2}}\frac{1}{\sqrt{2}}\frac{1}{\sqrt{2}}\frac{1}{\sqrt{2}}\frac{1}{\sqrt{2}}\frac{1}{\sqrt{2}}$ 

# **Contents**

#### Chapter 1 Introduction

o

o

o

o

o

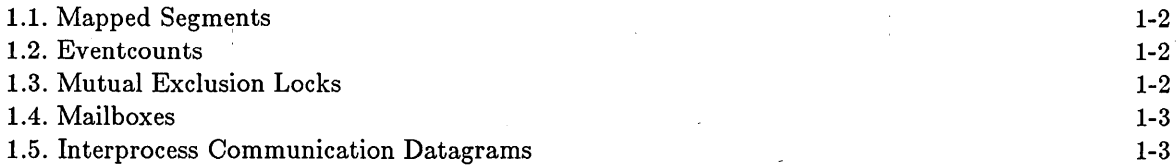

# Chapter 2 Sharing Data Through Mapping

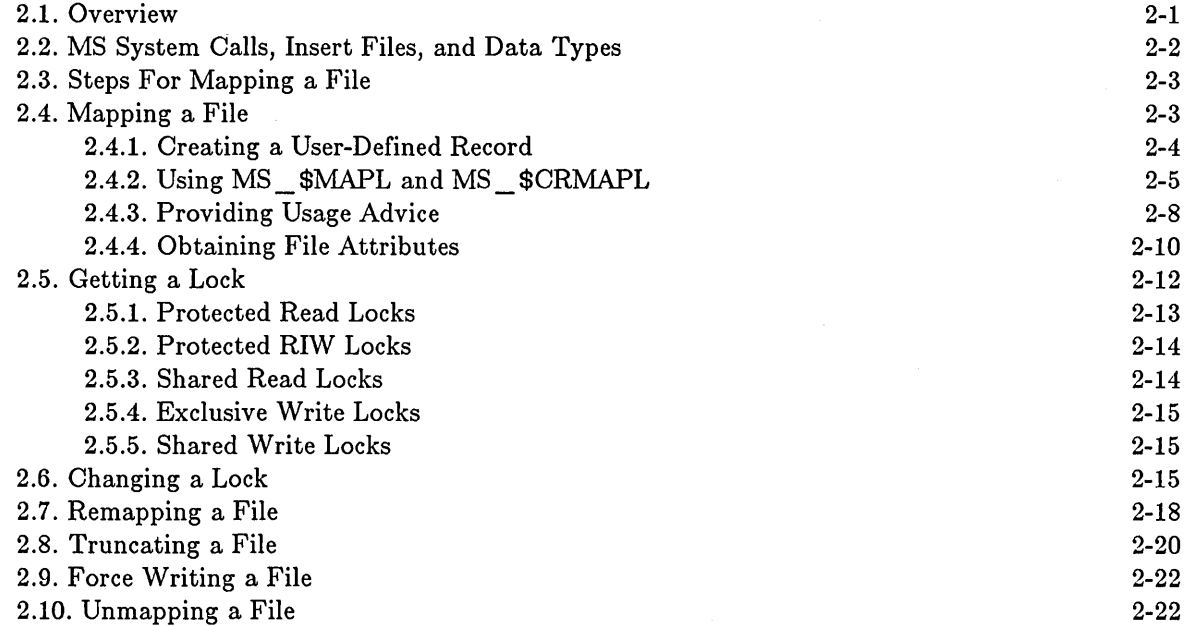

# Chapter 3 Using User-Defined Eventcounts

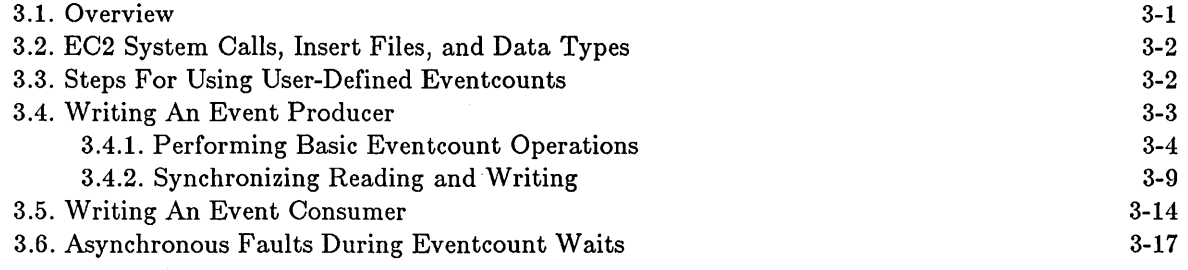

# Chapter 4 Using Mutual Exclusion Locks

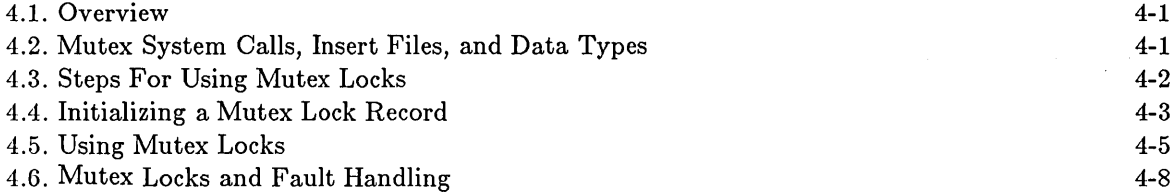

#### Chapter 5 Using MailBoxes

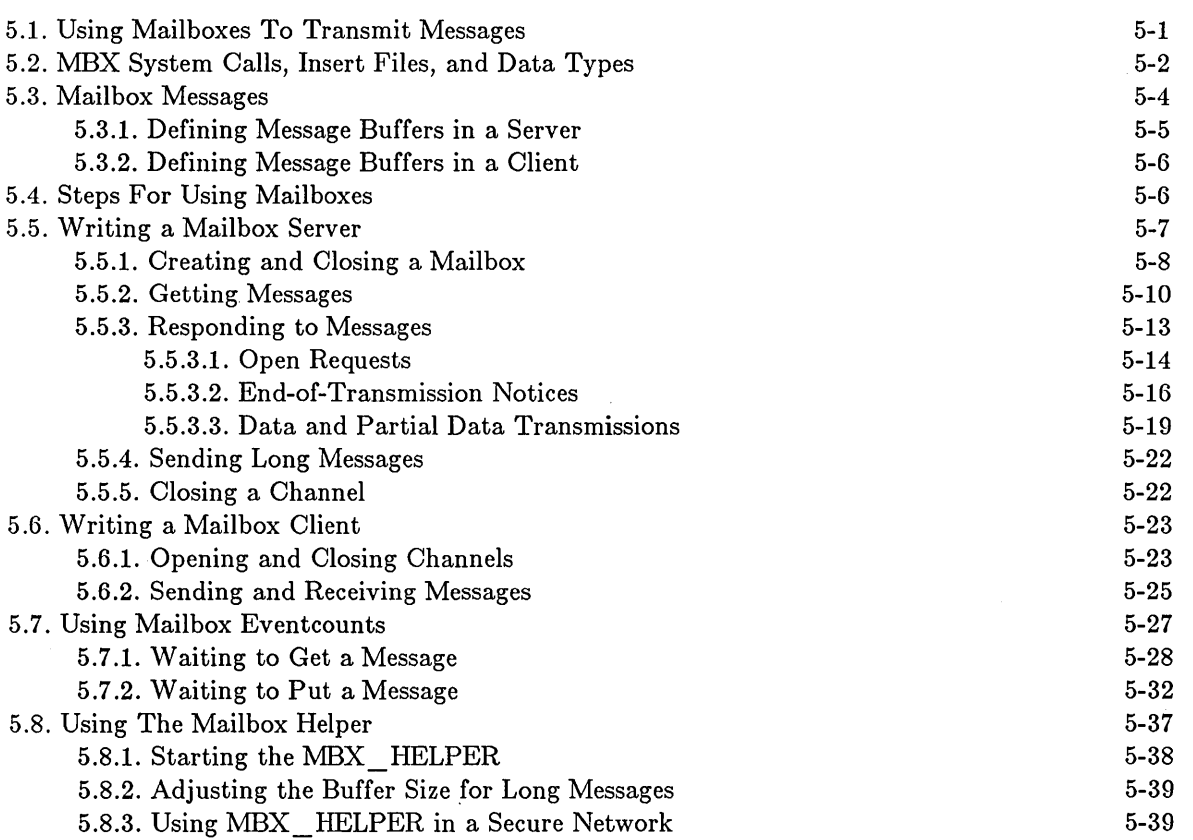

 $\bigg($  $\setminus$ 

 $\ddot{\phantom{a}}$ 

 $\begin{array}{c} \begin{array}{c} \begin{array}{c} \end{array} \end{array}$ 

 $\subset$ 

 $\bigcap$ 

 $\sim$ 

#### Chapter 6 Sending Datagrams

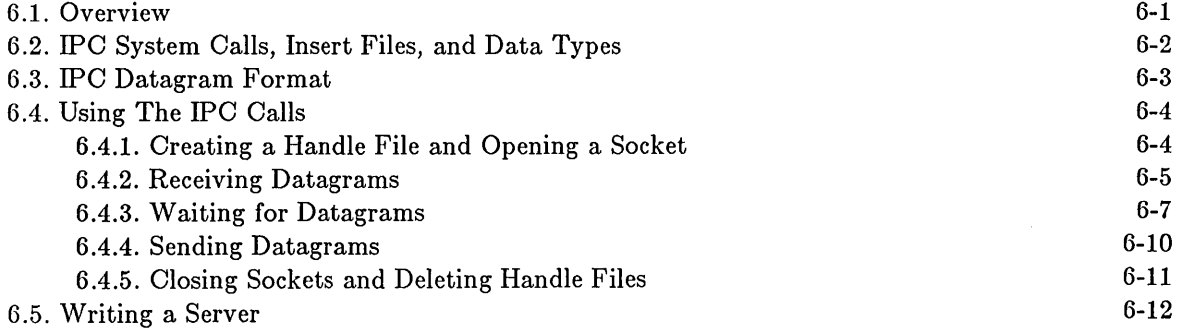

# 6.6. Writing a Client

 $\bigcirc$ .

o

o

o

o

# Appendix A Sample Pascal Programs

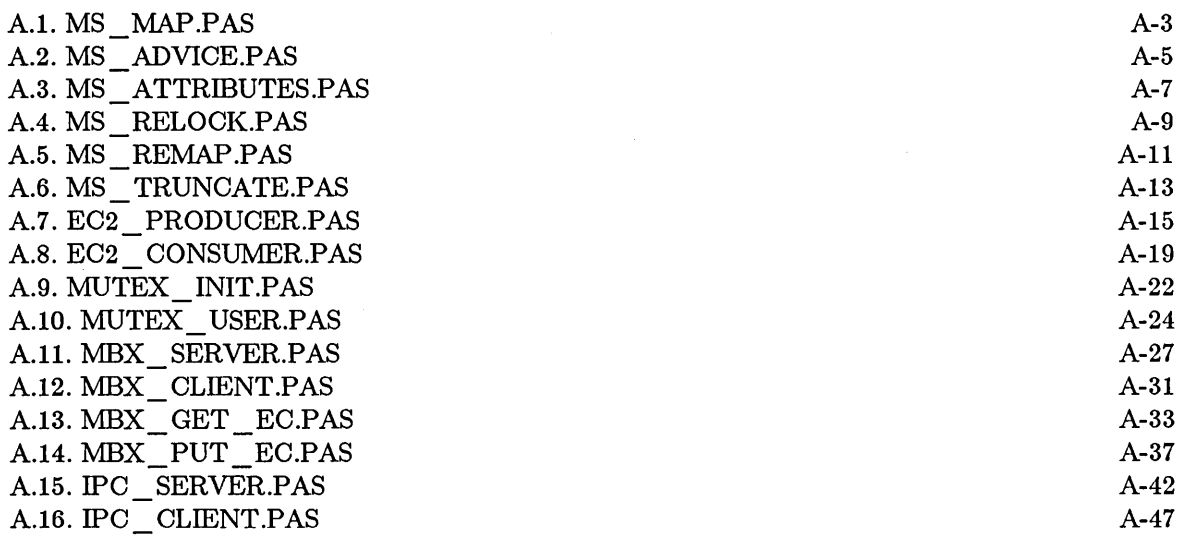

------ --------------- - --------------------------------------

# Appendix B Sample C Programs

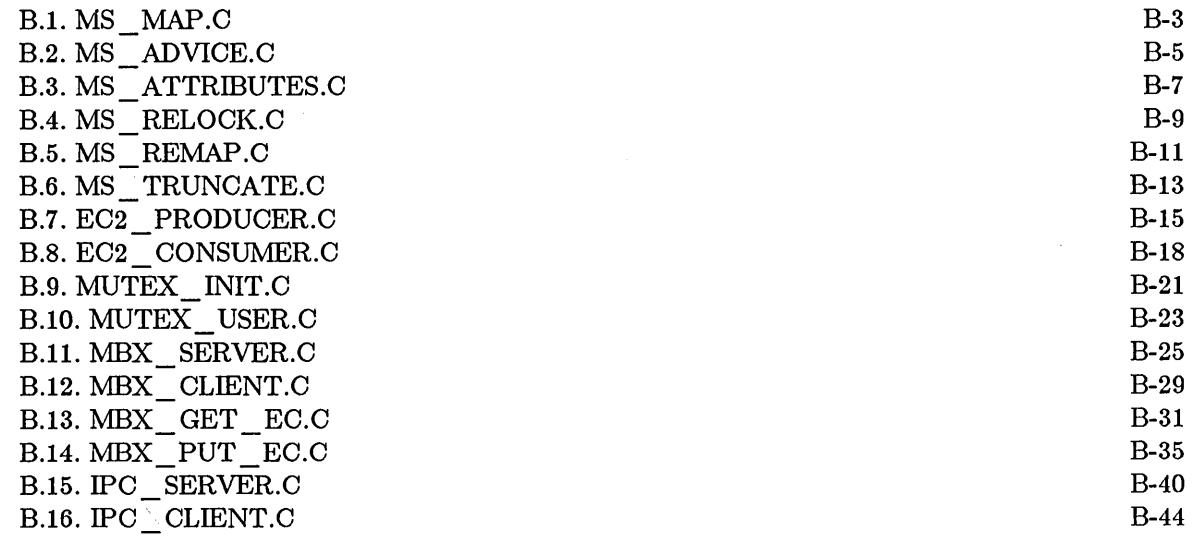

# Index

*Contents* 

 $\bar{\mathcal{A}}$ 

xi

# Illustrations

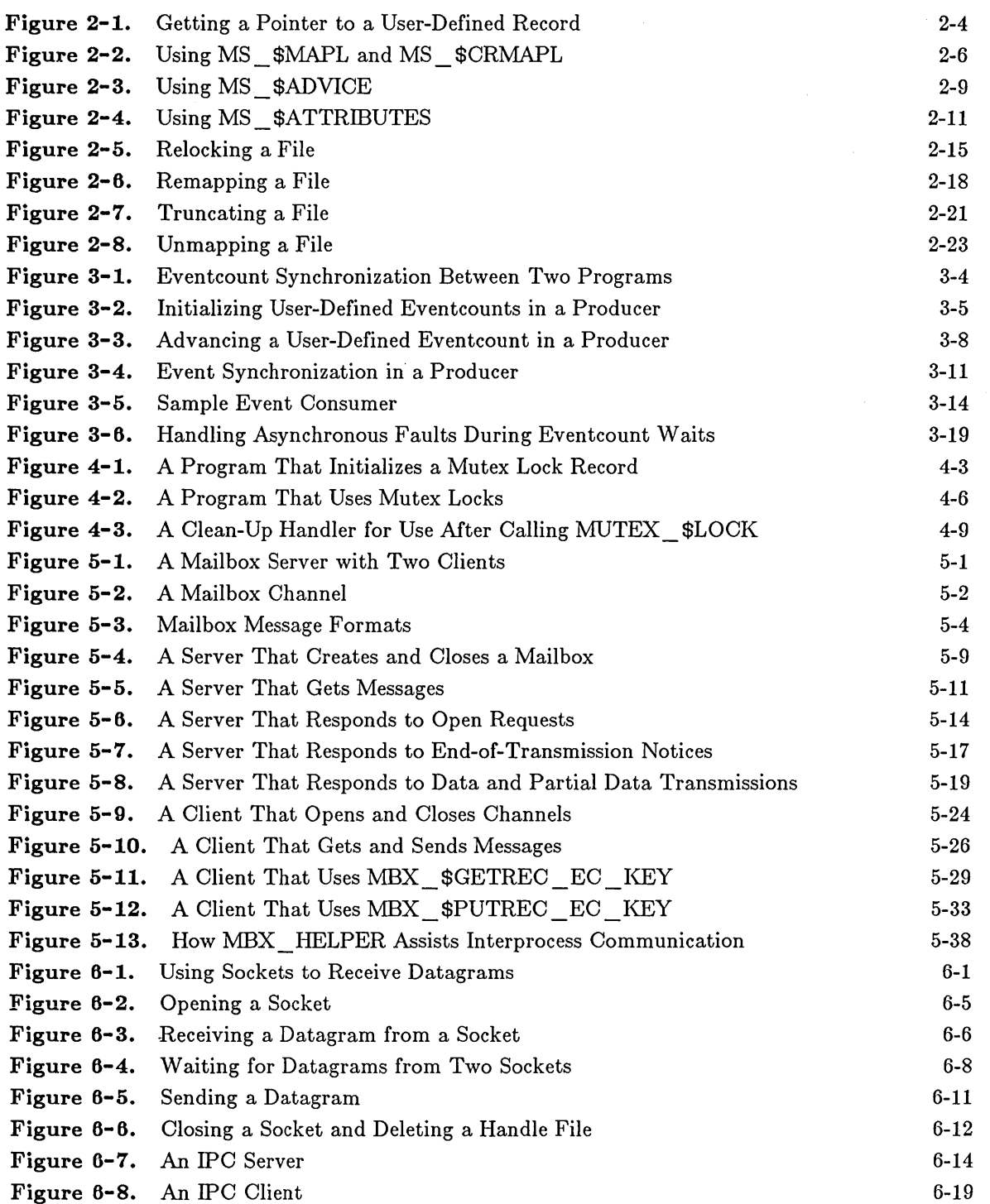

( "'---

 $\hat{\mathcal{L}}$ 

 $\begin{pmatrix} 1 & 1 \\ 1 & 1 \end{pmatrix}$ 

# 0 **Tables**

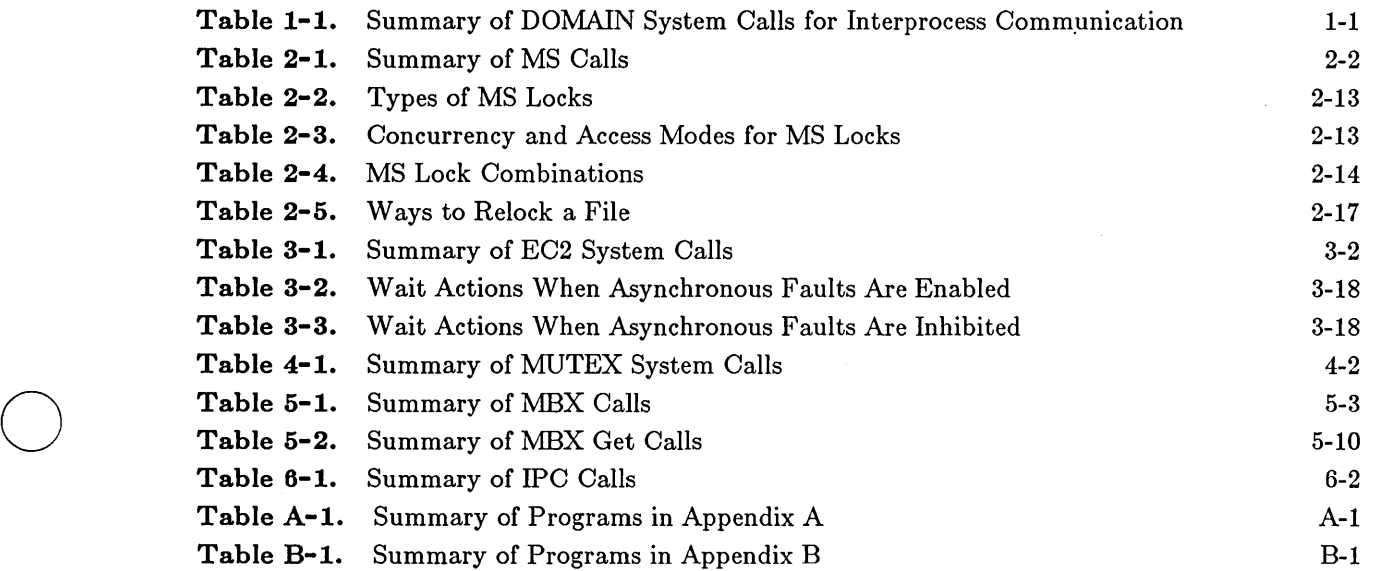

o

L

 $\bar{z}$ 

o

o

 $\mathcal{A}$ 

# where  $\alpha$  is a simple polynomial probability of the simple polynomial probability of the simple polynomial probability of the simple polynomial probability of the simple polynomial probability of the simple polynomial pr

 $\sim$  $\sim 20$ 

 $\overline{\phantom{0}}$ 

 $\sum_{i=1}^{n}$ 

 $\bigcap$ 

 $\frac{1}{2}$ 

# Chapter 1 Introduction

o

o

o

o

 $\bigcirc$ 

Programming applications within a DOMAIN local area network often involve separate programs that need to communicate. For example, a program may need to send data to another program or may need to notify another program when an event has occurred. Programs may also need to share code or data. Communication between programs is called interprocess communication when the programs run from separate processes.

Related programs can run on the same, or on different, nodes. When an application involves programs on different nodes, it is a distributed application (or program). Distributed programming lets you share the resources of many nodes in support of a single application.

Your DOMAIN system includes several types of calls that let you perform interprocess communication. Some calls are used primarily on a single node, while others can be used in a distributed application.

This chapter gives an overview of the DOMAIN system calls for interprocess communication. Table 1-1 summarizes the calls and shows some of their common uses; Sections 1.1 through 1.5 give additional information about each group of calls.

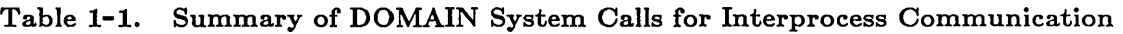

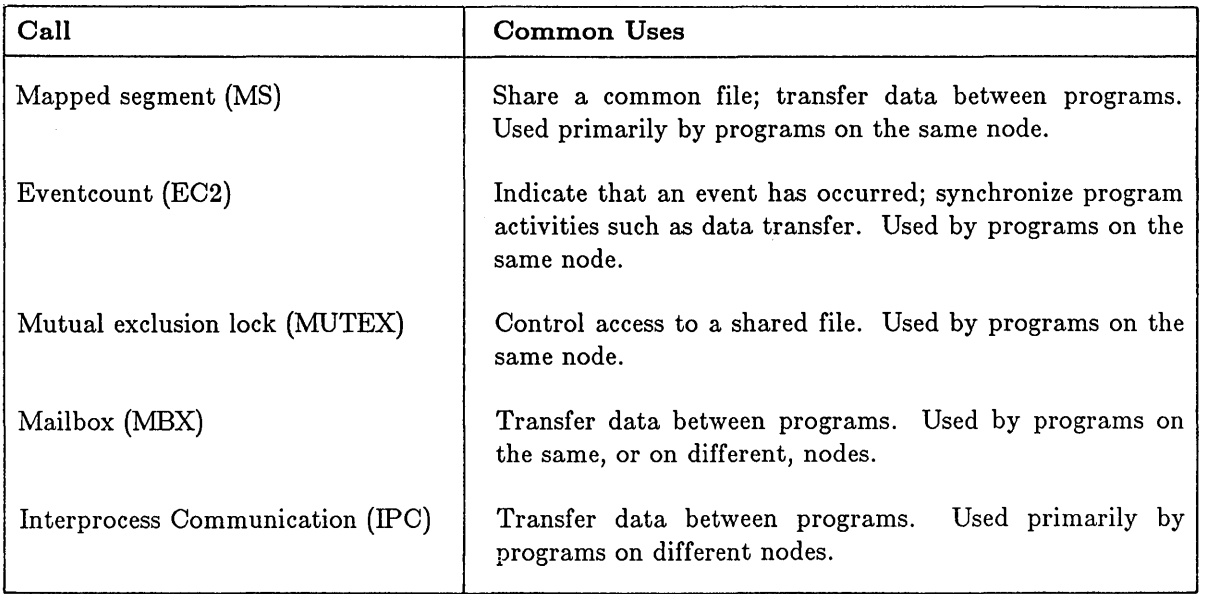

In addition to the calls described in this book, you may also find PGM\_ \$INVOKE useful when you work with multi-process applications. PGM\_ \$INVOKE allows one program to invoke another in a separate process. (The separate process is created on the caller's node.) Some of the programs in this manual illustrate PGM\_ \$INVOKE. However, for additional information on this call, see *Programming With General System Calls.* 

### **1.1. Mapped Segments**

Mapping associates part of your address space with a disk file. After you map a file, you can access it by supplying the appropriate address. The system brings the required pages of the file into memory as needed.

For a single program, mapping is useful because it provides quick access to a file. For multiple programs that map the same file, mapping can provide a fast way to share or exchange data. Chapter 2 describes how to use the mapped segment (MS) calls to share data through mapping.

Programs on the same node can map a common file for both reading and writing. However, programs on different nodes can use mapping to share a file with read, but not write, access to the file. Because of this restriction, mapping is most useful for programs running on the same node.

Note that you must provide your own synchronization when several programs use mapping to update a common file or to transfer data. You can use eventcounts or mutual exclusion locks to provide this synchronization.

#### **1.2. Eventcounts**

An eventcount is a value that is incremented when an associated event occurs. The DOMAIN system provides eventcounts that programs can use to wait for certain types of system-defined events. In addition, the DOMAIN system provides eventcount calls that you can use to create your own (user-defined) eventcounts. Chapter 3 describes how to use the eventcount (EC2) calls to work with user-defined eventcounts. For information on system-defined eventcounts, see *Programming With General System Calls.* 

 $\left($ 

 $\mathbb{C}$ 

( I '''----

User-defined eventcounts are useful for event notification and interprocess synchronization. For example, one program can establish an eventcount and advance the eventcount when a particular event occurs. A waiting program can then be notified that the eventcount has advanced. In this way, one program uses the eventcount to notify another that a relevant event has occurred, which allows the programs to synchronize their activities.

In order for many programs to use the same eventcount, the eventcount must be located in a memory location (such as a mapped file) that all the programs share. Because of the restrictions on mapping files, only programs that run on the same node can use the same eventcount.

#### **1.3. Mutual Exclusion Locks**

A mutual exclusion, or mutex, lock provides controlled access to a shared resource. If you associate a mutex lock with a resource, then programs must obtain the lock in order to use the resource. Only the program with the mutex lock can use the resource; other programs must wait until the lock is available. Chapter 4 describes how to use the mutual exclusion (MUTEX) calls to control access to a shared resource.

Mutex locks are often used to control access to a shared file. The mutex lock ensures that only one program at a time uses the file. In addition, the mutex lock provides a way to notify waiting programs when the file becomes available.

Programs use a mutex lock record to store information about whether the associated resource is in use. A mutex lock record, like an eventcount, must be located in a memory location (such as a mapped file) that all the programs share. Because of the restrictions on mapping files, only programs that run on the same node can use the same mutex lock.

#### **1.4. Mailboxes**

 $\bigcirc$ 

o

o

o

A mailbox is a file that programs use to send information to each other. A program that creates a mailbox is called a server; a program that opens a channel to an existing mailbox is called a client. Chapter 5 describes how to use the mailbox (MBX) calls for interprocess communication.

A mailbox provides a virtual circuit between a server and each of its clients. That is, the mailbox provides a guaranteed connection that maintains the message sequence. Programs on the same, or on different, nodes can communicate using a mailbox. However, if a server and a client are on different nodes, then you must run a mailbox helper (/SYS/MBX/MBX\_HELPER) on each node.

Typically, programs use a mailbox for one-way data transfer (in which a client sends data to the server) or two-way data transfer (in which a client sends a request to the server and the server sends a response.) However, you can also use a mailbox for interprocess synchronization.

#### **1.5. Interprocess Communication Datagrarns**

------------------------------ . ----.-.--- - .\_-\_.\_--\_ ...

A interprocess communication (IPC) datagram is a message that one program sends to another through a communications buffer called a socket. Chapter 6 describes how to use the IPC calls to send datagrams.

A datagram connection is a high-speed, but unguaranteed, connection between two programs. That is, when one program sends a datagram to another, the system makes its best effort to deliver it. The system does not, however, guarantee message delivery and does not guarantee the message sequence. Therefore, programs that use IPC datagrams must verify that each datagram is successfully received.

You can use datagrams to send large amounts of data from one program to another. However, you can also use datagrams for transaction-oriented applications in which one program sends a request to another, and then waits for a response.

 $\label{eq:2.1} \mathcal{L}(\mathcal{L}^{\text{max}}_{\mathcal{L}}(\mathcal{L}^{\text{max}}_{\mathcal{L}})) \leq \mathcal{L}(\mathcal{L}^{\text{max}}_{\mathcal{L}}(\mathcal{L}^{\text{max}}_{\mathcal{L}}))$  $\label{eq:2.1} \frac{1}{\sqrt{2}}\int_{\mathbb{R}^3}\frac{1}{\sqrt{2}}\left(\frac{1}{\sqrt{2}}\right)^2\frac{1}{\sqrt{2}}\left(\frac{1}{\sqrt{2}}\right)^2\frac{1}{\sqrt{2}}\left(\frac{1}{\sqrt{2}}\right)^2\frac{1}{\sqrt{2}}\left(\frac{1}{\sqrt{2}}\right)^2.$ 

# **Chapter 2 Sharing Data Through Mapping**

------------\_.\_." .....

This chapter describes how programs can share data by mapping a common file. This chapter includes:

- An overview of mapping.
- A summary of DOMAIN system calls for mapping files.
- A description of the steps for mapping and working with shared files.

#### **2.1. Overview**

o

o

o

o

o

Mapping associates part of your address space with a disk file. When you map a file, the system reserves part of your address space for the file. In addition, the system returns a pointer with which you can access the file. As you reference different parts of the file, the system brings the required pages into memory.

You should map files that contain data in a user-defined format; do not map a DOMAIN record structured file, such as one created by a STREAM call. When you map a file, be sure that the program understands the file's format.

A single program uses mapping for fast access to a file. However, if an application involves many programs, each program can map the same file to share or exchange data. For example, several programs can map a common file to:

- Transfer data from one program to another.
- Read from a common data file.
- Read and write to a common file.

When programs on the same node map the same file, they share the same memory for the same pages of the file. Therefore, these programs can simultaneously map a file for reading and writing. If one program writes to the file, the others can access the changes. Note, however, that you must provide your own synchronization mechanisms when several programs write to the same file. To synchronize file access, use user-defined eventcounts or mutex locks. See Ohapter 3 for information on eventcounts; see Ohapter 4 for information on mutex locks.

When programs on different nodes map the same file, they do not share the same memory for pages of the file. Instead, each node stores pages from the file in its own memory. For this reason, programs on different nodes can map the same file only for reading. If programs on different nodes need to write to a common file, you can use one of the following techniques:

• Allow one program at a time to map the file. For example, one program can map, update, and unmap the file while programs on other nodes wait to map the file. To determine when a file is available, a waiting program would periodically attempt a map operation.

• Write a program that controls access to the file. Let other programs send requests to access the file, using mailbox  $(MBX)$  or interprocess communication  $(IPC)$  calls. See Ohapter 5 for more information on 11BX; see Ohapter 6 for more information on IPO.

 $\overline{\phantom{a}}$ 

 $\bigcup$ 

 $\setminus$ 

 $\overline{C}$ 

#### 2.2. MS System Calls, Insert Files, and Data Types

To map a file, use MS system calls. These calls invoke the mapped segment (MS) manager, the system component that is responsible for mapping. Table 2-1 summarizes the MS calls.

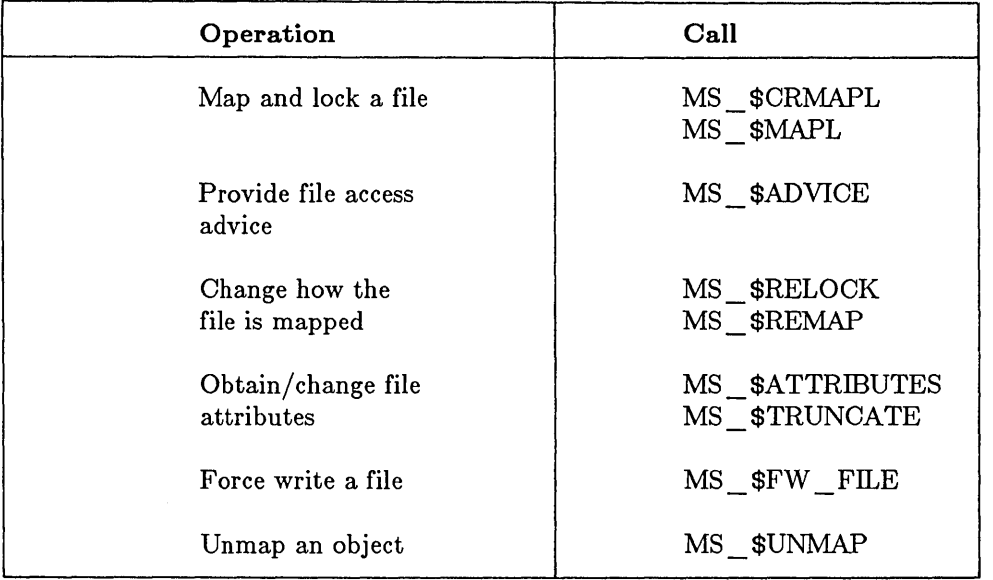

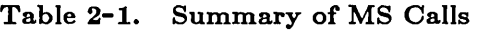

In order to use MS calls, you must include the appropriate insert file in your program. The MS insert files are:

/SYS /INS /MS .INS. C /SYS /INS /MS .INS .FTN /SYS/INS/MS.INS.PAS  $($ for  $C)$ (for FORTRAN) (for Pascal)

Some of the MS calls require that you specify parameters using special DOMAIN data types. These include:

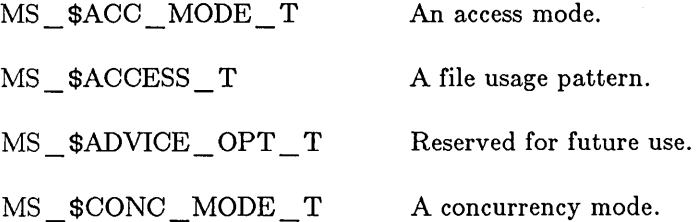

In FORTRAN, use a 2-byte integer to represent each of these data types.

For complete information on the MS system calls and data types, see the *DOMAIN System Gall Reference.* 

#### 2.3. Steps For Mapping a File

o

o

o

o

o

To access a file by mapping it, follow these steps:

- o Use MS \_ \$MAPL or MS \_ \$CRMAPL to map the file and get a pointer to the file's location in your address space. MS  $$MAPL$  maps an existing file; MS  $$CRMAPL$ creates and maps a new file.
- o When you map the file, specify a lock. A lock determines the type of access you can have to the file. The lock also affects the type of access that other programs can have to the file. Once you have a lock, other programs can only get locks that are compatible with yours.
- If you have a predicted pattern of file usage, use MS  $\Delta$  \$ADVICE to provide advice to the mapped segment (MS) manager. This helps the system provide better performance when managing the file on your behalf.
- o Access data in the file by using the pointer returned by MS \$MAPL or  $MS$   $$CRMAPI$ .
- o Perform any required map operations. To change your lock on a file, use MS \_ \$RELOCK. To map a different section of a file, use MS \_ \$REMAP. To obtain file attributes, use MS  $\#ATTRIBURES$ . To truncate a file, use MS  $$TRUNCATE$ . To force write a file, use MS\_\$FW\_FILE.
- o When you are through with the file, use MS \_ \$UNMAP to unmap and unlock the file.

#### 2.4. Mapping a File

There are two calls for mapping files:

- o MS \_ \$MAPL maps an existing file.
- o MS \_ \$CRMAPL creates and maps a new file.

Both calls require parameters to specify the information about the file you are mapping and the lock you are requesting. (A lock defines a type of file access. See Section 2.5 for more information.) In addition, both calls return a pointer to the mapped file. Use this pointer to reference the file. (A pointer is the same as an address.) A file remains mapped until you unmap it with MS \_ \$UNMAP. See Section 2.10 for information on unmapping files.

The following sections describe different aspects of mapping a file:

- o Section 2.4.1 describes how to define a user-defined record to help you access data in a mapped file.
- o Section 2.4.2 describes the syntax for MS \_ \$MAPL and MS \_ \$CRMAPL.
- o Section 2.4.3 describes how to provide usage advice after you map a file.
- o Section 2.4.4 describes how to obtain file attributes after you map a file.

#### 2.4.1. Creating a User-Defined Record

When you call MS \_\$MAPL and MS \_\$CRMAPL, you may find it useful to define a variable that is a pointer to a user-defined record. You can then use this variable to receive the pointer returned by MS \$MAPL or MS \$CRMAPL. To access data in the mapped file, use the pointer. (In FORTRAN, a pointer is an address.)

Figure 2-1 shows how to map a file that contains a user-defined record. First, the example defines a record and a pointer to this record. Then the program uses MS  $$MAPL$  to map the file and obtain a pointer. The program then uses this pointer to access different fields in the record.

Note that MS \$MAPL returns a status code using the variable status, which is a record in STATUS \_ \$T format. This record is defined in the BASE insert file. See *Programming With General System Galls* for more information on the structure of status codes.

```
PROGRAM ms_map;
{ This program maps a file and uses the pointer returned by MS_$MAPL 
  to reference a user-defined record. } 
%INCLUDE '/sys/ins/base.ins.pas'; 
%INCLUDE '/sys/ins/ms.ins.pas'; 
TYPE 
VAR 
    sales record t =RECORD 
         item code 
         units sold 
         END; 
    status 
    mapped_seg_ptr 
                         integer; 
                         integer; 
                         status_$t; 
                         : ^sales_record_t;
BEGIN 
    mapped_seg_ptr := ms_$mapl('sales_stats'. 
                                   status); 
    IF status.all <> status_$ok THEN RETURN; 
    { Write a record to the file. } 
    mapped\_seg\_ptr^-.item\_code := 1;mapped_seg_ptr^.units_sold := 10;END; { program }
                                                  { file to map } 
                                                   { other parameters }
```
#### Figure 2-1. Getting a Pointer to a User-Defined Record

 $\begin{pmatrix} 1 & 1 \\ 1 & 1 \end{pmatrix}$ 

If a file contains many records, you can define the area in which you map the file as an array of records. In this way, you can define the data file to be as simple or as complex as your application requires. Note that, in C, you may need to type-cast a pointer returned by MS \$MAPL or MS \$ORMAPL.

#### 2.4.2. Using MS  $$MAPL$  and MS  $$CRMAPI$

MS  $$MAPL$  maps an existing file into your process address space, and obtains a lock on the file. MS  $$CRMAPI$  creates, maps, and locks a new file.

MS  $$MAPL$  has the following format:

o

o

o

o

o

```
address = MS_$MAPL (name. name-length. start. desired-length. 
                    concurrency. access. extend. length-mapped. status)
```
The parameters are defined as follows:

- o The name and name-length parameters indicate the pathname of the file that you are mapping, and the length of the pathname.
- o The start parameter indicates the first byte to map. Use the value zero to indicate the first byte of the object.
- o The desired-length parameter indicates the number of bytes to map. Note that MS \_ \$MAPL may map more bytes than you request. MS \$MAPL returns the actual number of mapped bytes in the length-mapped parameter.
- o The concurrency and access parameters determine the type of lock that you are requesting. The concurrency indicates the number of programs that can access a file; the access indicates the type of access that each program can have. To select concurrency and access values, first determine the type of lock you want to get. Then select the correct combination of concurrency and access modes to get this lock. See Section 2.5 for a description of locks, and for the combinations of concurrency and access modes that produce each lock. The concurrency mode must be of type MS\_\$CONC\_MODE\_T; in FORTRAN this is a 2-byte integer. MS\_\$MAPL allows the following concurrency modes:

MS  $NR$  XOR 1W Allows one writer or any number of readers MS \$COWRITERS Allows any number or readers and/or writers

The access must be of type MS\_\$ACC\_MODE\_T; in FORTRAN this is a 2-byte integer. MS  $$MAPL$  allows the following access types:

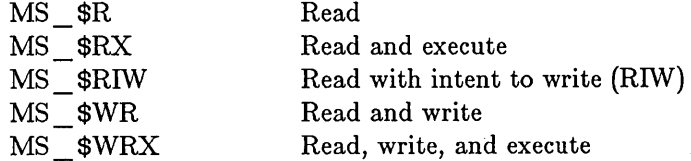

- The extend parameter indicates whether the entire length you specify (in the desired-length parameter) should be mapped. The value TRUE allows you to extend the size of the file to the desired length, even if the file is shorter. (That is, you can write data that increases the length of the file.) FALSE indicates that the amount mapped should be no greater than the actual length of the file.
- The length-mapped and status parameters are returned by MS \$MAPL. The length-mapped parameter indicates the number of bytes actually mapped. Note that in certain cases, MS \_ \$MAPL maps a file in 32-page units, called segments. Therefore, the length mapped may exceed the desired length.

MS \$ORMAPL has a format that is similar to MS \$MAPL:

address = MS\_\$CRMAPL (name, name-length, start, desired-length, concurrency, status)

The parameters for MS\_\$CRMAPL accept the same values as the corresponding parameters for MS \_ \$ORMAPL. Note, however, that MS \_ \$ORMAPL does not allow you to select an access mode or an extend value. Instead, MS\_\$CRMAPL always uses an access mode of MS \$WR and an extend value of TRUE.

Figure 2-2 shows a program that uses MS \_ \$MAPL and MS \_ \$CRMAPL. First, the program tries to map a file with MS \$MAPL. If the file does not exist, the program uses MS \_ \$ORMAPL to create and map the file.

Note that MS \_\$MAPL returns the status NAME \_\$NOT \_FOUND if no file currently exists. In order to test for this value, you must include the naming server insert file in your program.

 $\bigg($ '-.

*r*   $\diagdown$ 

 $\bigcirc$ 

```
PROGRAM ms_map;
{ This program tries to map a file. If the file does 
  not exist, the program creates and maps it. } 
%include '/sys/ins/base.ins.pas'; 
%include '/sys/ins/error.ins.pas'; 
%include '/sys/ins/ms.ins.pas'; 
%include '/sys/ins/name.ins.pas'; 
  TYPE 
    sales record t =RECORD 
                               { user-defined record } 
  CONST 
        item code 
        units sold 
        END; 
                     integer; 
                     integer; 
     pathname = 'data file'; 
     n = sizeof(pathname);
                                           { file to map }
```
#### Figure 2-2. Using MS  $$MAPL$  and MS  $$CRMAPL$

```
VAR 
    status : status_$t; { status }
    mapped_seg_ptr : ^sales_record_t;
    len_mapped 
                integer32; 
                                         { pointer to record } 
                                         { length mapped } 
  BEGIN 
  { Try to map existing file. } 
  mapped_seg_ptr := ms $map1 (pathname.
                              name length. 
                              O. 
                              sizeof(sales_record_t). 
                              ms_$nr_xor_1w. 
                              ms_$wr. 
                              true. 
                              len mapped. 
                              status); 
                                                          { where to start 
} 
                                                          { desired length 
} 
                                                         { concurrency 
                                                         { access 
                                                         { extension 
  IF(status.all <> status_$ok) AND (status.all <> name_$not_found) THEN 
    BEGIN 
      error_$print (status); 
      RETURN; 
    END; 
  IF status.all = name\_foot\_found THEN
    BEGIN { create and map }
      mapped_seg_ptr := ms $crmap1 (pathname.
                                   namelength. 
                                                                          } 
                                                                          } 
                                                                          } 
                                   O. {where to start }sizeof(sales_record_t). { desired length } 
                                   ms $nr xor 1w. { concurrency } status);
      IF status.all <> status_$ok THEN 
       BEGIN 
          error $print (status);
          RETURN; 
       END; 
    END; {create and map } 
  { Write a record to the file. } 
  mapped_seg_ptr^.item_code := 1;mapped_seg_ptr^.units_sold := 10;END.
```
 $\bigcirc$ 

o

o

o

o

Figure **2-2.** Using MS\_\$MAPL and MS\_\$CRMAPL (continued)

#### 2.4.3. Providing Usage Advice

If you have a predicted type of file usage, you can use MS  $$ADVICE$  to provide advice to the mapped segment manager. MS  $\Phi$ ADVICE can help the operating system optimize performance when managing your mapped file.

You can specify the following types of file access:

- MS \$NORMAL You do not have a predicted manner for accessing the file. This is the default if you never use MS \_ \$ADVICE.
- MS \$RANDOM You will access the object randomly.

MS \$SEQUENTIAL You will access the object sequentially.

Although it is not required that you use MS \_ \$ADVICE, it is recommended that you provide file usage advice after you map a file. Note that you can call MS \$ADVICE more than once to change the advice for a mapped file.

MS  $$ADVICE$  has the following format:

MS\_\$ADVICE (address. length. access. options. record-length. status)

The parameters are defined as follows:

- The address parameter is a pointer to the first byte for which to provide advice.
- The length parameter indicates the number of bytes for which to provide advice.
- The access parameter indicates the type of file access you are performing.
- The options parameter is reserved for future use. In Pascal, specify the empty set  $|\cdot|$ . In C and FORTRAN, declare a variable as a 4-byte integer and initialize it to zero (0).
- The record-length parameter indicates the number of bytes in one record of the mapped file. If you do not know the record length, or if the file is not recordstructured, specify zero (0).
- o The status parameter is returned by MS \_ \$ADVICE to indicate whether the call was successful.

Figure 2-3 shows how to use MS  $\Phi$ ADVICE to inform the mapped segment manager that you plan to access a file sequentially.

```
PROGRAM ms_advice;
{ This program maps a file and then provides file usage advice. } 
%include '/sys/ins/base.ins.pas'; 
%include '/sys/ins/error.ins.pas'; 
%include '/sys/ins/ms.ins.pas'; 
%include '/sys/ins/name.ins.pas'; 
  TYPE 
    sales record t =RECORD 
                               { user-defined record } 
  CONST 
        item code 
        units_sold : integer;
        END; 
                    integer; 
    pathname = 'data_file'; 
    n = sizeof(path = m):
 VAR 
    status 
    mapped_seg_ptr : ^sales_record_t; { pointer to record }
    len_mapped 
  BEGIN 
                   status_$t; 
                integer32; 
  { Map existing file. } 
  mapped seg ptr := ms $map1 (pathname.
                                          { file to map } 
                                       { status } 
                                       { length mapped } 
                              name length. 
                              O. 
                              sizeof (sales_record_t) * 100. 
{ map 100 records 
} 
                              ms_$nr_xor_lw. 
                              ms swr.
                              true. 
                              len_mapped. 
                              status); 
  IF(status.all \leftrightarrow status $ok) THEN
    BEGIN 
      error $print (status);
     RETURN; 
   END; 
                                                             { where to start 
} 
                                                             { concurrency 
                                                             { access 
                                                             { extension 
 { Provide advice to say you will access the file sequentially. } 
 ms_$advice ( mapped_seg_ptr. { first mapped byte } 
               len mapped. { length }ms_$sequential. { access type } 
               [.]<br>sizeof (sales record t), { size of record }
               sizeof ( sales_record_t ), { size of record
               status ) ; 
END. 
                                                                               } 
                                                                               } 
                                                                               }
```
-- --------------

 $\bigcirc$ 

o

o

o

o

```
Figure 2-3. Using MS_$ADVICE
```
#### **2.4.4. Obtaining File Attributes**

After you map a file, you can get information about the following file attributes:

'-.."'.'

 $\sqrt{ }$ 

 $\diagdown$ 

- Permanence
- Immutability
- Length, in bytes
- Length, in blocks
- Date-time used
- o Date-time modified
- o Date-time created

To get attribute information, use MS \_ \$ATTRIBUTES. This call has the following format:

MS\_\$ATTRIBUTES (address, attrib-buf, attrib-len, attrib-max, status)

The parameters are defined as follows:

- o The **address** parameter specifies the pointer to the first byte of the currently mapped portion of the object.
- o The **attrib-buf** and **attrib-Ien** are output parameters. The **attrib-buf** specifies a buffer in which the attributes are received. The **attrib-Ien** specifies the length of the returned attributes. When you specify an attributes buffer in Pascal and C, declare this buffer to be of type MS\_\$ATTRIB\_T. MS\_\$ATTRIB\_T is a record with the following fields:
	- PERMANENT A Boolean value that indicates whether the object is permanent (TRUE) or temporary (FALSE)
	- IMMUTABLE A Boolean value that indicates whether the object can be modified. The value TRUE means that the object is immutable. The value FALSE means that the object is not immutable and can be modified. (Even if an object is not immutable, you must still have a write lock in order to modify the object.)
	- CUR LEN Current length, in bytes, of the object.
	- BLOCKS \_USED The number of disk blocks used for the object.
	- DTU Date-time used, in TIME\_\$CLOCKH\_ T format.
	- DTM Date-time modified, in TIME \_\$CLOCKH \_ T format.
	- DTCR Date-time created, in TIME \_\$CLOCKH \_ T format.

In FORTRAN, you can use a declaration like the following to declare an attributes buffer:

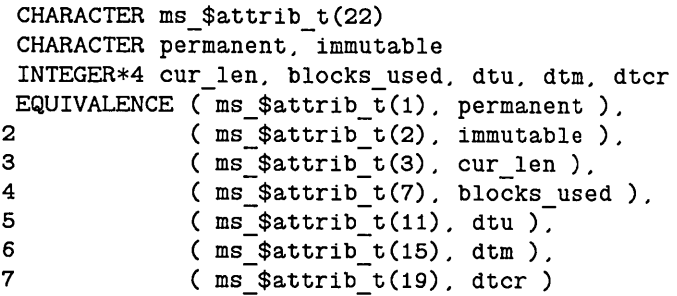

Note, that the permanent and immutable fields are Boolean values that are one byte long. To determine the contents of these fields, use the FORTRAN statement ICHAR. For example, if ICHAR(PERMANENT) is zero, then the value is FALSE. If ICHAR(PERMANENT) is not zero, then the value is TRUE.

- The attrib-max is an input parameter that defines the length of the buffer where the attributes will be returned. This value defines the maximum amount of information that MS\_\$ATTRIBUTES can return.
- The status parameter returns a status code.

o

o

o

o

o

Figure 2-4 uses MS \_ \$ATTRIBUTES to obtain the attributes of a mapped file.

```
PROGRAM ms_attributes;
{ This program maps an existing file and obtains its attributes. } 
%include '/sys/ins/base.ins.pas'; 
%include '/sys/ins/error.ins.pas'; 
%include '/sys/ins/ms.ins.pas'; 
%include '/sys/ins/name.ins.pas'; 
  TYPE 
    sales record t =CONST 
        RECORD
        item code 
        units sold 
        END; 
                     integer; 
                   integer; 
                               { user-defined record } 
     pathname = 'data file'; { file to map }
     namelength = sizeof(pathname); 
     attrib max = sizeof (ms $attrib t); { attribute buffer length }
```
Figure 2-4. Using MS\_\$ATTRIBUTES

```
VAR 
    status : status $t; { status }
   mapped_seg_ptr : ^sales_record_t; { pointer to record }<br>len_mapped : integer32; { length mapped }
    len_mapped : integer32; { length mapped }
    attrib_buf : ms_$attrib_t; { attribute buffer }<br>attrib len : integer; { length of attribute
    attrib_len : integer; \overline{\hspace{1cm}} { length of attribute record }
 BEGIN 
  { Map existing file. } 
 mapped_seg_ptr := ms $mapl (pathname.
                                 namelength. 
                                 O. 
                                 sizeof(sales record t). 
                                 ms\_$nr\_xor\_1w.<br>ms\_$r.true. 
                                 len_mapped. 
                                 status); 
  IF(status.all \leq status $ok) THEN
    BEGIN 
      error $print (status);
      RETURN; 
    END; 
 { Determine current file length. } 
  MS_$ATTRIBUTES ( mapped_seg_ptr.{ 
start byte } 
                      attrib_buf. { attribute buffer }
                                                                 { 
where to start 
                                                                 { 
desired length 
                                                                 { 
concurrency 
                                                                 { 
access 
                                                                 { 
extension 
                     attrib_Ien. { length of returned attributes } 
                     attrib_max. { length of attribute buffer
                     status);
  WRITELN ( 'The file is ', attrib_buf.cur_len,' bytes long.');
  WRITELN ( 'The file uses ', attrib_buf.blocks_used, ' blocks.');
END. 
                                                                          } 
                                                                                     } 
                                                                                     } 
                                                                                      } 
                                                                                      } 
                                                                                      }
```
 $\bigcap$  $\diagdown\qquad$ 

Figure 2-4. Using MS\_\$ATTRIBUTES (continued)

#### 2.5. Getting a Lock

You request a lock when you map the file with MS \_\$MAPL or MS \_\$CRMAPL. A lock determines the type of access your program can have to a file. In addition, a lock affects the types of access that programs from other processes can have to the file. Table 2-2 describes the allowable locks.

To get a lock, specify the appropriate concurrency and access modes when you map the· file. Table 2-3 shows the concurrency and access modes for each lock.

| Lock                                            | Definition                                                                                                    |
|-------------------------------------------------|----------------------------------------------------------------------------------------------------|
| Protected Read                                  | You can read the file. Others can get any<br>type of read lock, but no one can get any<br>write locks.                                                                                               |
| Protected Read<br>With Intent to<br>Write (RIW) | You can read the file. Others can get<br>protected or shared read locks. However, no<br>one can get another RIW lock. After other<br>readers unmap the file, you can get an exclusive<br>write lock. |
| Shared Read                                     | You can read the file. Others can get any type of<br>read lock. Others can also get shared write locks.                                                                                              |
| <b>Exclusive Write</b>                          | You can read and write to the file. No one<br>else can get any locks on the file.                                                                                                    |
| Shared Write                                    | You can read and write to the file. Others<br>can get shared read or shared write locks.                                                                                                    |

Table 2-2. Types of MS Locks

Table 2-3. Concurrency and Access Modes for MS Locks

| Lock                   | Concurrency mode     | Access Mode                      |
|------------------------|----------------------|----------------------------------|
| Protected Read         | $MS$ $NR$ $XOR$ $1W$ | $MS$ $R$ or $MS$ $RXX$           |
| Protected RIW          | MS \$NR XOR 1W       | MS \$RIW                         |
| Shared Read            | MS \$COWRITERS       | MS \$R or MS \$RX or<br>MS \$RIW |
| <b>Exclusive Write</b> | $MS$ $NR$ $XOR$ $1W$ | MS \$WR or MS \$WRX              |
| Shared Write           | MS \$COWRITERS       | MS \$WR or MS \$WRX              |

Once you have locked a file, other programs can map the file only if these programs request a lock that is compatible with your lock. Table 2-4 shows the combinations of locks that are allowed and prohibited. Y means that the combinations are allowed; N means that the combinations are prohibited.

Note that when you map a file, your call returns immediately, even if the call is unable to perform your map request. For example, if you try to map a file with a lock that is incompatible with a lock that another file holds, your map call will return with an error status.

#### 2.5.1. Protected Read Locks

 $\bigcirc$ 

o

o

o

o

Use protected read locks when several programs read a file, but do not write to it. No program can write to the file as long as other programs have protected read locks. You must use

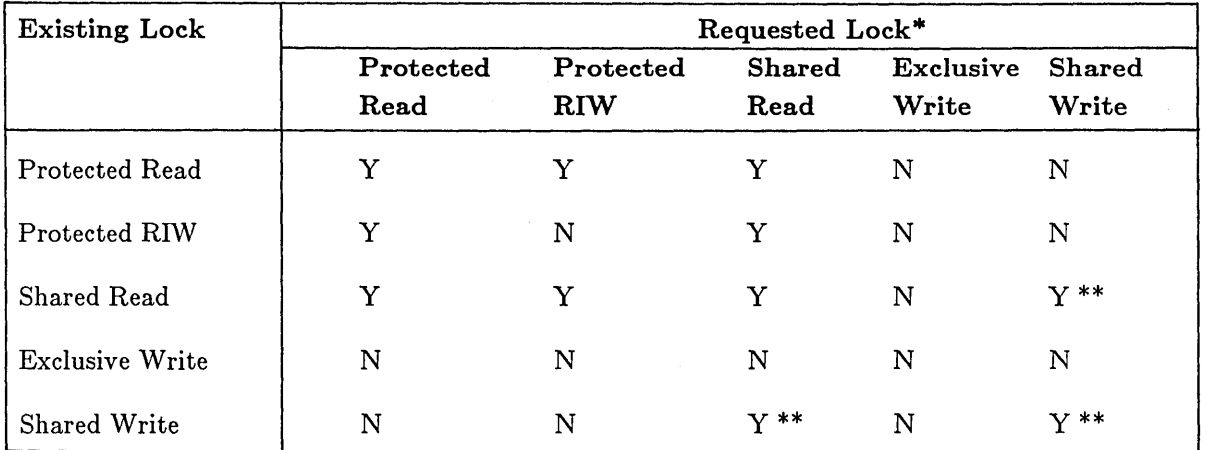

#### Table 2-4. MS Lock Combinations

Y means that a combination is allowed. N means that a combination is prohibited.

\*\* These locks are allowed only if the programs are on the same node.

MS \_ \$MAPL to get a protected read lock; you cannot get a protected read lock with MS \_ \$CRMAPL. However, if you use MS \_ \$CRMAPL to get an exclusive write lock, you can later call MS  $$RELOCAL$  to change to a protected read lock.

#### 2.5.2. Protected RIW Locks

Use protected RIW locks to read a file that you later want to update. The protected RIW lock allows other programs to map and read the file, but no one else can get a protected RIW lock. When you get a protected RIW lock, you do not block anyone else from reading the file. When you want to write to the file, you must wait for other programs to unmap the file. Then, you can change your protected RIW lock to an exclusive write lock.

The MS manager avoids a potential deadlock (where two programs wait to change protected RIW to write locks) by preventing two programs from getting protected RIW locks on the same file. However, the MS manager does not prevent deadlocks in which a program with an RIW lock waits for other programs to unlock the file. For example, a program may periodically try to use MS  $RELOCK$  to change an RIW lock to exclusive write; be sure that the program does not try indefinitely to relock the file. See Section 2.6 for more information on MS  $RECOCK$ .

You must use MS  $\mathcal{S}$ MAPL to get a protected RIW lock; you cannot get a protected RIW lock with MS \$CRMAPL. However, if you use MS \_\$CRMAPL to get an exclusive write lock, you can later call MS\_\$RELOCK to change to a protected read lock. See Section 2.6 for more information on MS \$RELOCK.

#### 2.5.3. Shared Read Locks

Use a shared read lock when you want to read a file, but also allow other programs on your node to write to the file (by getting shared write locks). You must, however, provide your own synchronization if several programs read and write to the same file.

----------\_ ............................. .

"---.

 $\begin{pmatrix} 1 & 1 \\ 1 & 1 \end{pmatrix}$ 

You must use MS  $$MAPL$  to get a shared read lock; you cannot get a shared read lock with MS \$CRMAPL. Note that when you request a shared read lock, you can specify an access of MS \_\$R, MS \_\$RX, or MS \_\$RIW. For shared read locks, MS \_\$R and MS \_\$RIW are identical.

#### 2.5.4. Exclusive Write Locks

o

o

o

o

o

Use an exclusive write lock when you want to write to a file, and you want to deny other programs access to the file. You can use either MS  $$CRMAPL$  or MR  $$MAPIL$  to get an exclusive write lock.

#### 2.5.5. Shared Write Locks

Use shared write locks to allow many programs to read from and write to the same file. Only programs on the same node can get shared write locks to the same file. You must provide your own synchronization if you allow more than one program to get a shared write lock.

Chapter 3 shows examples of two programs that use shared write locks to transfer data. Both programs map the same file with a shared write lock. One program places data in the shared file; the other reads data from the file. The programs use user-defined eventcounts to synchronize the data transfer.

#### 2.6. Changing a Lock

Use the MS \_ \$RELOCK call to change the lock on a file. MS \_ \$RELOCK allows you to specify a new access mode. This new mode, in combination with the current concurrency mode, forms a new lock. Table 2-5 shows how to change from one lock to another. The table also describes any restrictions on changing locks. Note, however, that your ability to change a lock depends on the locks that other programs hold on the object. For example, it is legal to change a protected RIW lock to an exclusive write lock. However, you can change the lock only when no other programs hold locks on the file.

Figure 2-5 shows a program that maps a file with a protected read lock. Then it changes the lock to an exclusive write lock. In order to change the lock, the program must wait until no other programs have locks on the file.

PROGRAM ms\_relock;

```
{ This program maps a file with a protected read lock. Then it tries 
  to change the lock to an exclusive write lock. If the MS_$RELOCK call 
  is not successful. the program waits five seconds and then tries again 
  to relock the file. }
```
%INCLUDE ·/SYS/INS/BASE.INS.PAS·; %INCLUDE ·/SYS/INS/MS.INS.PAS·; %INCLUDE ·/SYS/INS/TIME.INS.PAS·; %INCLUDE ·/SYS/INS/CAL.INS.PAS·;

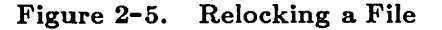

-------\_. -\_ ... \_-----

```
LABEL 
  unmap; 
TYPE 
                              { user-defined record } 
  sales record t =RECORD 
    item code 
                 integer; 
                integer; 
    units_sold
    END; 
CONST 
  pathname = 'data_file';namelength = sizeof( pathname ); 
VAR 
  status 
                  status_$t; 
  mapped_seg_ptr : ^sales_record_t;
              integer32; 
  len_mapped 
  wait_time
                 time_$clock_t; 
BEGIN 
{ Map file with protected RIW lock. } 
mapped_seg_ptr := ms_$mapl ( pathname, 
                              namelength, 
                              0, 
                                                            { where to start 
                                                                                } 
                              sizeof(sales_record_t),
                                                                                } 
                                                            { desired length 
                              ms_$nr_xor_lw, 
                                                            { concurrency 
                                                                                } 
                              ms_$riw, 
                                                            { access 
                                                                                } 
                              true, 
                              len_mapped,
                              status ); 
IF status.all <> status_$ok THEN 
  RETURN;
{ Get system clock value for 5 seconds. } 
cal_$sec_to_clock (5, wait_time);
REPEAT 
  { Keep trying to relock file until the MS_$RELOCK 
    call is successful. After each try, wait 5 
    seconds and then try again. } 
  ms_$relock( mapped_seg_ptr, 
               ms $wr, 
               status ); 
  IF status.all <> ms_$in_use THEN 
    EXIT; 
  time $wait ( time $relative, wait time, status );
UNTIL false;
```
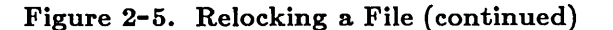

 $\big($ 

(-  $\diagdown$ 

```
IF status.all <> status_$ok THEN 
    GOTO unmap; 
  { Write new data into the file. } 
 mapped\_seg\_ptr^.item_code := 1;
 mapped\_seg\_ptr^-.units\_solid := 300;{ Unmap the file. } 
unmap: 
 ms_$unmap( mapped_seg_ptr. 
              sizeof(sales_record_t).
             status );
                                          { pointer to file } 
                                          { size of file } 
  IF status.all <> status_$ok THEN 
   RETURN; 
  writeln( 'File was unmapped' ); 
  END.
```
o

o

o

o

#### Figure 2-5. Relocking a File (continued)

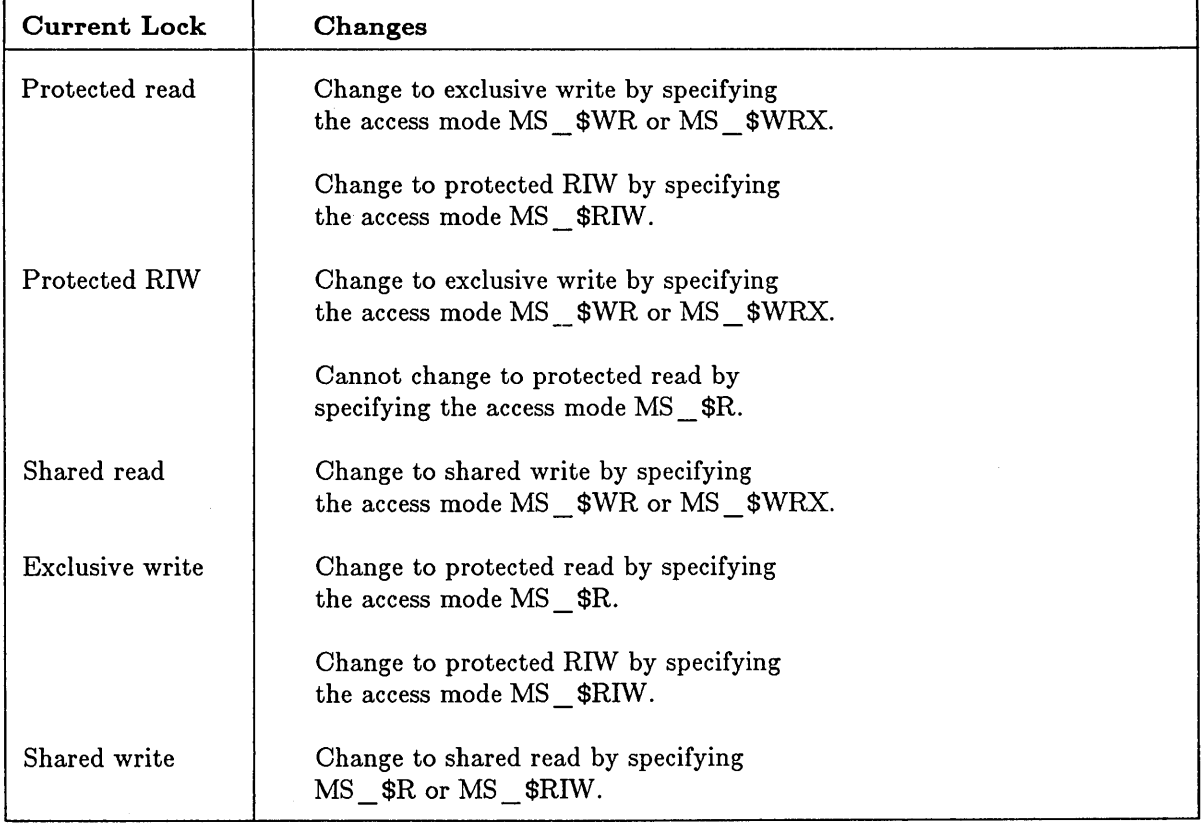

#### Table 2-5. Ways to Relock a File

#### **2.7. Remapping a File**

If you are working with a very large file, you may not be able to map the entire file at one time. If you try to map a file that is larger than your virtual address space, you will get the error MS \_ \$NO \_ SPACE. In such a case, map part of the file and then use the MS \_ \$REMAP call to map another section. By mapping different sections of a file, you can use MS  $REMAP$  to move a sliding window over the file. MS  $REMAP$  does not change the lock mode of the object.

The program in Figure 2-6 maps a file one segment at a time. The file contains user-defined records that are four bytes long. First, the program prompts for the number of pages to map. (A page contains 1024 bytes, or 256 4-byte records.) Next, the program determines the number of segments needed to map the specified number of pages. (A segment contains 32 pages.)

The program maps the first segment of the file, starting at byte o. After mapping the file, the program creates a loop to remap the file and get the next segment. After remapping the last segment, the program exits from the loop and unmaps the file.

Note that the program maps the file with an extend value of TRUE. Therefore, the program will map enough segments to contain the number of pages you specify, even if the actual file length is shorter.

 $\overline{\phantom{0}}$ 

 $\bigg($ "-

```
PROGRAM ms_remap;
{ This program uses MS_$REMAP to map each segment of a 
  large data file. The file contains user-defined records. } 
%include '/sys/ins/base.ins.pas'; 
%include '/sys/ins/ms.ins.pas'; 
%include '/sys/ins/error.ins.pas';
%include '/sys/ins/pgm.ins.pas'; 
  TYPE 
    sales record t =RECORD 
                            { A sales record is 4 bytes long } 
       item code 
integer; 
       units_sold : integer;
      END; 
     data_page_t 
= ARRAY [0 .. 255] OF sales_record t; { 256 records in a page 
     mapped_seg_t = ARRAY [0..31] OF data_page_t; <sup>-</sup> { 32 pages in a segment
  CONST 
    pathname 
     paonname - daoa_iire;<br>namelength = sizeof(pathname);
                 ='data file'; 
  VAR 
     mapped_seg_ptr : ^mapped_seg_t;
    status 
    num_pages 
    first_seg 
    last seg
     start byte
    len_mapped 
     seg_num 
                 status $t;
                     integer32; 
                     integer32; 
                     integer32; 
                     integer32; 
                     integer32; 
                     integer32; 
                                           { 
address returned by MS 
calls } 
                                           { 
status code 
                                           { 
number of pages to map 
                                           { 
first segment to map 
                                           { 
last segment to map 
                                           { 
first byte 
                                           { 
length mapped 
                                           { 
counter 
                                                                             } 
                                                                             } 
                                                                             } 
                                                                             } 
                                                                             } 
                                                                             } 
                                                                             } 
                                                                                     } 
                                                                                     }
```
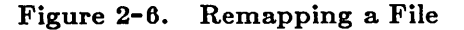
```
PROCEDURE check status; { for error handling }
 BEGIN 
  IF status.all <> status_$ok THEN 
   BEGIN 
    error_$print( status );
    pgm_$exit; 
    END; 
 END; 
BEGIN 
 WRITE('Enter file size in pages: ');READLN(num_pages); 
 { Determine the range of segments you need to map. } 
                                          { first segment } 
 first seg := 0;
 last seg := ( num pages - 1 ) div 32;
                                          { last segment } 
{ Initialize variable to indicate first byte to map. Map the first 
  segment, starting at byte 0 in the file. } 
 start byte := 0;
                                                 { 
file to map 
 mapped seg ptr := ms $map1( pathname,
                                                                            } 
                                                   length of file name 
                              namelength, 
                                                                            } 
                                                 { 
                                                   start at first byte 
                              start byte,
                                                                            } 
                                                 { 
                              32 * 1024,} 
                                                   map 1 segment 
                                                 { 
                              ms_$nr_xor_1W, 
{ 
concurrency 
                                                                            } 
                              ms_$wr, 
                                                 { 
access 
                                                                            } 
                              true, { extend
                                                                            } 
                                                 { bytes mapped - returned 
} 
                              len_mapped,
                              status); 
 check_status; 
{ Print message about the current segment. Then remap the file 
  to get the next segment. Keep looping until you finish. } 
 FOR seg_num 
first_seg to last_seg DO 
                      { map loop } 
     BEGIN 
       writeln('Finished mapping segment ', seg_num);
       writeln('Segment contains data starting at byte ', start_byte);
       writeln('The first record at this address has the item code ');
       writeln( mapped_seg_ptr^[0,0].item_code);
       { Remap the file to get the next segment unless you are done. } 
       IF seg_num < last_seg THEN
```
o

o

o

o

 $\bigcirc$ 

Figure 2-6. Remapping a File (continued)

```
BEGIN { remap } 
             start byte := ( seg_num + 1 ) * 32 * 1024;
             mapped_seg_ptr := ms_$remap( mapped_seg_ptr, { previous segment }<br>start byte, { new segment }
                                                                       { new segment }
                                                   32 * 1024, \{ \text{map 1 segment } \}<br>len mapped, \{ \text{length mapped } \}len_mapped. { length mapped } 
                                                   status); 
             check status;
          END; { remap } 
        END; { map loop } 
 { Unmap the file and exit. } 
 ms_$unmap(mapped_seg_ptr, 
             len_mapped,
             status); 
 check_status; 
END.
```
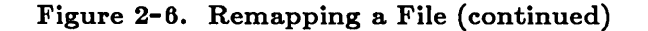

## 2.8. Truncating a File

Use MS \_ \$TRUNCATE to set the length of a mapped file to the length that you specify. With MS \_ \$TRUNCATE, you specify the pointer to the currently-mapped portion of the object. Also, specify the number of bytes you want to save (starting from the first byte.)

There are two common uses for MS \$TRUNCATE:

- To delete existing sections of a file .
- To set the file length to the number of bytes that the file actually uses.

When you want to delete existing sections of a mapped file, use MS\_\$TRUNCATE and specify the length at which to truncate the file. For example, if you map a file and you want to overwrite it, use MS \_ \$TRUNCATE and specify a length of zero. Any existing information in the file will then be deleted.

You can also use MS  $\text{\$TRUNCATE}$  to define a length for a file, even if you are not throwing away data. For example, when you unmap a file, the system may set the file length to a value that is larger than the number of bytes that your file needs. To tell the system exactly how many bytes the file uses, call MS\_\$TRUNCATE and specify the length of your file.

Figure 2-7 illustrates MS \_ \$TRUNCATE.

 $\diagup$  $\setminus$ 

```
PROGRAM ms_truncate;
```
o

o

o

*r:J* 

```
{ This program maps a file and uses MS_$TRUNCATE to delete 
  the contents of the file. After writing a new record to 
  the file. the program uses MS_$TRUNCATE to set the file 
  length to the number of used bytes. } 
%include '/sys/ins/base.ins.pas'; 
%include '/sys/ins/error.ins.pas'; 
%include '/sys/ins/ms.ins.pas'; 
%include '/sys/ins/name.ins.pas'; 
  TYPE 
    sales\_record_t =RECORD 
                                   { user-defined record } 
         item code 
         units_sold : integer;
         END; 
                       integer; 
  CONST 
  VAR 
     pathname = 'data_file';namelength = sizeof(pathname); 
                                                { file to map } 
    status 
     mapped_seg_ptr : ^sales_record_t;
    len mapped
                    status_$t; 
                    integer32; 
                                                 { status } 
                                                { pointer to record } 
                                                { length mapped } 
  BEGIN 
  { Map existing file.} 
  mapped\_seg\_ptr := ms\_span1 (pathname,
  IF(status.all <> status_$ok) 
    BEGIN
       error $print (status);
       RETURN; 
    END; 
                                   name length. 
                                   O. 
                                   sizeof(sales_record_t). 
                                   ms_$nr_xor_lw. 
                                   ms_$wr. 
                                   true. 
                                   len mapped. 
                                   status); 
                                      THEN 
                                                                    { where to start 
} 
                                                                    { desired length 
} 
                                                                   { concurrency 
                                                                   { access 
                                                                   { extension 
  { Truncate the file to zero to delete existing contents. } 
  ms_$truncate ( mapped_seg_ptr. { where to start } 
                    O. So a contract to keep 3 and 5 and 5 and 5 and 6 and 6 and 6 and 6 and 6 and 6 and 6 and 6 and 6 and 6 and 6 and 6 and 6 and 6 and 6 and 6 and 6 and 6 and 6 and 6 and 6 and 6 and 6 and 6 and 6 and 6 and 6 and 6 and 6 and
                    status ); 
                                                                                       } 
                                                                                       } 
                                                                                       }
```
Figure **2-7.** Truncating a File

```
{ Write a new record to the file. } 
  mapped_seg_ptr^.item_code := 1;
  mapped_seg_ptr^.units_sold := 10;
  { Truncate the length to 4 - the number of used bytes.} 
  MS_$TRUNCATE (mapped_seg_ptr, \{ where to start }
                 sizeof (sales_record_t), { no. bytes to keep }
                 status ); 
  { Unmap file and exit. } 
  ms_$unmap( mapped_seg_ptr, 
             len mapped,
             status ); 
  IF status.all <> status_$ok THEN 
    BEGIN
END. 
      error $print (status);
      RETURN; 
    END;
```
Figure 2-7. Truncating a File (continued)

## 2.9. Force Writing a File

When you work with mapped files, the system uses a predefined set of conditions to determine when to move information out of memory and back to disk. If you have mapped a local file, the system moves information back onto the disk. If you have mapped a remote file, the system moves the information back to the node where the disk is located.

If you need to supplement the system's actions, you can use MS \_ \$FW \_FILE to force write a file. Typically, you use MS\_\$FW\_FILE when you are writing a database or transaction manager. In these cases, MS\_\$FW\_FILE can help protect data integrity.

NOTE: You must use MS \$FW FILE in combination with other mechanisms to ensure data integrity. Also, if you use MS\_\$FW\_FILE inappropriately, you can significantly degrade system performance.

See the *DOMAIN System Call Reference* for more information on MS \_ \$F\V \_FILE.

# 2.10. Unmapping a File

When you are through with the file, use MS\_\$UNMAP to unmap and unlock it. When you unmap a file, you release the sections of your process address space that were allocated for the file.

( I When you use MS \_\$UNMAP, specify the address of the currently mapped portion of the file, and the number of mapped bytes. MS\_\$UNMAP returns an error status. Figure 2-8 shows how to unmap a file.

```
PROGRAM ms_map;
```
o

o

o

o

 $\bigcirc$ 

```
{ This program maps an existing file named DATA FILE. 
  After working with the file. the program unmaps 
  the file and exits. } 
%include '/sys/ins/base.ins.pas'; 
%include '/sys/ins/error.ins.pas'; 
%include '/sys/ins/ms.ins.pas"; 
  TYPE 
    sales record t =RECORD 
                               { user-defined record } 
        item code 
        units_sold : integer;
        END; 
                   integer; 
  CONST 
  VAR 
     pathname = 'data file';
     namelength = sizeof(pathname);
                                           { file to map } 
    status 
    mapped_seg_ptr : ^sales_record_t;
    len_mapped : integer32;
                   status_$t; 
                                           { status } 
                                          { pointer to record } 
                                           { length mapped } 
  BEGIN 
  { Map existing file. } 
  mapped_seg_ptr := ms_$mapl (pathname,
                               namelength. 
                               O. 
                               400. 
                               ms $nr xor lw. 
                               ms $wr,
                               true. 
                               len mapped.
                               status); 
                                                            { where to start 
} 
                                                            { desired length 
} 
                                                           { concurrency 
                                                           { access 
                                                           { extension 
                                                                             } 
                                                                             } 
                                                                             }
```
Figure 2-8. Unmapping a File

```
{ Unmap file and exit. } 
  ms_$unmap( mapped_seg_ptr. 
               len_mapped. 
              status ); 
  IF status.all <> status_$ok THEN 
    BEGIN 
END. 
      error_$print (status); 
      RETURN; 
    END;
```
**Figure 2-8. Unmapping a File (continued)** 

 $\diagdown$ 

# **Chapter 3 Using User-Defined Eventcounts**

This chapter describes how to use user-defined eventcounts. It includes:

- An overview of user-defined eventcounts.
- A summary of DOMAIN system calls for working with eventcounts.
- Examples of how to use user-defined eventcounts.
- Information on how asynchronous faults affect eventcount waits.

#### **3.1. Overview**

o

o

o

o

o

A user-defined eventcount is a value that a user program creates and advances when the associated event occurs. The event occurs within the program, and is therefore under the control of the program. You use a user-defined eventcount to synchronize activities among multiple programs involved in the same application. That is, one program advances the eventcount when the event occurs. If other programs are waiting for the eventcount, the change notifies these programs that an event has occurred.

In order for several programs to access an eventcount, the eventcount must be located in a memory location that all the programs can read and write to. Usually, the programs share memory by mapping a common file with read and write access. Because of the restrictions on mapping files, all the programs must be running on the same node.

A user-defined eventcount should be associated with only one type of event. The program that determines when this event occurs is called an event producer (or producer). The producer advances the eventcount after the event occurs. A program that needs to find out about an event is called a consumer. The consumer waits for the producer to advance the eventcount and then responds to the event. While waiting for the event, the consumer does not use computer processing time.

In addition to user-defined eventcounts, the DOMAIN system provides eventcounts that are associated with system objects. These system-defined eventcounts allow programs to wait for, and respond to, certain types of system events. The main difference between user and systemdefined eventcounts is that user programs control the user-defined eventcounts, whereas the system controls the system-defined eventcounts. Thus, with user-defined eventcounts, you write both the producer and the consumer programs. However, with system-defined eventcounts, the system is the producer; your program is the consumer.

This chapter describes how to use user-defined eventcounts for interprocess communication. For information on system-defined eventcounts, see *Programming With General System Calls.* 

# 3.2. EC2 System Calls, Insert Files, and Data Types

To work with user-defined eventcounts, use EC2 system calls. Table 3-1 summarizes the EC2 calls.

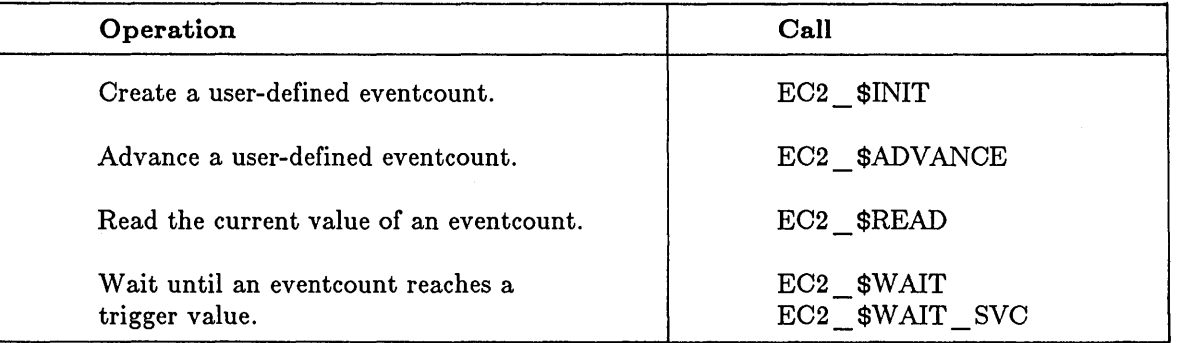

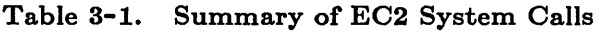

In order to use EC2 calls, you must include the appropriate insert file in your program. The EC2 insert files are:

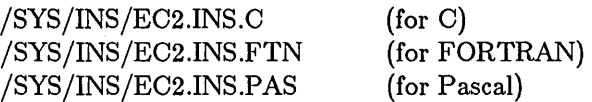

Some of the EC2 calls require that you specify an eventcount directly. In these cases, specify a variable in  $EC2$   $EVENTCOUNT$   $T$  format. The data type  $EC2$   $EVENTCOUNT$   $T$ requires six bytes of storage. In FORTRAN, define this as an array of three INTEGER\*2 elements.

Certain calls, however, require that you specify eventcounts using pointers. For these calls, specify an eventcount using a variable in EC2  $\$PTR$  T format. EC2  $\$PTR$  T is a pointer to an eventcount. In FORTRAN, use a declaration like the following:

INTEGER\*4 ec2 \_pointer

For complete information on the EC2 system calls and data types, see the *DOMAIN System Call Reference.* 

## 3.3. Steps For Using User-Defined Eventcounts

The following steps show how an event producer uses a user-defined eventcount to notify a consumer about an event. These steps describe a simple case, in which the producer "produces" an event, advances the eventcount to notify the consumer, and then exits.

The producer must perform the following steps:

- 1. Map a file in which to create the eventcount and use EC2 \_ \$INIT to initialize the eventcount in this file.
- 2. Create a condition field (in the mapped file) to indicate whether the event has occurred. To start, the producer sets this field to FALSE. (The consumer uses this field to avoid a deadlock the first time it waits for the eventcount.)
- 3. Perform the work needed to produce the event.
- 4. Set the condition field to TRUE.

o

 $\bigcirc$ 

o

o

o

5. Use EC2 \$ADVANCE to increment the eventcount.

To wait for the event, the consumer must perform the following steps. (Note that you must start the consumer after the producer has initialized the eventcount and condition field.)

- 1. Map the file containing the eventcount.
- 2. Use EC2 \$READ to read the current value of the eventcount.
- 3. Define an eventcount trigger value by adding one to the value you obtained from EC2 \$READ.
- 4. Check the condition field. If the condition is FALSE, wait for the event to occur. If the condition is TRUE, respond to the event now.
- 5. Use EC2  $\text{\textsterling}$  \$WAIT or EC2  $\text{\textsterling}$  WAIT SVC to wait for the eventcount to reach its trigger. These calls are the same, except for how they respond to asynchronous faults. See Section 3.6 for more information.
- 6. Respond to the event when EC2\_\$WAlT(\_SVC) returns.

The above sequence of events is sufficient when a producer produces one event and exits. However, in many applications, a producer will repeatedly produce an event within a loop. Before repeating the loop, the producer needs to know whether the consumer responded to the event. In such a case, the producer and consumer need two eventcounts. The producer advances one eventcount to indicate that the event has occurred; the consumer advances the other eventcount to indicate a response.

Sections 3.4 and 3.5 show how to write a producer and a consumer that synchronize their activities using two eventcounts. The producer places data in a shared data buffer, and the consumer reads this data. The producer advances an event count to tell the consumer when there is data to read; the consumer advances an eventcount to tell the producer when to write new data. The two programs synchronize their actions so that:

- The consumer does not try to read data until the producer puts data into the buffer .
- The producer does not put new data into the buffer until after the consumer reads the current data.

Figure 3-1 illustrates how the producer and consumer use eventcounts to synchronize data transfer. In addition, the figure shows how the programs use a condition field. The condition field ensures that the initial synchronization is correct.

### **3.4. Writing An Event Producer**

In order to write an event producer, you need to understand how to use EC2 calls to perform the basic eventcount operations. In addition, you need to understand how to synchronize actions among programs so that deadlocks do not occur.

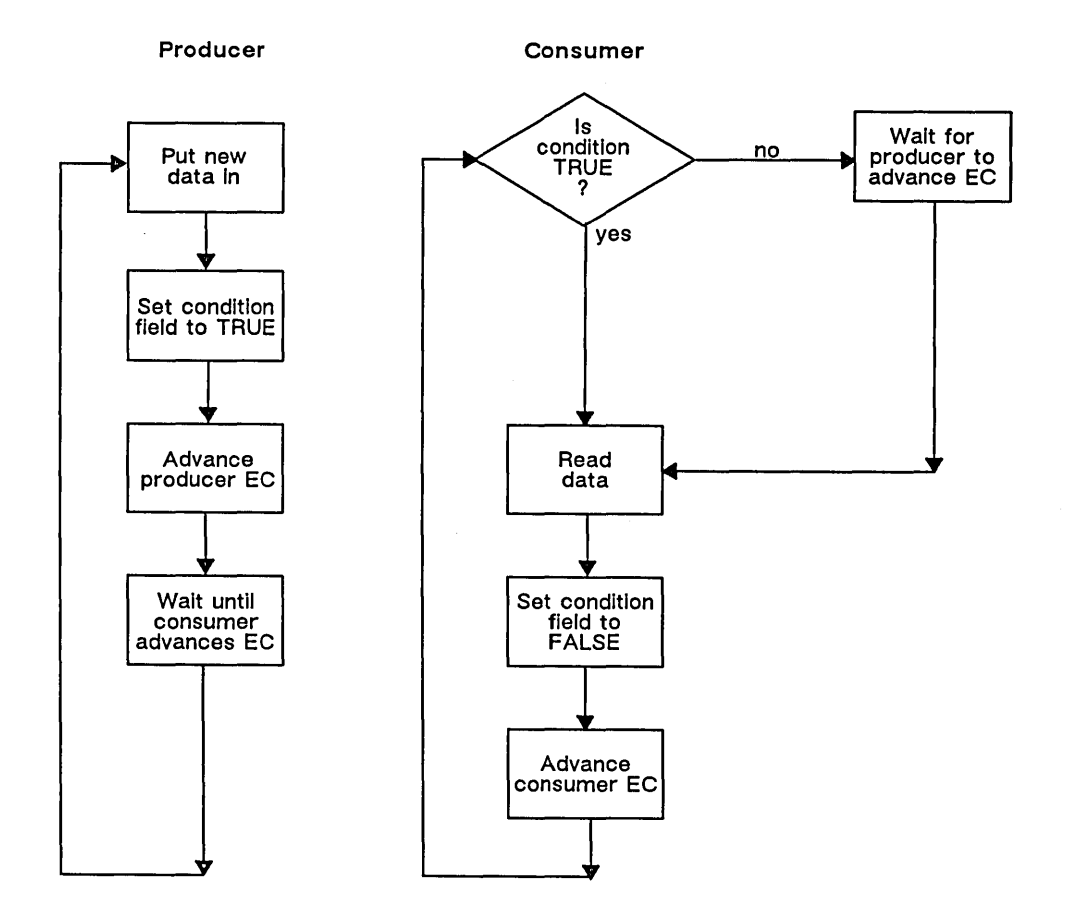

 $\overline{C}$ 

 $\bigg($ 

 $\bigg($ "'---

Figure 3-1. Eventcount Synchronization Between Two Programs

Section 3.4.1 describes how to perform the basic eventcount operations in a producer that puts data in a shared file, waits for the consumer to read this data, and then puts new data into the file. Section 3.4.2 shows the same program, adding some techniques to ensure proper synchronization.

#### 3.4.1. Performing Basic Eventcount Operations

The producer performs the following eventcount operations. It:

- Maps a file in which to initialize eventcounts .
- Initializes eventcounts.

• Reads eventcounts.

o

o

o

o

o

- o Advances eventcounts.
- o Waits for events.

To map a file for user-defined eventcounts, use MS \_ \$MAPL (to map an existing file) or MS \_ \$CRMAPL (to create and map a file.) Specify a locking mode of MS \_ \$COWRITERS and an access type of MS \_ \$WR so that other programs can access the eventcounts. See Chapter 2 for more information on mapping files.

Map enough bytes to contain the eventcounts that the cooperating programs use, and any other information that the programs need to share. As described in Chapter 2, MS \_ \$MAPL and MS \_\$CRMAPL return a pointer (or address) for the mapped file. Use this pointer to access data in the file.

Next, use EC2\_\$INIT to initialize event counts within the mapped file. This program initializes two eventcounts: one for the producer to advance and one for the consumer to advance. EC2 \_ \$INIT accepts one parameter: the eventcount to initialize. The eventcount must be in EC2 \_ \$EVENTCOUNT \_ T format, which requires six bytes of storage. Specify the eventcount in relation to the pointer you received from your MS call. For example, you can initialize the producer eventcount in the first six bytes of the file, and the consumer eventcount in the next six bytes.

Figure 3-2 shows how to map a file and initialize eventcounts.

```
PROGRAM ec2_producer;
```

```
{This program uses user-defined eventcounts to 
 synchronize data transfer to another program. }
```

```
%INCLUDE '/sys/ins/base.ins.pas'; 
%INCLUDE '/sys/ins/ms.ins.pas'; 
%INCLUDE '/sys/ins/error.ins.pas'; 
%INCLUDE '/sys/ins/ec2.ins.pas'; 
%INCLUDE '/sys/ins/pgm.ins.pas';
```

```
TYPE
```

```
shared info t =RECORD 
    producer_ec 
    consumer ec 
                   ec2 $eventcount t; 
                   ec2 $eventcount t;
                                          { fields in mapped 
                                            storage record \qquad }
                                          { producer event count }
                                          { consumer eventcount }
```
END;

Figure 3-2. Initializing User-Defined Eventcounts in a Producer

```
VAR 
   status : status $t;
    length_mapped : integer32;<br>shared_info : ^shared_in
                       : ^shared info t;
PROCEDURE check_status; 
   BEGIN 
    IF status.all <> status_$ok THEN 
        BEGIN 
    END; 
BEGIN 
        error_$print( status ); 
        pgm_$exit; 
        END; 
                                           { status code } 
                                           { length of mapped data } 
                                           { address of first byte }
                                          { for error handling } 
{ Map a shared data file containing the eventcounts.
  Use this file to hold a record of type SHARED INFO T. \}shared_info := ms_$mapl( 'shared_file', \qquad \qquad { object to be mapped }
                        11, { length of name }
                        0, { first byte to map }
                        sizeof(shared_info_t),
check_status; 
WITH shared_info^ DO
    BEGIN 
                        ms_$cowriters, 
                        ms_$wr, 
                        true, 
                        length mapped,
                        status ); 
    { Initialize the eventcounts } 
    ec2_$init( producer_ec ); 
    ec2_$init( consumer_ec );
                                            \{no. bytes to map \}{ locking mode } 
                                            { access type } 
                                            { map length in 4th 
                                              parameter, even if 
                                              the object is shorter }
                                            { bytes mapped - returned }
```
 $\bigcap$ '-...\_--

(  $\setminus$ 

 $\bigcup$ 

 $\sqrt{2}$  $\sim$ 

*r-'*  '-.\_.

#### Figure 3-2. Initializing User-Defined Eventcounts in a Producer (continued)

Once you have initialized the eventcounts, any program that maps the shared file can read, wait for, or advance the eventcounts. In this example, the producer should read and wait for the consumer eventcount. In addition, the producer should advance its own eventcount.

To read an eventcount value, use EC2\_\$READ. To wait for an eventcount, use EC2\_\$WAIT or EC2\_\$WAIT \_SVC. Usually, you read an eventcount value so you can define a trigger value for when you call EC2\_\$WAIT(\_SVC). EC2\_\$WAIT(\_SVC) suspends your program until the actual value of an eventcount reaches the trigger that you specify.

EC2 \_ \$READ accepts one parameter: the eventcount whose value you want to read. Specify the eventcount in EC2\_\$EVENTCOUNT T format.

NOTE: You must use EC2  $$READ$  to read eventcount values; if you attempt to refer to the eventcount directly, you may obtain an incorrect value, or you may incur a fault such as "odd address error", "access violation", or "reference to illegal address".

EC2 \_ \$W AIT( \_ SVC) has the following format:

ec-satisfied = EC2\_\$WAIT(\_SVC) (ec-plist, ec-vlist, ec-count, status)

The parameters are described below:

o

o

o

o

o

- The ec-plist is an array of pointers to the eventcounts you are waiting for. The producer is waiting for only one eventcount: the consumer eventcount. Therefore, supply a pointer to the eventcount.
- o The ec-vlist is an array of trigger values for each of the eventcounts. The order of the trigger values must correspond to the order of the eventcount pointers. In this example, there is only one eventcount pointer in the ec-plist. Therefore, supply only one trigger value.
- The ec-count is the number of eventcount pointers in the array. As stated previously, there is only one event count in the ec-plist.
- o The status is the status code returned by the call.

When the eventcount in the ec-plist reaches its trigger value,  $EC2$   $WAIT($  SVC) returns an ordinal number indicating the array subscript of the eventcount that is satisfied. Therefore, a return value of 1 indicates that the first (and, in this case, only) eventcount is satisfied.

In addition to reading and waiting for the consumer eventcount, the producer is responsible for advancing its own eventcount. The producer must advance its eventcount to tell the consumer when to read the data. To advance an eventcount, use EC2 \_ \$ADVANCE. This call accepts an eventcount in EC2\_\$EVENTCOUNT\_T format and returns a status code.

Figure 3-3 shows how to read, wait for, and advance an eventcount. In this program, the producer reads the value of the consumer eventcount and adds one to it to form a trigger value. Next, the producer places data in a shared buffer, and advances its (the producer's) eventcount. Finally, the producer uses EC2 \_ \$WAIT to wait for the consumer to read the data.

```
PROGRAM ec2_producer; 
{This program uses user-defined eventcounts to 
 synchronize data transfer to another program. } 
%INCLUDE '/sys/ins/base.ins.pas'; 
%INCLUDE '/sys/ins/ms.ins.pas'; 
%INCLUDE '/sys/ins/error.ins.pas'; 
%INCLUDE '/sys/ins/ec2.ins.pas'; 
%INCLUDE '/sys/ins/pgm.ins.pas'; 
    TYPE 
        \begin{array}{lll} \texttt{shared\_info\_t} = \\ & \texttt{RECORD} \end{array}{ fields in mapped record } 
                              ec2_$eventcount_t; { producer eventcount }
            producer ec 
            consumer ec 
                              ec2_$eventcount_t; { consumer eventcount }
            END; 
    VAR 
        status 
                            : status $t;
                                                   { status code } 
        length_mapped 
                            integer32; 
                                                   { length of mapped data } 
        shared info 
                             .... shared_info_t; 
                                                  { address of first byte 
                                                    of mapped storage b
        consumer_wait_value : integer32;
                                                   { trigger value when 
                                                    waiting for consumer 
                                                     eventcount } 
        i 
                             integer; 
                                                   { value returned by ec2_$wait} 
    PROCEDURE check_status; \{ for error handling \}BEGIN 
    { Map a shared data file containing the eventcounts. 
      Use this file to hold a record of type SHARED_INFO_T. }
    shared info := ms $mapl( 'shared file'.
                                                    { object to be mapped 
                                                                               } 
                              11, 
                                                    { length of name 
                                                                               } 
                              0, \{ first byte to map
                                                                               } 
                              sizeof( shared_info_t),
                                                    { no. bytes to map 
                                                                               } 
                              ms_$cowriters, 
                                                    { locking mode 
                                                                               } 
                              ms_$wr, 
                                                    { access type 
                                                                               } 
                              true, 
                                                    { map length in 3rd 
                                                      parameter, even if 
                                                      object is shorter 
                                                                               } 
                                                    { bytes mapped - returned 
} 
                              length mapped, 
                              status);
    check_status;
```
*,r* 

~-.

 $\sqrt{2}$ '-.

Figure 3-3. Advancing a User-Defined Eventcount in a Producer

```
WITH shared info<sup>o</sup> DO
    BEGIN 
    { Initialize the eventcounts } 
    ec2 $init( producer ec );
    ec2_$init( consumer ec );
    { Store the current value of the consumer eventcount 
      so you can use it as a trigger value later. } 
    consumer\_wait\_value := ec2\_{\text{Head}}(consumer\_ec);
    REPEAT { loop over input file } 
        { Put record into buffer for consumer to read. 
          Then advance the producer eventcount. }
        ec2 $advance( producer ec. status );
        check_status; 
        { Wait for consumer to read the record. } 
        consumer wait value := consumer wait value +1;
        i := ec2_$wait( addr( consumer_ec ). { eventcount }
        check_status; 
    UNTIL done; 
                        consumer wait value. { trigger value }
                        1. {no. eventcounts}status );
```
--------------------------------------'.- ---- - --.-- ... -- .\_------\_ ... -

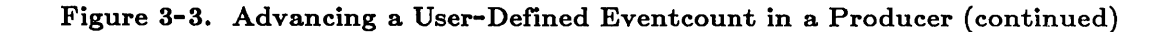

# 3.4.2. Synchronizing Reading and Writing

o

o

o

o

o

Once you understand the basic eventcount operations, you can add some techniques to ensure synchronization between the producer and consumer. For example, you can include a condition field in the shared file that you have mapped. Set this field to TRUE when there is data to read, and set it to FALSE when there is no data. The consumer uses the condition field to avoid a deadlock the first time it waits for the producer eventcount.

Another technique is to add a termination field to the mapped file. Set this field to TRUE when the data transfer is complete.

A third technique is to use PGM\_ \$INVOKE to invoke the consumer from the producer. In this way, you can ensure that the eventcount file is initialized before the consumer tries to use it. See *Programming With General System Calls* for more information on PGM\_ \$INVOKE.

To incorporate these synchronization techniques in a producer, follow these steps:

- Map a file to contain the eventcounts, the termination field, and the condition field. In addition, create fields for the data the producer will send, and the data length. Now all the information that the producer and consumer need to share will be in a single file.
- Initialize the producer and consumer eventcounts.
- Read the consumer eventcount so you can later define a trigger value.
- Set the condition field to FALSE because you have not yet written any data.
- Invoke the consumer program in a separate process. This step is not required within the producer. However, if you use a different method to start the consumer, you must ensure that the consumer does not map and read the shared file until after the producer initializes the appropriate fields.
- Design a loop to get data, put it into the mapped file, and wait for the consumer to read the data. Keep transferring data until you are through.

 $\overline{C}$ 

 $\sum_{i=1}^{n}$ 

• At the end of the data transfer, unmap the shared file and exit.

To synchronize the data transfer, perform the tasks in the following order:

- Place the data into the shared file.
- Set the condition field to TRUE.
- Advance the producer eventcount to notify the consumer that there is data to read. You must advance the eventcount *after* you set the condition field or the synchronization may be wrong. For example, if the producer advances the eventcount before setting the condition field, the consumer might check the condition field, see that there is no data, and then wait for the producer eventcount to advance. In such a case, the consumer would be waiting for an eventcount that the producer had already advanced.

Figure 3-4 shows a producer that gets records from an input file and puts them into a mapped file. The producer uses stream calls to get and move records. See *Programming With General System Calls* for more information on streams.

The producer synchronizes reading and writing by using eventcounts and a condition value. After getting all the records, the producer unmaps the event count file and closes the input file.

```
PROGRAM ec2_producer;
```
o

o

o

o

o

{This program uses user-defined eventcounts to synchronize data transfer to another program. } %INCLUDE '/sys/ins/base.ins.pas'; %INCLUDE '/sys/ins/streams.ins.pas'; %INCLUDE '/sys/ins/ms.ins.pas'; %INCLUDE '/sys/ins/pgm.ins.pas'; %INCLUDE '/sys/ins/error.ins.pas'; %INCLUDE '/sys/ins/ec2.ins.pas'; TYPE shared info  $t =$ RECORD { fields in mapped record } producer\_ec : ec2\_\$eventcount\_t; { producer eventcount } consumer\_ec : ec2\_\$eventcount\_t; { consumer eventcount } { set to TRUE when you done boolean; reach end of input file } record\_present boolean; { set to TRUE when you copy record from input file } { record from input file } useful data string; { length of useful\_data } data len integer32; END; VAR { status code } status status \$t; { length of mapped data } length\_mapped : integer32; stream id { stream ID } : stream \$id t; stream\_\$1d\_t;<br>stream\_\$sk\_t; { where stream data starts } seek\_key stream\_\$sk\_t;<br>^shared\_info\_t; { address of first byte shared info : ^shared info t; of mapped storage (b) { reserved parameter for res  $:$  uid\_\$t; pgm\_\$invoke } consumer\_wait\_value : integer32; { trigger value when waiting for consumer eventcount } local buf { buffer where stream\_\$get\_ rec string; may copy data by  $\}$ data ptr : ^string; { buffer where stream\_\$get\_rec copies data } i integer; { value returned by ec2\_\$wait} PROCEDURE check\_status;  $\{$  for error handling  $\}$ BEGIN IF status.all <> status \$ok THEN BEGIN error \$print( status ); pgm\_\$exit; END; END;

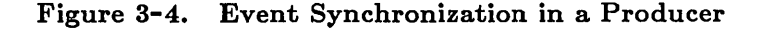

**3-11** *Using User-Defined Eventcounts* 

----\_ .. --\_.\_------

```
BEGIN 
{ Open a stream to get records from. } 
stream_$open( 'input_file', 
             10, 
check_status; 
             stream $read, 
             stream_$no_conc_write, { concurrency type }
             stream id, 
             status);
                                 { object to be opened} 
                                 { length of pathname } 
                                 { access type } 
                                 { stream ID returned } 
{ Map a shared data file containing the eventcounts. 
 Use this file to hold a record of type SHARED_INFO_T. }
shared_info := ms_$mapl( 'shared_file', \{ object to be mapped }
                       11, { length of name }
                      0, { first byte to map }
                      sizeof ( shared_info_t ), { no. bytes to map }
                      ms_$cowriters, { locking mode } 
                      ms_$wr, \{ access type \}true, { map length in 3rd parameter, 
                                        even if object is shorter } 
                      length_mapped, { bytes mapped - returned }
check_status; 
WITH shared_info^ DO
   BEGIN 
                      status ); 
   { Initialize the eventcounts } 
   eC2_$init( producer_ec ); 
   ec2_$init( consumer_ec );
   { Store the current value of the consumer event count
     so you can use it as a trigger value later. } 
   consumer\_wait\_value := ec2\_{\text{Head}}(consumer\_ec);
   { Set the condition field to FALSE. } 
   record_present := false; 
   { Invoke the consumer program in a separate process. } 
   pgm_$invoke( 'ec2_consumer.bin', { 
program to invoke } 
   check status; 
               16, { 
               \mathsf{o},
               0, 
               0, 
               0, 
               \Box.
               res, 
               status ); 
                                 { 
addresses of args. } 
                                 { no. of streams to pass }
                                 { 
stream IDs to pass } 
                                 { 
invoke in a separate process } 
                                 { 
reserved } 
                                 { name length }
                                 { no. args. to pass }
```
 $\left($ 

 $\overline{C}$ 

Figure 3-4. Event Synchronization in a Producer (continued)

```
REPEAT { loop over input file } 
    { Get a record. If the input record is longer than your buffer, 
      the get call returns a negative value. To correct this, define 
      the record length to be the buffer length. } 
        stream $get rec( stream id,
                                              { stream ID to get record 
from} 
                          addr( local_buf ), { where data may be read
                                                                            } 
                          sizeof( local_buf ), { buffer size
                                                                            } 
                          data ptr,
                                            { pOinter to data - returned 
                                                                            } 
                          data_len, 
                                             { length of data 
                                                                            } 
                          seek_key, 
                          status ); 
        IF data len < 0 THEN 
            data len := sizeof( local buf );
        { Set DONE to TRUE or FALSE, depending on result 
          of stream_$get_rec. Store DONE in shared memory. } 
        done := status.all \leftrightarrow status \&ok;
        { Copy record to shared buffer. } 
        useful data := data ptr^;
        { Set condition field to TRUE and advance producer 
          eventcount. } 
        record present := true; 
        ec2_$advance( producer_ec, status );
        check_status; 
        { Wait for consumer to get the record. } 
        consumer\_wait\_value := consumer\_wait\_value +1;i := ec2_$wait( addr( consumer ec ), { eventcount }
                         consumer_wait_value, { trigger value }
                         1, f no. event counts }
                         status ); 
        check_status; 
    UNTIL done; 
    END; 
{ Clean up and terminate.} 
ms_$unmap( shared_info, {first byte of mapped object} 
           length_mapped, { length of mapped object }
           status ); 
stream $close( stream id, status );
END.
```
o

o

o

o

o

Figure 3-4. Event Synchronization in a Producer (continued)

# 3.5. Writing An Event Consumer

To write an event consumer, follow these steps:

- Map the file containing the eventcounts.
- Read the current value of the producer eventcount.
- Create a loop to wait for and read records from the mapped file.

To map the file, use MS  $$MAPL;$  the producer will have already created the file. When you map the file, specify a locking mode of MS  $$COMRITERS$  and an access mode of MS  $$WR$ . Map enough bytes to contain the eventcounts that cooperating programs will use, and the data that the programs will read or write.

To read the current value of the producer eventcount, use EC2\_\$READ. Later in the program you will use this value to create a trigger value for EC2\_\$WAIT.

 $\bigcap$ 

 $\overline{C}$ 

 $\begin{pmatrix} 1 & 1 \\ 1 & 1 \end{pmatrix}$ 

Next, create a loop to wait for and read data. The consumer uses two types of information to determine when there is data to read:

- A condition field
- The producer eventcount

In order to read a record, the consumer must know that the producer has written a new record. Therefore, at the top of the loop, the consumer checks the condition field. If the condition is true, the consumer reads data from the mapped file. If the condition is false, the consumer waits for the producer event count to increase, and then checks the condition again. (See Section 3.4.2) for more information about the condition field in the mapped file.)

NOTE: The consumer must check the condition before waiting for the producer eventcount to increase. Otherwise, the initial synchronization may be incorrect.

When the condition is TRUE, the consumer can read data from the mapped file. After reading the data, the consumer sets the condition to FALSE and increments the consumer eventcount. The consumer then returns to the top of the loop to wait for more records.

Figure 3-5 shows a consumer that waits for and reads records that another program (the producer) places in a mapped file. The consumer uses eventcounts and a test condition to make sure that the reading and writing operations are synchronized.

```
PROGRAM eC2_consumer; 
{ This program uses user-defined eventcounts to 
  read data sent by another program. } 
%INCLUDE '/sys/ins/base.ins.pas'; 
%INCLUDE '/sys/ins/streams.ins.pas'; 
%INCLUDE '/sys/ins/ms.ins.pas'; 
%INCLUDE '/sys/ins/pgm.ins.pas'; 
%INCLUDE '/sys/ins/error.ins.pas'; 
%INCLUDE '/sys/ins/ec2.ins.pas';
```
#### Figure 3-5. Sample Event Consumer

```
TYPE 
   shared info_t = { fields in mapped
                        storage record } 
       RECORD 
       producer ec : ec2 $eventcount t; { producer eventcount \qquad }
        consumer ec : ec2 $eventcount t; { consumer eventcount }
        done : boolean; { set to TRUE when you
                                             reach end of input file }
        record present : boolean; The set to TRUE when you copy
                                             record from input file }
        useful_data : string; \{ record from input file \}<br>data_len : integer32; \{ length of useful_data \}{ length of useful data
        END; 
VAR 
   status status status status code by status code and status code and status code and status code and status code
    length_mapped : integer32; { length of mapped data }<br>stream id : stream $id t: { stream ID }
    stream id stream $id t; { stream ID } 
   seek key stream $sk t; { where stream data starts
   shared info \therefore "shared info_t; { address of first byte
                                             of mapped storage (b)
   producer_wait_value integer32; { trigger value when 
                                            waiting for consumer 
                                             eventcount }
    i integer; { value returned by ec2_$wait}
PROCEDURE check status;
   BEGIN 
   IF status.all <> status_$ok THEN 
       BEGIN 
        error $print( status );
        pgm_$exit; 
        END; 
   END; 
BEGIN 
{ Open a stream to "consume" records into. } 
stream_$create( 'output_file',
                                        {object to be created 
                                                                } 
                                                                } 
                 11. 
                                        { name length 
                 stream $overwrite. 
{ access type 
                                                                } 
                 stream=$no_conc_write. 
{ concurrency 
                                                                } 
                 stream_id. 
                                        { stream ID - returned 
                                                                } 
                 status ); 
                                        { completion status 
                                                                } 
check_status;
{ Map the shared data file containing the eventcounts. }
```
----------------------------

o

o

o

o

o

Figure 3-5. Sample Event Consumer (continued)

```
shared_info := ms_$mapl( 'shared_file', { object to be mapped
                                                                        } 
                           11, { name length 
                                                                        } 
                           0, { first byte to map 
                                                                        } 
                           sizeof( shared info t),
                                            { no. bytes to map 
                                                                        } 
                           ms_$cowriters, { locking mode<br>ms $wr, { access type
                                                                        } 
                                            { access type
                                                                        } 
                           true, { map length in 3rd 
                                              parameter, even if 
                                              object is shorter 
                                                                        } 
                           length_mapped, { bytes mapped - returned }
                           status ); 
check_status; 
WITH shared info~ DO 
    BEGIN 
    { Store the current value of the producer eventcount 
      so you can use it as a trigger value later. } 
    producer_wait_value := ec2 $read( producer ec);
    REPEAT { wait for and process records }
    { Wait until a record is available. Check RECORD PRESENT 
      before you wait. } 
        WHILE NOT record_present DO 
            BEGIN 
            product\_wait\_value := product\_wait\_value + 1;i := ec2 $wait( addr( producer ec ), { ptr to eventcount }
                              producer wait value, { trigger value }<br>1. { no. of event counts }
                                                     { no. of eventcounts }
                              status ); 
            END; 
        { If a record is available, write it to the output file} 
        IF NOT done THEN 
            BEGIN 
            stream_$put_rec( stream_id, \{ stream ID \}addr( useful_data ), { data to put }<br>data len, { length of data }
                               data_len, { length of data }<br>seek key, { seek key }
                                                     seek_key, { seek key } 
                               status ); 
             check_status; 
            END; 
        { Set condition field to FALSE and advance consumer eventcount. } 
        record present := false;
        ec2_$advance( consumer ec, status );
        cheek_status; 
    UNTIL done; 
    END;
```
 $\bigcap$  $\,\,\swarrow\,\,$ 

 $\big($ 

 $\diagdown$ 

#### Figure 3-5. Sample Event Consumer (continued)

```
{ Clean up and terminate.} 
ms $unmap( shared info, { first byte of mapped object }
           length mapped, { length of mapped object }
           status ); 
stream_$close( stream_id, status );
END.
```
Figure 3-5. Sample Event Consumer (continued)

# 3.6. Asynchronous Faults During Eventcount Waits

When you use EC2\_\$WAIT or EC2\_\$WAIT \_SVC, you cause a program to wait until the eventcount reaches its trigger value. However, during the wait, an asynchronous fault can occur. An asynchronous fault, such as a "quit", is generated outside your program.

If an asynchronous fault occurs during an EC2  $\text{\textsterling WAIT}$  or EC2  $\text{\textsterling WAIT}$  SVC, the program's response depends on:

o The type of error handling the program uses.

o

o

o

o

o

o Whether the program uses EC2\_\$WAIT or EC2\_\$WAIT\_SVC.

A program can handle asynchronous faults in the following ways:

- o Declare a clean-up handler (with PFM\_ \$CLEANUP) to perform clean-up operations and exit.
- Declare a fault handler (with PFM \$ESTABLISH FAULT HANDLER) to handle the fault. After taking corrective action, a fault handler often returns control to the program .
- Inhibit asynchronous faults (with PFM \$INHIBIT). This causes the program to ignore asynchronous faults. To re-enable faults, call PFM\_ \$ENABLE.

If a program does not use one of the above techniques to handle asynchronous faults, then the system aborts the program if an asynchronous fault occurs. See *Programming With General System Calls* for more information on fault and cleanup handlers.

Table 3-2 shows how EC2 \_ \$WAIT and EC2 \_ \$WAIT \_ SVC respond to an asynchronous fault, if faults are enabled. Note that if a program uses a clean-up handler, an asynchronous fault aborts both EC2\_\$WAIT and EC2\_\$WAIT\_SVC. However, if a program uses a fault handler, EC2\_\$WAIT and EC2\_\$WAIT\_SVC perform differently. When the fault handler returns control to the program, EC2\_\$WAIT continues waiting. However, EC2\_\$WAIT \_SVC returns the error EC2  $\text{\$WAIT}$  QUIT.

Table 3-3 shows how EC2 \_ \$W AIT and EC2 \_ \$W AIT \_ SVC act when asynchronous faults are disabled. Note that EC2\_\$WAIT always defers asynchronous faults and continues waiting. In contrast, EC2 \$WAIT SVC defers asynchronous faults and returns the error EC2 \_ \$W AIT \_ QUIT. See *Programming With General System Calls* for more information on how faults are deferred when asynchronous faults are disabled.

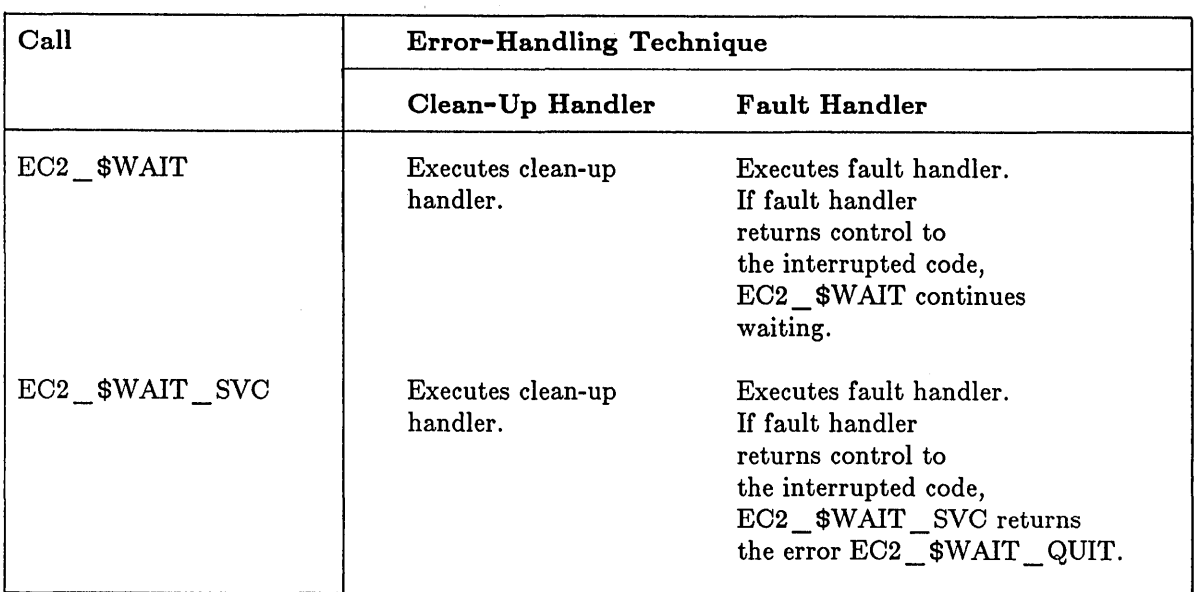

## Table 3-2. Wait Actions When Asynchronous Faults Are Enabled

## Table 3-3. Wait Actions When Asynchronous Faults Are Inhibited

 $\begin{pmatrix} 1 & 1 \\ 1 & 1 \end{pmatrix}$ 

 $\begin{pmatrix} 1 & 1 \\ 1 & 1 \end{pmatrix}$ 

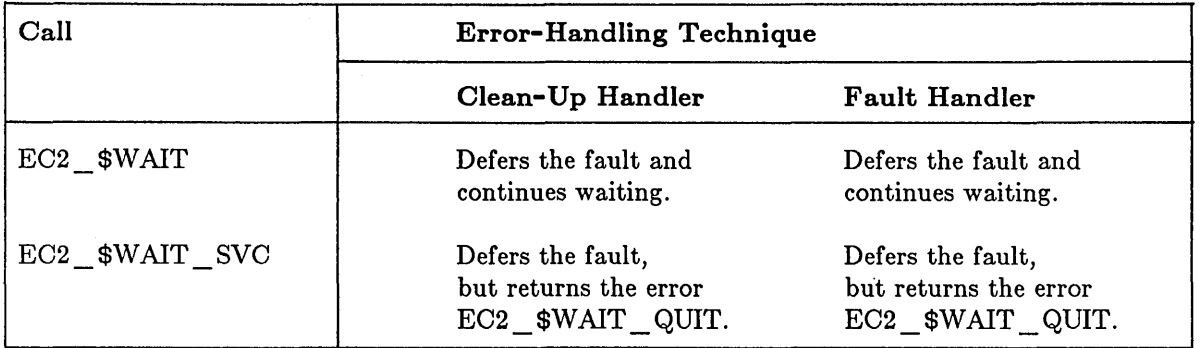

When you use EC2 \_ \$WAIT( \_ SVC), you need to understand how your program will respond if an asynchronous fault occurs. First, you must ensure that the program performs any required clean-up actions if a fault occurs. Secondly, if faults are disabled, you must ensure that your program does not wait indefinitely if an asynchronous fault prevents the event from occurring.

If you inhibit asynchronous faults and use EC2  $\text{\textsterling WAIT}$ , you must know that the wait can be satisfied in a short period of time. Otherwise, you should include a timer as one of the events you are waiting for. In this way, even though your program ignores faults, it remains in the wait state only for a predefined time. (See *Programming With General System Calls* for information on time eventcounts.)

Another way to inhibit faults, and still have a way to terminate a wait if a fault occurs, is to use EC2  $$WAIT$  SVC. EC2  $$WAIT$  SVC returns an error when an asynchronous fault occurs.

Figure 3-6 shows an example that inhibits asynchronous faults and uses EC2 \_ \$WAIT \_ SVC within a REPEAT loop. If the wait is not interrupted, the example responds to the wait and then drops through the bottom of the loop. However, if an asynchronous fault occurs during the wait, EC2  $\text{\$WAIT}$  SVC returns an error. The program either exits or repeats the loop, depending on the type of fault handling that is in effect.

```
REPEAT 
    pfm $inhibit; 
    { Do work here. For example. establish a temporary state 
      and then wait for events before you continue. } 
    { Use ec2_$wait_svc to get error status if asynchronous 
      fault occurs. } 
    ec2 $wait_svc( pointer_list, trigger_list, status);
    IF status.all = status \text{Sok}THEN 
         { handle event } 
          ELSE 
          { Fix things you did before you waited for events. 
            If fault occurred during wait. status.all equals 
             ec2 $wait quit. }
    pfm_$enable; 
    { If program did not inhibit faults before the REPEAT 
      loop. the condition or fault handler takes over here. 
      If program previously inhibited faults or if fault 
      handler returns control, continue. }
    { If fault occurred during eC2_$wait_svc. repeat loop and 
      try again. Otherwise. drop through loop and continue. } 
UNTIL status.all <> ec2_$wait_quit;
```
-------------------------------------------.-.. - ---

o

o

o

o

o

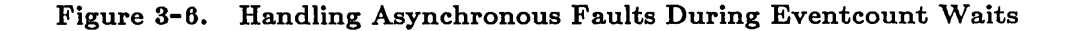

If you use a loop like the one in Figure 3-6, your program will work correctly whether or not the program disabled faults before entering the REPEAT loop. Also, the program will work correctly regardless of the type of error-handling in effect. The following list describes some possible situations:

- The program did not inhibit asynchronous faults before entering the loop, and the program does not use a fault handler. If a fault occurs during the wait, the ELSE clause restores items that were set before the wait. When the loop re-enables faults with PFM \$ENABLE, the fault occurs. The clean-up handler deals with the fault and the program exits.
- The program did not inhibit asynchronous faults before entering the loop, and the program uses a fault handler. If a fault occurs during the wait, the ELSE clause restores items that were set before the wait. When the loop re-enables faults with PFM\_ \$ENABLE, the fault occurs. The fault handler deals with the fault, and returns control to the UNTIL condition. Because STATUS.ALL equals EC2 \_ \$W AIT \_ QUIT, the loop is repeated.

• The program previously inhibited asynchronous faults before entering the loop. If a fault occurs during the wait, the ELSE clause restores items that were set before the wait. The PFM\_ \$ENABLE call decrements the inhibit count. However, this does not re-enable faults because the inhibit count is not zero. Because STATUS.ALL equals EC2 \_ \$W AIT \_ QUIT, the UNTIL condition is false and the loop is repeated.

 $\overline{C}$ 

 $\begin{pmatrix} 1 & 1 \\ 1 & 1 \end{pmatrix}$ 

# Chapter 4 Using Mutual Exclusion Locks

This chapter describes how to use mutual exclusion (mutex) locks. It includes:

- An overview of mutual exclusion locks.
- o A summary of DOMAIN system calls for working with mutex locks .
- Examples of programs that use mutex locks.

## 4.1. Overview

o

o

o

o

o

Mutual exclusion is a condition in which several programs share a resource, but only one program at a time can use it. When programs share with mutual exclusion, they can use a mutual exclusion (mutex) lock to control access to the resource.

In order to use the shared resource, a program must first request and receive the lock. If the resource is locked, the requesting program waits until the lock is available or until a specified amount of time has elapsed. When the program gets the lock, it uses the resource; when the program is through, it releases the lock for others to use.

A program determines whether it can get a lock by examining a mutex lock,record. This record contains information about a resource's current lock status. The lock record is stored in a file; all programs using the lock must map this file with read and write access. To perform this map operation, the programs must be running on the same node. (See Chapter 2 for more information on mapping.)

Mutex locks are especially useful when you have several programs that share a file, but the order in which they use the file is unimportant. All that matters is that one program at a time reads (or writes to) the file. Otherwise, the file can become corrupted. When you use a mutex lock to control access to a file, you can store the lock record within the shared file.

NOTE: A mutex lock is a convention that cooperating programs use to control access to a resource. If a program bypasses the lock request and accesses the resource directly, you cannot guarantee mutual exclusion.

## 4.2. Mutex System Calls, Insert Files, and Data Types

Use the mutex system calls to work with mutex locks. These system calls begin with the prefix MUTEX. Table 4-1 summarizes the mutex calls.

In order to use mutex calls, you must include the appropriate insert file in your program. The mutex insert files are:

> /SYS /INS /MUTEX.INS.C /SYS /INS /MUTEX.INS.FTN /SYS /INS /MUTEX.INS.P AS (for C) (for FORTRAN) (for Pascal)

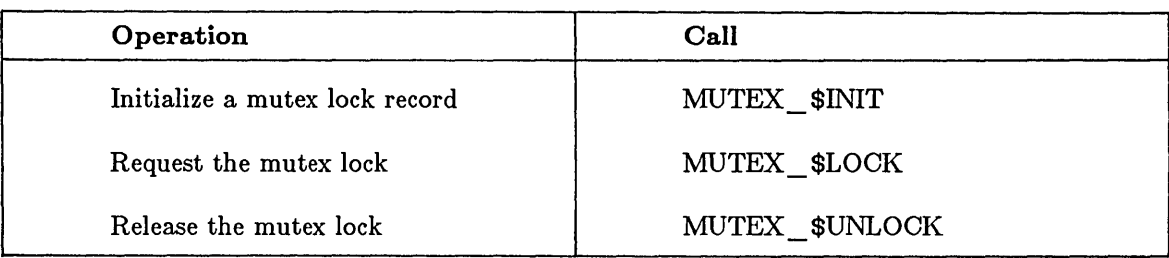

## Table 4-1. Summary of MUTEX System Calls

When you refer to a mutex lock record from any of the mutex calls, you must use a value in MUTEX\_ \$LOCK\_REC \_ T format. In Pascal and C, you can simply declare a lock record variable to be of type MUTEX\_ \$LOCK\_REC \_ T. In FORTRAN, declare a mutex lock record variable as a 4-element array of 2-byte integers.

For complete information on MUTEX system calls and data types, see the *DOMAIN System Call Reference.* 

# 4.3. Steps For Using Mutex Locks

Before you can use a mutex lock, one program must initialize the mutex lock record. Be sure that only one program initializes the record, regardless of how many programs use the lock. To initialize the lock record, map the file containing the record and then call MUTEX  $$NIT. Now$ other programs can use the lock. (Note that the program that initializes a lock can also use it.)

To use a mutex lock after the lock record has been initialized, follow these steps:

- Map the file containing the lock record, if you have not already mapped it.
- Use MUTEX \$LOCK to request the lock. When you call MUTEX \$LOCK, specify the lock record and include a time-out value to indicate how long you want to wait. If you supply a negative value, or if you specify the constant MUTEX  $$WAIT$  FOREVER, you will wait indefinitely for the lock.
- Examine the value returned by MUTEX\_ \$LOCK to determine whether you obtained the lock. If you have the lock, use the shared resource. Otherwise, perform an alternate action such as trying again or reporting an error.

 $\overline{C}$ 

(  $\sim$  .

- Use MUTEX SUNLOCK to release the lock when you are through with the resource. Repeat the lock/unlock sequence as needed.
- Unmap the file that contains the mutex lock record when your program exits.

When several programs use a mutex lock, you must ensure that the mutex lock record has been initialized before it is used by any programs.

Remember that all programs using the same mutex lock record must be on the same node. The file containing the lock record can be on the same, or on another, node.

# 4.4. Initializing a Mutex Lock Record

o

o

o

o

o

Before you initialize a lock record, you must map a file to initialize the record in. Typically, you initialize the lock record in a file that also contains data. Programs can then access both the lock record and the data from a single file. However, if you prefer, you can initialize the lock record in a separate file.

---------------------------------------.. - .. - \_ ..• --.-.--.-...•

To map the lock record file, use MS\_\$MAPL (to map an existing file) or MS\_\$CRMAPL (to create and map a new file.) When you map the file, specify a concurrency mode of When you map the file, specify a concurrency mode of MS  $$NR$  XOR 1W and an access type of MS  $$WR$ . This concurrency/access combination obtains an exclusive write lock. No other programs can map the file while you are initializing the lock.

Map enough bytes to contain the mutex lock record and any data that the user programs will share. See Ohapter 2 for more information on mapping files.

When you call MS\_\$MAPL or MS\_\$CRMAPL, you obtain a pointer to the mapped file. Use this pointer to refer to the mutex lock record. (This pointer is the same as the address of the file.)

After you map the file, call MUTEX  $$INIT$ , supplying the mutex lock record as a parameter. Next, perform any other actions that are required in order to use the shared resource. Be sure to unmap the mutex lock record file before your program exits.

Figure 4-1 illustrates a program that initializes a lock record and then exits. This program prepares a file that others will use to process ticket sales for a concert. The file contains a mutex lock record and a count of the tickets sold.

First, the program defines the format for the shared file. This file contains:

- o The mutex lock record, which is of type MUTEX\_ \$LOOK\_REO \_ T. (This data type is eight bytes long.)
- The count of tickets sold, which is an integer.

The program maps the shared file, initializes the mutex lock record, and sets the ticket count to zero. Then the program writes an informational message, unmaps the file, and exits. Now that the shared file is initialized, you can run the programs that accept ticket sales and update the ticket count.

```
PROGRAM mutex_init;
```

```
{ This program shows how to initialize a mutex lock record. 
  It maps a file that contains a lock record and ticket sales 
  count. The program initializes the lock record and sales 
  count and then exits. } 
%INCLUDE ·/sys/ins/base.ins.pas·; 
%INCLUDE ·/sys/ins/ms.ins.pas·; 
%INCLUDE ·/sys/ins/mutex.ins.pas·; 
%INCLUDE ·/sys/ins/error.ins.pas·; 
%INCLUDE ·/sys/ins/pgm.ins.pas·;
```
Figure 4-1. A Program That Initializes a Mutex Lock Record

```
TYPE 
  \text{tick} sales t = \{ ticket sales file \}RECORD 
    lock record 
    tickets_sold : integer;
    END; 
                   mutex_$lock_rec_t; 
{ mutex lock record } 
                                      { counter } 
VAR 
  status status_$t; { status code }
  ticket info 
  length_mapped 
  tickets wanted 
  wait time 
                   .... ticket_sales_t; 
                   integer32; 
                   integer; 
                   time_$clock_t; 
                    boolean; 
                                         { length of mapped data } 
  lock 
PROCEDURE check_status; \{ for error handling \}BEGIN 
 IF status.all <> status_$ok THEN 
   BEGIN 
   error_$print( status ); 
   pgm_$exit; 
   END; 
 END; 
BEGIN 
{ Map a data file containing the mutex lock. Use this file to hold data 
 of type TICKET_SALES_T. } 
ticket_info := ms_$mapl( 'ticket_sales_file',
check_status; 
                       17. 
                       O. 
                       sizeof(ticket_sales_t), { no. bytes to map }
                       ms $nr xor lw. 
                       ms $wr,
                       true. 
                       length mapped. 
                       status);
ticket_info\hat{ }.tickets sold := 0;
{ Initialize the mutex lock. } 
mutex_$init ( ticket_info^.lock_record );
                                              { object to be mapped } 
                                              { length of name } 
                                              { first byte to map } 
                                             { locking mode } 
                                              { access type } 
                                           { map length in 3rd parameter. 
                                             even if object is shorter }
                                           { bytes mapped - returned } 
writeln( 'Mutex lock file has been initialized. Start lock users now.' ); 
{ Unmap file and exit. } 
ms_$unmap( ticket_info. 
          sizeof(ticket_sales_t),
          status );
check_status; 
END.
```
 $\epsilon$  c  $\epsilon$ 

 $\left($ 

Figure 4-1. A Program That Initializes a Mutex Lock Record (continued)

Figure 4-1 shows a program whose only function is to initialize a mutex lock record. If you execute this program before you start any program that uses the lock, you can ensure that the lock record is properly initialized. However, you can use other techniques to insure that a lock record is initialized before any program uses it. For example, you can ensure proper initialization if one program initializes the lock and then calls PGM \_ \$INVOKE to invoke each program that uses the lock.

Another way to ensure proper initialization is to have each program that uses the lock determine whether the lock has been initialized. If the lock has not been initialized, any of the programs can initialize it. To do this, each program would:

- o Try to map the file containing the lock record, obtaining an exclusive write lock.
- <sup>o</sup>If the map operation succeeds, then no other program is currently mapping the lock record. (Only one program at a time can obtain an exclusive write lock.) Thus, the program should initialize the mutex lock record. However, the program must then unmap the file, and map the file again with a shared write lock.
- o If the map operation fails, then another program is currently mapping the file. Thus, another program has already initialized the lock (or another program is in the process of initializing the lock.) In either case, you should try to map the file with a shared write lock. If your map operation fails, wait a few seconds and then try again.

# 4.5. Using Mutex Locks

o

o

o

o

o

Before you can use a mutex lock, you must map the file containing the lock record. When you map the file, specify a concurrency mode of MS  $$COMRITERS$  and an access type of MS  $$WR.$  This concurrency/access combination specifies a shared write lock. This allows you to read and write to the mutex lock record. In addition, other programs on your node can also map the mutex lock record with read and write access.

After you map the file, design a loop to:

- o Perform work that requires you to use the shared resource.
- To use the resource, call MUTEX \$LOCK to request the mutex lock.
- If you get the lock, access the shared resource. Otherwise, perform an alternate action.
- Use MUTEX\_\$UNLOCK to release the lock.

When you are through, exit from the loop and unmap the mutex lock record file.

MUTEX \$LOOK accepts two parameters: the lock record and a time-out value. The time-out value indicates how long you want to wait for the lock. If you supply a negative value, you will wait indefinitely. MUTEX\_\$LOCK returns either TRUE or FALSE to indicate whether you obtained the lock.

NOTE: Whenever you call MUTEX\_\$LOCK, the system uses PFM\_\$INHIBIT to inhibit asynchronous faults. When you call MUTEX\_ \$UNLOOK, the sytem uses PFM \$ENABLE to reenable them. See Section 4.6 for more information on fault handling.

Figure 4-2 shows a program that accepts concert ticket orders, using a shared ticket sales file to see if tickets are available. To process an order, the program requests a mutex lock on the ticket sales file. (The lock record is at the beginning of the ticket sales file.) When it has the lock, the program examines the ticket sales count to see if there are enough tickets to fill the order. If there are tickets, the program writes the new sales total and unlocks the file. The program accepts orders until the tickets are sold out.

If you run this program concurrently from different processes, each program will process orders using the same ticket file. However, only one program at a time will access the file.

 $\bigcirc$ 

PROGRAM mutex user;

{ This program uses MUTEX calls to lock a file that contains ticket sales information. When the program gets a mutex lock. it determines whether there are enough tickets to fill the ticket order. If there are tickets. the program updates the ticket count and unlocks the file. The program processes orders until tickets are sold out. }

```
%INCLUDE '/sys/ins/base.ins.pas'; 
%INCLUDE '/sys/ins/cal.ins.pas'; 
%INCLUDE '/sys/ins/ms.ins.pas'; 
%INCLUDE '/sys/ins/mutex.ins.pas'; 
%INCLUDE '/sys/ins/error.ins.pas'; 
%INCLUDE '/sys/ins/pgm.ins.pas'; 
  TYPE 
    ticket sales t = 
  VAR 
      CKet_sales_<br>RECORD
      lock record 
      tickets_sold : integer;
      END; 
    status 
    ticket info 
    length_mapped 
    tickets wanted 
    wait time 
    lock 
                       mutex_$lock_rec_t; 
{ mutex lock record } 
                        status_$t; 
                        .... ticket_sales_t; 
                       integer32; 
                       integer; 
                        : time $clock t;
                        boolean; 
  PROCEDURE check status;
    BEGIN 
    IF status.all <> status_$ok THEN 
      BEGIN 
      error_$print( status );
      pgm_$exit;
      END; 
    END; 
                                            { ticket sales file } 
                                            { counter } 
                                               {status code} 
                                               { length of mapped data } 
                                                 { for error handling }
```
Figure 4-2. A Program That Uses Mutex Locks

```
BEGIN 
{ Map a shared data file containing the mutex lock. 
 Use this file to hold data of type TICKET SALES T. }
ticket_info := ms_{mapl} ('ticket_sales_file', \{ object to be mapped \}17, \{ length of name \}0, Solution of first byte to map the set of \{ first byte to map set of \}sizeof( ticket_sales_t), { no. of bytes to map }
                       ms $cowriters, \{ concurrency mode \}ms $wr, { access type }
                       true, { map length in 3rd parameter, 
                                              even if object is shorter } 
                       length_mapped, \{ bytes mapped - returned }
                       status ); 
check status;
{ Get system clock value for 30 seconds. } 
cal_$sec_to_clock (30, wait time );
{ Keep looping as long as you can get a lock and there are tickets left. } 
WITH ticket info<sup>o</sup> DO
 BEGIN 
 WHILE tickets sold < 100 DO 
   BEGIN {while } 
   writeln ( 'Input the number of tickets you want : ' );
   readln ( tickets_wanted ); 
   { Get a mutex lock on the file. If you get the lock, try 
      to buy tickets. Otherwise, assume there's a problem and exit. 
     The theater holds 100 people.} 
   lock := mutex\_$lock( lock record, wait time );
   IF NOT lock THEN 
     BEGIN 
     writeln( 'Problem locking file. Try again later.' ); 
     ms $unmap( ticket info,
                sizeof(ticket sales t),
                status ); 
     check_status; 
     RETURN; 
     END; 
    IF tickets sold + tickets wanted > 100 THEN 
      writeln ( 'Only', 100 - tickets sold:4, ' tickets left.' )
   ELSE 
      BEGIN 
      tickets sold := tickets sold + tickets wanted;
      writeln ( 'You got', tickets_wanted:4, 'tickets.');
     END; 
   mutex $unlock ( lock record );
   END; 
  END; { while }
```
o

o

o

o

o

Figure 4-2. A Program That Uses Mutex Locks (continued)

```
{ Unmap file and exit. } 
ms $unmap( ticket info,
           sizeof ticket sales t),
           status ) :
check_status; 
END.
```
Figure 4-2. A Program That Uses Mutex Locks (continued)

**N** → '

 $\begin{pmatrix} 1 & 1 \\ 1 & 1 \end{pmatrix}$ 

 $\mathcal{C}$ 

 $\begin{pmatrix} 1 & 1 \\ 1 & 1 \end{pmatrix}$ 

# 4.6. Mutex Locks and Fault Handling

As part of the MUTEX \$LOCK call, the system calls PFM \$INHIBIT to disable asynchronous faults (such as "quits".) As part of the MUTEX\_\$UNLOCK call, the system calls PFM \$ENABLE to re-enable these faults. The system performs these actions so that an asynchronous fault cannot abort your program while it is holding a mutex lock. If your program exits without releasing a lock, no other program will be able to obtain the lock. That is, the system does *not* automatically release a program's mutex lock when the program exits. Note that the system inhibits asynchronous faults only while you hold the lock, not while you are waiting for it.

If, while you hold a mutex lock, you call a procedure that may wait for a long time, you may want to restore the ability to use a "quit" to stop the program. To do this, temporarily reenable asynchronous faults, as described below:

- Call MVTEX\_ \$LOCK to get the mutex lock.
- o Declare a clean-up handler that uses MUTEX\_ \$UNLOCK to release the mutex lock. This clean-up handler will be in effect during the period in which you re-enable asynchronous faults.
- Re-enable asynchronous faults before you call the procedure. In this way, an asynchronous fault can interrupt the program.
- Call the procedure. If an asynchronous fault occurs, the program uses the clean-up handler to release the lock before exiting. If no asynchronous fault occurs, disable asynchronous faults when you return from the procedure.
- e Release the clean-up handler.
- Call MUTEX\_\$UNLOCK to release the lock.

Figure 4-3 illustrates how to declare a clean-up handler and re-enable asynchronous faults while you have a mutex lock. See *Programming With General System Calls* for more information on clean-up handlers.

```
{ Make declarations and start the program. } 
{ Get the mutex lock. \lambdalock := mutex_$lock( lock_record, wait_time );
{ Establish the clean-up handler. } 
status := pfm $cleanup ( handler id );
IF ( status.all <> pfm_$cleanup_set ) THEN 
   BEGIN 
     mutex_$unlock ( lock record ) ; 
     pfm $signal ( status);
   END; 
{ Re-enable asynchronous faults. } 
pfm $enable; 
{ Make a call that can be interrupted with a "quit." 
  If a "quit" occurs, the cleanup-handler is executed. } 
{ If no fault occurred, disable asynchronous faults and 
  release the clean-up handler. } 
pfm $inhibit; 
pfm_$release_cleanup ( handler_id ); 
{ Release the mutex lock. } 
mutex_$unlock ( lock record );
```
o

o

o

o

o

Figure 4-3. A Clean-Up Handler for Use After Calling MUTEX\_\$LOCK

You may also want to write a clean-up handler to handle synchronous faults (such as network failures) that may occur while you hold a mutex lock. If a synchronous fault can abort your program, be sure that a clean-up handler releases the program's mutex lock before the program exits. To do this:

- Call MUTEX\_\$LOCK to get the mutex lock .
- Declare a clean-up handler that uses MVTEX\_ \$UNLOCK to release the mutex lock. Thus, if a synchronous fault occurs, the program will use the clean-up handler to release the lock before exiting.
- Perform the required work while you have the lock.
- Release the clean-up handler.
- Call MUTEX\_\$UNLOCK to release the lock.

See Figure 4-3 for an example of how to write a clean-up handler.

 $\sqrt{2}$  $\overline{\phantom{0}}$
# Chapter 5 Using Mailboxes

This chapter describes how to perform interprocess communication using mailboxes. It includes:

- An overview of message transmission using mailboxes.
- o A summary of the MBX system calls and data types.
- A description of how to write a mailbox server and a client.
- A discussion of special considerations for sending long messages.

--------------------------------------\_.-- --\_.\_- - --- - ---

- o A description of how to use mailbox eventcounts.
- A description of the MBX HELPER.

o

o

o

o

o

### 5.1. Using Mailboxes To Transmit Messages

A mailbox is a file that two programs use to exchange information. A program that creates a mailbox is called a server. Other programs, called clients, can open mailbox channels in order to communicate with the server.

A mailbox has only one server, although a mailbox can have up to 255 channels that clients can open. A server can "service requests" from any client that has opened a channel to the mailbox. However, a client can communicate only with the server.

Figure 5-1 shows a server, a mailbox, and two clients that have opened mailbox channels. The server and the clients can get messages from the mailbox, and can put messages in. When the server puts a message into the mailbox, the server must indicate which channel the message is for; only the client using that channel can get the message out. When a client puts a message into the mailbox, only the server can get the message out.

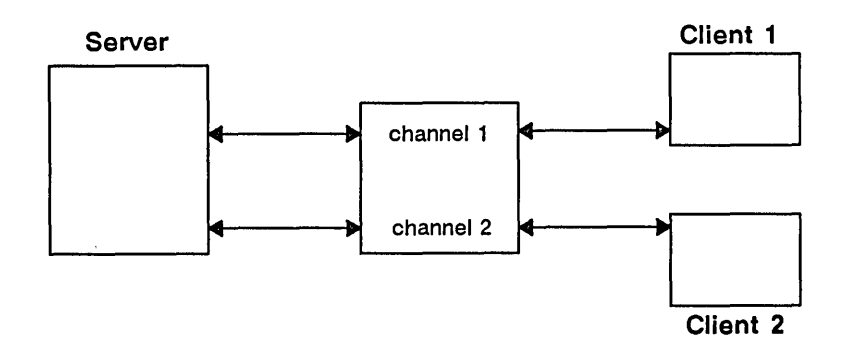

Figure 5-1. A Mailbox Server with Two Clients

A mailbox channel provides a guaranteed connection, called a virtual circuit, between a server and a client. Because it is a virtual circuit, a mailbox channel maintains the sequence for the messages that pass through it. Every mailbox channel has two buffers: one for the server and one for the client. Figure 5-2 illustrates a mailbox channel.

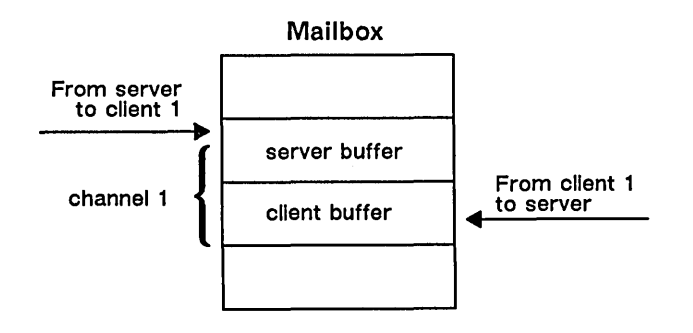

Figure 5-2. A Mailbox Channel

You can use mailboxes to communicate between programs on the same, or on different, nodes. However, if programs on different nodes use the same mailbox, they cannot both access the mailbox at the same time. Therefore, the DOMAIN system includes an MBX HELPER program to assist the interprocess communication. You must run the MBX\_HELPER on both the server's and client's nodes. See Section 5.8 for information on starting and using the MBX HELPER.

You can use a mailbox for any task that involves data transfer between programs. For example, you can:

 $\bigg($  $\overline{\phantom{0}}$ 

 $\left($ 

- Send data from a client to a server. The client sends data by putting it into the server's mailbox. The server then gets the data from the mailbox and processes it .
- Exchange information between a client and a server. The client sends a message that indicates a request for service. The server processes the request and then sends a reply to the client.

#### 5.2. MBX System Calls, Insert Files, and Data Types

To send and receive mailbox messages, use MBX system calls. These calls invoke the mailbox manager, the system component that is responsible for mailboxes. Table 5-1 summarizes the MBX calls.

In order to use MBX calls, you must include the appropriate insert file in your program. The MBX insert files are:

> /SYS/INS/MBX.INS.C /SYS/INS/MBX.INS.FTN /SYS/INS/MBX.INS.PAS (for C) (for FORTRAN) (for Pascal)

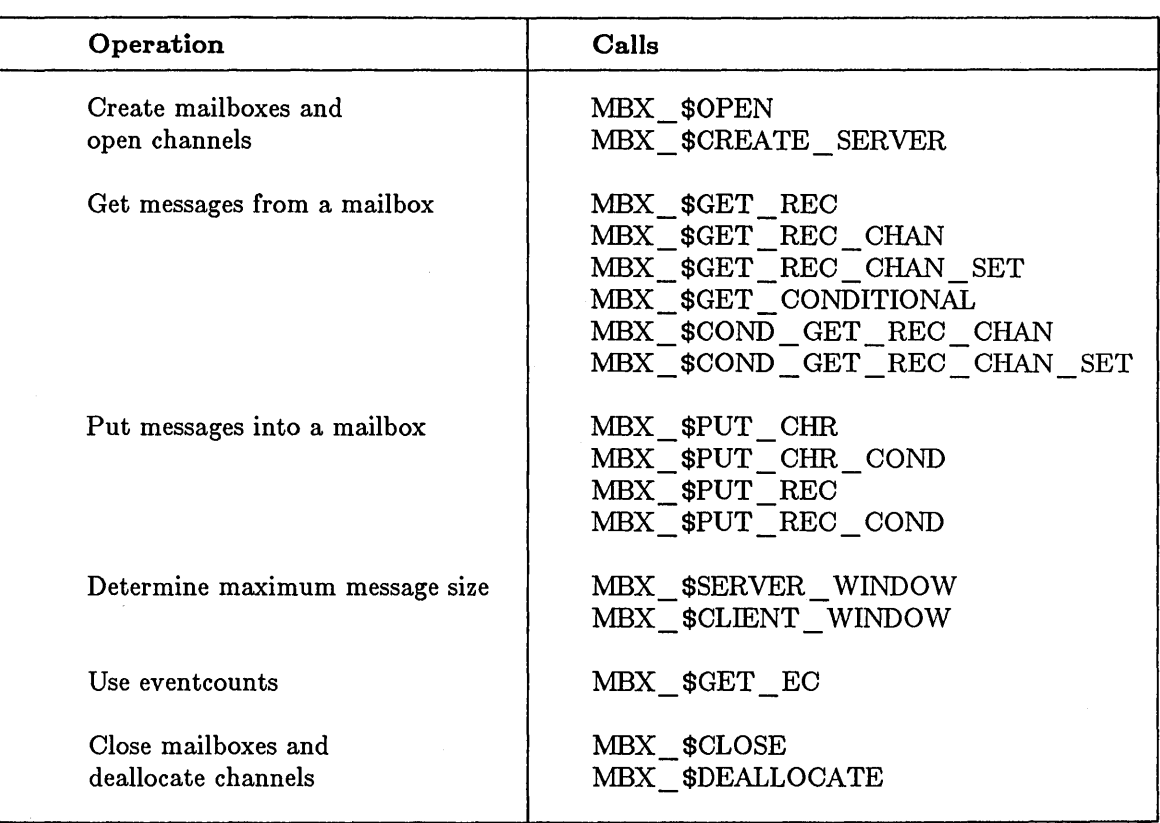

o

o

o

### **Table 5-1. Summary of MBX Calls**

Some of the MBX calls require that you specify parameters using special DOMAIN data types. These data types include:

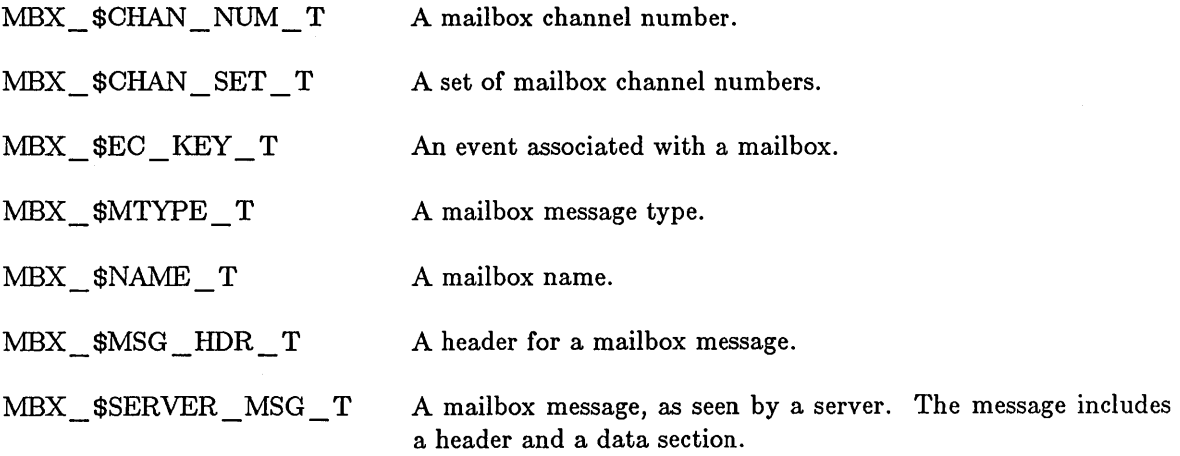

For complete information on MBX system calls and data types, see the *DOMAIN System Call Reference.* 

### 5.3. Mailbox Messages

When a program sends a message to a mailbox, the message contains two parts:

- A 6-byte header that contains control information for the mailbox manager .
- Up to 32760 (MBX \$REC DATA MAX) bytes of user data.

The message header contains three fields, each of which is two bytes long. The fields include:

Message length The total number of bytes in the message, including the header.

Message type The purpose of a message. This field can contain one of the following values:

• MBX \$ACCEPT OPEN MT -- A response from a server accepting a client's open request.

c

 $\bigcap$ 

 $\bigcup$ 

 $\begin{pmatrix} 1 & 1 \\ 1 & 1 \end{pmatrix}$ 

 $\begin{pmatrix} 1 & 1 \\ 1 & 1 \end{pmatrix}$ 

"'---

- MBX\_\$CHANNEL\_OPEN\_MT -- A request from a client to open a channel to the mailbox.
- MBX \_ \$DATA \_ MT -- A data transmission.
- MBX \$DATA PARTIAL MT -- A partial data transmission.
- MBX \$EOF MT -- An end-of-transmission notice.
- MBX \$REJECT OPEN MT -- A response from a server, rejecting a client's open request.
- Channel number The channel of the client that sent the message, or that should receive the message. This field is two bytes long.

Although a message contains both a header and a data, a client gets and sends only the data section. In contrast, a server gets and sends both the header and data sections. Figure 5-3 shows a message as seen by a server and a client.

Message as seen by server Message as seen by client

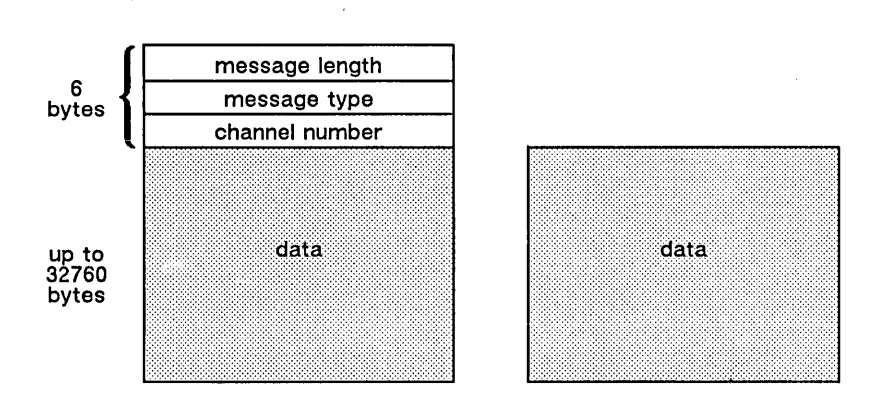

Figure 5-3. Mailbox Message Formats

The MBX insert files include constants that describe short and long messages. These constants are:

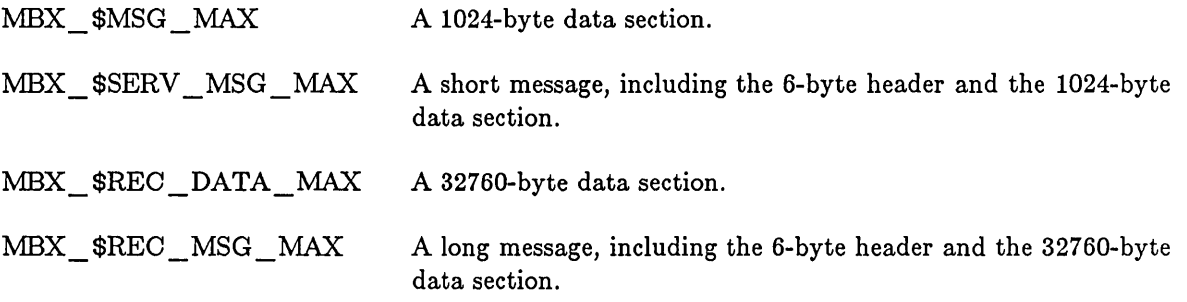

Although messages can be up to MBX\_ \$REO \_MSG \_MAX (32766) bytes long, the following restrictions apply when you work with messages that are longer than 1158 bytes:

- If a server sends a long message to a client on a remote node, the remote node's MBX\_HELPER must be able to accept the message. Use MBX \$SERVER WINDOW to determine the largest message that the remote node's MBX\_HELPER can accept. See Section 5.5.4 for more information on sending long messages.
- A mailbox client can optionally send data when using MBX\_\$OPEN to open a channel to a mailbox. However, the largest message you can send with MBX  $$OPEN$  is 1024 bytes, even if the mailbox accepts larger messages. See Section 5.6.1 for more information.

The following sections describe how to define mailbox message buffers in servers and clients. Because servers and clients see different versions of a mailbox message, you must define different types of message buffers. You use a message buffer whenever you get a message from a mailbox, or whenever you send one.

#### 5.3.1. Defining Message Buffers in a Server

--~-.--------------------------

o

o

o

o

o

When you define a message buffer in a server, you must include fields for the header and data sections of the message. In Pascal and C, you can use the predefined data type  $MBX$   $MBX$   $MSG$   $HDR$   $T$  when you define message buffers for servers.  $MBX$   $MSG$   $HDR$   $T$ is a record with the three fields in a message header:

ONT A 2-byte integer giving the message length.

MT A 2-byte integer giving the message type.

OHAN A 2-byte integer giving the message channel.

The following example shows Pascal type definitions for a message and a pointer to a message:

```
TYPE 
  server rec t =RECORD { a server message }
   mbx_hdr : mbx_$msg_hdr_t; { header has 3 fields:
                                     cnt - message length 
                                     mt - message type 
                                     chan - message channel } 
   msg_data : ARRAY [ 1 ..mbx_$msg_max ] OF char;
   END:
  server rec ptr t = server rec t; { pointer to a server message }
```
In FORTRAN, you can define a server message header as a three-element INTEGER\*2 array; declare the data as a character array. For example:

 $\bigcirc$  $\overline{\phantom{a}}$ 

... "."

 $\left($ 

 $\left( \begin{array}{c} 0 \\ 0 \end{array} \right)$ 

INTEGER\*2 header(3) OHARAOTER message(1030) EQUIVALENCE (header $(1)$ , message $(1)$ )

The server messages in the previous examples can contain up to MBX\_\$MSG\_MAX (1024) bytes of data. The total message is MBX  $$SERV\_MSG\_MAX (1030)$  bytes long, including the header. However, you can define the data portion of the message to be up to MBX\_\$REC\_DATA\_MAX (32760) bytes long.

#### 5.3.2. Defining Message Buffers in a Client

A mailbox client sees only the data section of a message; the mailbox manager appends or removes the appropriate header. Therefore, you need only define a message buffer that is large enough to hold the messages you are sending and receiving. The largest possible data message ( $MBX$   $$REC$   $DATA$   $MAX$ ) is 32760 bytes. You can use  $MBX$   $$MSG$   $MAX$  to define a short (1024-byte) data message.

#### 5.4. Steps For Using Mailboxes

To communicate using mailboxes, follow these steps:

- Write the mailbox server, the program that creates the mailbox. In addition to creating the mailbox, the server defines the size of the mailbox and the number of channels that clients can open. Section 5.5 describes how to write a mailbox server.
- o Write the mailbox client (or clients), the programs that use the mailbox. Each client must open its own channel to the mailbox. Section 5.6 describes how to write a mailbox client.
- Start the mailbox helper (MBX\_HELPER), if required. If the server and client(s) will run on different nodes, you must be sure that MBX\_HELPER is running on each node. Section 5.8 explains how to check for and start MBX HELPER.
- Start the server program; clients cannot open channels until the server creates the mailbox.
- Start the client program{s); each client can now open a channel to the mailbox and send messages.

**In** general, servers and clients use MBX calls in the following order:

o

o

o

o

o

1. The server creates the mailbox with MBX \$CREATE SERVER.

- 2. A potential client calls MBX\_\$OPEN to open a channel to the mailbox.
- 3. The server uses one of the MBX\_ \$GET calls to get the open request. To accept the request, the server uses one of the MBX\_ \$PUT calls to send a message with the type MBX\_\$ACCEPT OPEN\_MT; to reject the request, the server sends a message with the type MBX\_\$REJECT\_OPEN\_MT.
- 4. The client's MBX\_ \$OPEN call returns and the status code indicates whether the call succeeded. If the server accepted the message, the MBX \$OPEN call returns with STATUS \$OK. If the server did not accept the message, the client's call returns with MBX \_ \$OPEN REJECTED.
- 5. The server and client exchange data using MBX\_\$PUT and MBX\_\$GET calls. Depending on the call, either complete messages ( $MBX$   $$DATA$   $MT)$  or partial messages (MBX\_\$DATA\_PARTIAL\_MT) are sent.
- 6. Either the server or a client ends the communication. The server can call MBX\_ \$CLOSE or MBX\_ \$DEALLOCATE; MBX\_ \$CLOSE closes the mailbox, while MBX \$DEALLOCATE deallocates a channel and frees it for use by another client. If a server closes a mailbox or deallocates a channel while a client is still using it, the client gets an error message the next time it tries to use the mailbox.

A client can stop using a channel by calling MBX\_ \$CLOSE. This sends the server an MBX\_\$EOF \_MT message. However, MBX\_\$CLOSE (when called from a client) does not close the mailbox or deallocate the channel. The server must receive the client's message and either deallocate the channel or close the mailbox.

For more information on how you send messages between servers and clients, refer to Sections 5.5 and 5.6.

### **5.5. Writing a Mailbox Server**

A mailbox server has the following general design. The server:

- Creates the mailbox.
- Enters a loop to get messages from the mailbox and service the requests. The server should be able to handle open requests, data transmissions, partial data transmissions, and end-of-transmission notices.
- Exits from the loop and closes the mailbox when a terminating condition has been satisfied.

The following sections show how to write a mailbox server. Section 5.5.1 shows how to create and close a mailbox; Section 5.5.2 shows how to get messages; Section 5.5.3 shows how to respond to messages. Note that each section uses examples from the same sample program.

---------- -----------

### 5.5.1. Creating and Closing a Mailbox

To create a mailbox, use the call MBX  $$CREATE$  SERVER; to close a mailbox, use the call MBX \$CLOSE.

:MBX\_\$CREATE\_SERVER specifies the name for the mailbox, the maximum size of the buffers for each channel, the number of channels that can be opened, and the name of a "handle" for the mailbox. The handle is an identifier for the mailbox.

Note that a mailbox is a special kind of file; therefore, specify the mailbox name as a DOMAIN pathname. If you use the name of an existing file when you call MBX\$ \_CREATE \_SERVER, the mailbox manager deletes the contents of the file before creating your mailbox.

When a program (either a server or a client) sends messages to a mailbox, the messages are stored in a buffer for the appropriate channel. The messages remain in the buffer until another program reads them. A buffer continues to accept messages until it is full. If a program tries to send a message when the buffer is full, the mailbox manager either returns an error or suspends the calling program (depending on the MBX call you used). Each channel has two buffers: one for the server and one for the client.

The buffer size defines the number of message bytes that the server and a client can each store in a channel. For example, if you specify a buffer of 2000, the mailbox manager allocates 4000 bytes per channel: 2000 bytes for the server and 2000 bytes for the client.

You must specify a buffer size of at least 64 bytes; the maximum buffer size is 32767. Be sure to specify a buffer that is at least as large as the largest message you plan to send from either a server or a. client.

 $\sqrt{2}$  $\diagdown$ 

 $\left(\right)$ 

 $\begin{pmatrix} 1 & 1 \\ 1 & 1 \end{pmatrix}$ 

A mailbox can have between 1 and 255 channels. Remember that buffer space is allocated for both the server and the client using a channel. Thus, if you specify a buffer size of 2000 and a channel number of 4, the mailbox will be created with 16,000 bytes of buffer space. (That is, there will be 4,000 bytes apiece for four channels.) Specify enough channels to handle open requests from each client you anticipate.

The mailbox handle is a pointer to the mailbox. The value for this pointer is returned when you call MBX  $$ CREATE$  SERVER. Most MBX calls use the handle, rather than the name, to refer to the mailbox.

Note that, in a secure network, a mailbox's access control list (ACL) is determined by the ACL of the directory in which it·is created. If clients on other nodes use the mailbox, you must be sure that the server node's MBX\_HELPER has read and write access to the mailbox. See Section 5.8.3 for more information.

Figure 5-4 shows a server that uses MBX\_\$CREATE\_SERVER to create a mailbox named TEST \_MAILBOX on the local node. This mailbox allows up to 255 open channels, with 2060 bytes in each channel. The program uses MBX\_\$CLOSE to close the mailbox.

```
PROGRAM mbx_server ( input.output );
{ This mailbox server creates a mailbox and handles 
  requests from clients. The server handles open 
  requests. close requests. and data transmissions. } 
%INCLUDE '/sys/ins/base.ins.pas'; 
%INCLUDE '/sys/ins/mbx.ins.pas'; 
%INCLUDE '/sys/ins/error.ins.pas'; 
%INCLUDE '/sys/ins/pgm.ins.pas'; 
 LABEL 
    done; 
  CONST 
    mbx bufsize 
= mbx_$serv_msg_max; 
{ channel buffer size 
    mbx maxchan 
= 
mbx_$chn_max; 
   mbx name 
    mbx_namelen = sizeof( mbx_name ); { length of mailbox name
  TYPE 
 VAR 
    mbx handle 
    status 
                 = 
'test_mailbox'; 
                 univ ptr; 
                 status_$t; 
 PROCEDURE check_status;
   BEGIN 
    IF status.all <> status_$ok THEN 
      BEGIN 
      error_$print( status );
      pgm_$exit;
      END; 
   END; 
 BEGIN {program test server } 
  { Create the mailbox. } 
  mbx $create server( mbx name,
                      mbx_namelen, { name length }
                      mbx_bufsize, { buffer size }
                      mbx_maxchan, { maximum channels }
                      mbx_handle. 
                      status ); 
  check_status; 
                                    { 
name } 
                                    { 
handle } 
                                       { no. mailbox channels - 255 
                                   { mailbox name 
                                      { a pointer to the mailbox } 
                                      { a status code } 
                                               { for error handling } 
  writeln( 'Mailbox', mbx_name, ' was successfully opened.' );
  { Get messages from clients. } 
                                                                      } 
                                                                     } 
                                                                      } 
                                                                      }
```
o

o

o

Figure 5-4. A Server That Creates and Closes a Mailbox

```
{ Close mailbox and exit. } 
done: 
 mbx_$close( mbx_handle. 
              status );
 check_status; 
 writeln ( 'The mailbox has been closed.' ); 
 END. {program test server }
```
#### **Figure 5-4. A Server That Creates and Closes a Mailbox (continued)**

#### **5.5.2. Getting Messages**

You can use two types of MBX calls to get messages from a mailbox. Nonconditional calls suspend your program until a message is available and the call can complete; conditional calls return immediately with the completion status: MBX\_\$CHANNEL EMPTY if no message is available.

Each MBX get call has both a conditional and a nonconditional form. Table 5-2 summarizes these calls.

|                                                        | Nonconditional Call    | Conditional Call            |
|--------------------------------------------------------|------------------------|-----------------------------|
| Get a message from<br>any channel                      | MBX \$GET REC          | MBX \$GET CONDITIONAL       |
| Get a message from<br>a specified channel              | MBX \$GET REC CHAN     | MBX \$COND GET REC CHAN     |
| Get a message from<br>a specified group<br>of channels | MBX \$GET REC CHAN SET | MBX \$COND GET REC CHAN SET |

**Table 5-2. Summary of MBX Get Calls** 

For each of these calls, supply the handle for the mailbox and the name of a buffer where the mailbox manager can place the returned message. Note that you must also supply an output parameter so these calls can return the actual location of the retrieved message; the calls do not always place the message in the buffer you supply. Always use the output parameter to refer to the message.

 $\overline{C}$ 

Figure 5-5 shows a server that uses MBX  $$GET$  REC to search each channel, in sequence, until it finds a message to retrieve. If no messages are waiting, the server waits until a message is available. (See Section 5.7 for information on using eventcounts with the conditional MBX calls.)

When the server gets a message, it interprets the message type and branches to the appropriate section. The server can process open requests, end-of-transmission notices, data, and partial data transmissions. To determine the message type, the server looks in the second field of the message header.

In this example, the GET\_MESSAGE\_LOOP is controlled by a counter that keeps track of the number of open channels to the mailbox; the program continues in the loop until all channels have been closed. Note, however, that some applications may require that the server run continuously, regardless of whether there are open channels.

o

o

o

o

o

```
PROGRAM mbx_server ( input,output ); 
{ This mailbox server creates a mailbox and handles requests from 
  clients. It handles open and close requests, and data transmissions. } 
%INCLUDE '/sys/ins/base.ins.pas'; 
%INCLUDE '/sys/ins/mbx.ins.pas'; 
%INCLUDE '/sys/ins/error.ins.pas'; 
%INCLUDE '/sys/ins/pgm.ins.pas'; 
  LABEL.
    get_message_Ioop, 
    done; 
  CONST 
    mbx_bufsize = mbx_sserv_msgmax;m b x maxchan = m b x $chn_max;
    mbx name 
    mbx_name<br>mbx_namelen = sizeof( mbx_name ); { length of mailbox name
    srv_msg_Ien 
= mbx_$serv_msg_max; 
{ length of buffer that server can 
  TYPE 
                  = 'test_mailbox'; 
                                          { channel buffer size 
                                          { no. mailbox channels - 255 
                                          { mailbox name 
                                              use to receive messages 
    server_rec_t =<br>RECORD
                                      { server message }<br>{ header has 3 fields:
      mbx hdr : mbx \frac{1}{3}msg hdr t;
                                            cnt - message length 
                                            mt - message type 
                                            chan - message channel }
      msg_data : ARRAY [ 1 .. mbx_$msg_max ] OF char; 
      END; 
    server_rec_pt =<br>
r = r \cdot s = r \cdot s server_rec_t; { pointer to a server message }
  VAR 
    mbx handle univ_ptr; 
    status : status $t;
    srv_msg_buf : server_rec_t; {
                                          { 
a pointer to the mailbox 
                                          { 
a status code 
                                          a buffer that the server can use to 
                                                                                  } 
                                                                                  } 
                                                                                  } 
                                                                                  } 
                                                                                  } 
                                                                                     } 
                                                                                     } 
                                            receive messages by a set of \}mbx_retptr 
    mbx retlen 
    send_msg_buf : server_rec_t;
    open_chan 
                   : server_rec_ptr_t;
                  integer32; 
                   integer16; 
                                          { 
a pointer to the buffer where MBX 
                                          { 
length of a retrieved message } 
                                          { 
a buffer where the server places 
                                          { 
number of open channels to 
                                           placed a retrieved message }
                                            a message to send } 
                                            the mailbox }
```
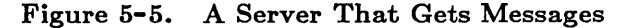

```
PROCEDURE check_status; 
                                              { for error handling } 
   BEGIN 
   IF status.all <> status $ok THEN
     BEGIN 
     error_$print( status ); 
     pgm_$exit; 
     END; 
   END; 
 BEGIN {program test server } 
 { Initialize variables. } 
 open chan := 0;
 { Create the mailbox. } 
 mbx_$create_server( mbx_name, 
                                   { name } 
                      mbx_namelen, { name length }
                      mbx_bufsize, { buffer size }
                      mbx_maxchan, 
{ maximum channels } 
                                   { handle } 
                     mbx_handle, 
                     status ); 
 check_status; 
 writeln( 'Mailbox ', mbx_name, ' was successfully opened.' );
 { Keep getting messages until there are no more clients. } 
get message loop:
 REPEAT 
   mbx $get rec( mbx handle,
                  addr(srv_msg_buf), { where message may be received }
                 srv_msg_Ien, 
                                      { length of message buffer } 
                 mbx_retptr, 
                                      { where message is received } 
                 mbx retlen, 
                                      { message length } 
                 status ); 
   check_status; 
   WITH mbx_retptr~ DO 
     BEGIN 
     writeln( 'Message received from channel ', mbx hdr.chan:4 );
     CASE mbx hdr.mt OF 
     { If message is an open channel request, accept it. 
       Also, keep track of the number of open channels. } 
       mbx $channel open mt :
```
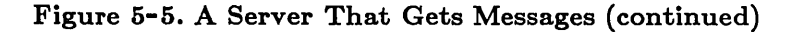

```
{ If message is a close channel request. deallocate 
          the channel and decrement the open channel count. } 
        mbx_$eof_mt :
        { If message is a data transmission or 
          a partial data transmission. process the data. } 
        mbx_$data_mt :
        mbx_$data_partial_mt :
        OTHERWISE 
          writeln ( 'Invalid message type' ); 
        END; {case statement } 
     END; {with statement }
 UNTIL open_chan = 0; 
  { Close mailbox and exit. } 
done: 
 mbx $close( mbx handle. 
              status );
  check status; 
 writeln ( 'The mailbox has been closed.' ); 
 END. {program test server }
```
#### Figure 5-5. A Server That Gets Messages (continued)

#### 5.5.3. Responding to Messages

o

o

o

o

o

After a server gets a message, it must perform the appropriate action. Usually, this involves sending a reply to the client. A server uses one of the following PUT calls to send replies:

:MBX\_\$PUT REO MBX\_\$PUT\_REC\_COND Puts a record into the mailbox. If the receiving channel is full, the program is suspended until there is room to accept the message. Puts a record into the mailbox if there is room in the receiving channel. If the channel is full, the call returns the status

A server should be able to handle open requests, end-of-transmission notices, data, and partial data transmissions. The following sections describe how to respond to these message types.

MBX\_\$NO\_ROOM\_IN\_CHANNEL.

Section 5.5.3.1 describes open requests, Section 5.5.3.2 desribes end-of-transmission notices, and Section 5.5.3.3 describes data and partial data messages.

#### 5.5.3.1. Open Requests

You receive an MBX \$CHANNEL OPEN MT message whenever a client calls MBX \$OPEN and you have an available channel. Note that if you have no available channels, the mailbox manager does not transmit the open request to you; the mailbox manager immediately returns MBX\_\$NO\_MORE\_CHANNELS to the client's open call.

To respond to the open request, send one of the messages MBX\_ \$ACCEPT \_ OPEN \_MT or MBX \$REJECT OPEN MT back to the client. This causes the mailbox manager to return either STATUS  $$OK$  or MBX  $$OPEN$  REJECTED to the client.

To send the message, use one of the calls MBX \$PUT REC or MBX \$PUT CONDITIONAL. The first call suspends the calling process until there is room in the channel for the message; the second call returns immediately with the completion status :MBX \$NO ROOM IN CHANNEL if there is no room. To use either call, specify the mailbox handle and a pointer to the message you are sending. Note that whenever you send a message from a server, you must include the message header.

Whenever you accept an open request, check the length of the message to see whether data is included. If the message is longer than the standard message header (MBX\_\$SERV\_MSG\_HDR\_LEN), then the open request contains data that you should process.

Figure 5-6 shows a server that accepts an open request and checks whether the message contains data. If the message contains data, the server calls a subroutine to process the data.

 $\begin{pmatrix} 1 & 1 \\ 1 & 1 \end{pmatrix}$ 

 $\overline{C}$ 

 $\bigg($ '-

```
PROGRAM mbx server ( input, output );
{ This mailbox server creates a mailbox and handles requests from 
  clients. It handles open and close requests, and data transmissions. } 
%INCLUDE ·/sys/ins/base.ins.pas·; 
%INCLUDE ·/sys/ins/mbx.ins.pas·; 
%INCLUDE ·/sys/ins/error.ins.pas·; 
%INCLUDE ·/sys/ins/pgm.ins.pas·; 
  LABEL 
    get message_loop,
    done; 
  CONST 
    srv msg len = mbx $serv msg max; { length of buffer that server can
                                          use to receive messages }
```
Figure 5-6. A Server That Responds to Open Requests

```
TYPE 
  server\_rec_t =RECORD 
                               { server message } 
   mbx hdr mbx_$msg_hdr_t; 
                               { header has 3 fields: 
                                    cnt - message length 
                                    mt - message type 
                                    chan - message channel } 
   msg_data : ARRAY [ 1 .. mbx_$msg_max ] OF char; 
   END; 
  server rec ptr t =-server_rec_t; {pointer to a server message} 
VAR 
  mbx handle 
             univ_ptr; 
                                  { a pointer to the mailbox } 
  status 
              status_$t; 
                                  { a status code } 
  srv_msg_buf : server_rec_t;
                                  { a buffer that the server can use to 
                                    receive messages 
                                                                       } 
  mbx_retptr 
             : server_rec_ptr_t; { a pointer to the buffer where MBX
                                    placed a retrieved message 
                                                                       } 
  mbx retlen : integer32;
                                  { length of a retrieved message
                                                                       } 
  send_msg_buf : server_rec_t;
                                 { a buffer where the server places
                                    a message to send 
                                                                       } 
  open_chan 
              integer16; { number of open channels to 
                                    the mailbox 
                                                                       } 
PROCEDURE check status; \{ for error handling }
PROCEDURE process data; 
 END; 
BEGIN {program test server } 
{Initialize variables. } 
open chan := 0;
{ Create mailbox and get handle. } 
{ Keep getting messages until there are no more clients. } 
REPEAT 
  mbx $get rec( mbx handle.
               addr(srv_msg_buf), { where message may be received }
               srv_msg_len. 
                                   { length of message buffer }
               mbx_retptr. 
                                    { where message is received } 
               mbx_retlen. 
                                    { message length } 
               status ); 
  check_status;
```
o

o

o

o

Figure 5-6. A Server That Responds to Open Requests (continued)

```
WITH mbx retptr<sup>-</sup> DO
    BEGIN 
    writeln( 'Message received from channel ', mbx hdr.chan:4 );
    CASE mbx hdr.mt OF 
    { If message is an open channel request, accept it. 
      Also, keep track of the number of open channels. } 
      mbx_$channel_open_mt : 
        BEGIN 
        send_msg_buf.mbx_hdr.cnt := mbx_$serv_msg_hdr_len; 
                        {there's no data in this message} 
        send_msg_buf.mbx_hdr.mt := mbx_$accept_open_mt;
                        {type of message-you are-sending} 
        send msg buf.mbx hdr.chan := mbx hdr.chan;
                        {channel} to send to }mbx_$put_rec( mbx handle, 
                       addr( send_msg_buf ). 
                                                { message to send } 
                       mbx $serv msg hdr len.
                                                { length of message } 
                       status ); 
        check status;
        writeln ( ' Open request from channel ',
                   mbx hdr.chan:4, ' has been accepted.' );
        open_chan := open_chan + 1;
        IF mbx retlen <> mbx_$serv_msg_hdr_len THEN 
          process data;
        END; 
      END; {case statement }
    END; {with statement }
UNTIL open chan = 0;
{ Close mailbox and exit.} 
END. {program test_server }
```
 $\bigcirc$ 

 $\bigcap$ 

 $\bigcup$ 

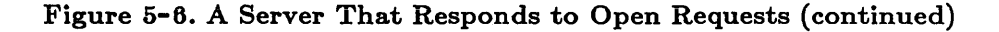

#### 5.5.3.2. End-of-Transmission Notices

When you receive a message of type MBX\_\$EOF \_MT, call MBX\_\$DEALLOCATE to free the channel for use by other clients. Specify the channel by using the value in the third field of the message header.

Figure 5-7 shows a server that deallocates a channel after receiving an MBX \$EOF MT message. The server also decrements a channel counter. When there are no open channels to the mailbox, the program exits.

```
PROGRAM mbx_server ( input,output ); 
{ This mailbox server creates a mailbox and handles requests from 
  clients. It handles open and close requests, and data transmissions. } 
%INCLUDE ·/sys/ins/base.ins.pas·; 
%INCLUDE ·/sys/ins/mbx.ins.pas·; 
%INCLUDE ·/sys/ins/error.ins.pas·; 
%INCLUDE ·/sys/ins/pgm.ins.pas·; 
 LABEL 
    get_message_loop, 
    done; 
  CONST 
    srv_msg_len = mbx_$serv_msg_max; { length of buffer that server can
                                          use to receive messages } 
  TYPE 
    server\_rec_t =RECORD 
                                    { server message } 
      mbx_hdr : mbx_$msg_hdr_t;
                                    { header has 3 fields: 
                                         cnt - message length 
                                         mt - message type 
                                         chan - message channel } 
      msg_data : ARRAY [ 1 .. mbx_$msg_max ] OF char; 
     END; 
    server_rec ptr t =^server_rec_t; { pointer to a server message }
 VAR 
    mbx_handle : univ_ptr;
                                       { 
a pointer to the mailbox } 
                                       { 
a status code } 
    status : status_$t;
                                       { 
a buffer that the server can use to 
    srv_msg_buf : server rec t;
                                        receive messages } 
    mbx_retptr : server_rec_ptr_t; { a pointer to the buffer where MBX
                                        placed a retrieved message } 
    mbx retlen integer32; 
                                       { 
length of a retrieved message } 
    send_msg_buf : server_rec_t;
                                       { 
a buffer where the server places 
                                        a message to send } 
                                       { 
number of open channels to 
    open_chan integer16; 
                                        the mailbox } 
 PROCEDURE check_status; 
                                                { for error handling } 
 PROCEDURE process data;
   END;
```
o

o

o

o

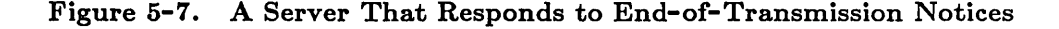

```
BEGIN {program test_server } 
  { Initialize variables. } 
 open\_chan := 0;
  { Create mailbox and get handle. } 
  { Keep getting messages until there are no more clients. } 
get message loop:
 REPEAT 
   mbx_$get_rec( mbx_handle. 
                   addr( srv_msg_buf ). 
{ where message may be received } 
                  srv msg len.
                                         { length of message buffer } 
                  mbx_retptr. 
                                         { where message is received }<br>{ message length }
                  mbx retlen. 
                                         { message length } 
                  status);
   check_status; 
   WITH mbx_retptr~ DO 
      BEGIN 
      writeln( 'Message received from channel ', mbx_hdr.chan:4 );
      CASE mbx hdr.mt OF 
        { If message is a close channel request. deallocate 
          the channel and decrement the open channel count. } 
       mbx_$eof_mt : 
          BEGIN 
          mbx_$deallocate( mbx_handle. 
                            mbx_hdr.chan. { channel number }
                            status ); 
          check_status; 
          writeln ( 'Channel ', mbx_hdr.chan:4,' was deallocated.' );
          open\_chan := open\_chan - 1;IF open_chan = 0 THEN 
            GOTO done; 
          END; { mbx_hdr.mt} 
       END; {case statement } 
     END; {with statement }
 UNTIL open_chan = 0; 
 { Close mailbox and exit. } 
 END. {program test server }
```
 $\epsilon$ 

Figure 5-7. A Server That Responds to End-of-Transmission Notices (continued)

#### 5.5.3.3. Data and Partial Data Transmissions

o

o

o

o

o

You receive an MT \_\$DATA\_MT message when a client sends a data transmission; you receive an MT \_\$DATA\_PARTIAL\_MT message when a client sends partial data. When you receive one of these message types, process the data portion of the message. Send a return message if one is required by the application; for some applications, you may need to send a message to another client. You may find it useful to write a subprogram to perform the data processing.

NOTE: When a server uses any of the MBX\_\$GET calls, the call returns STATUS\_\$OK for both data and partial data messages. This is in contrast to how MBX\_ \$GET calls act when called from clients. When a client gets a data message, the MBX\_\$GET call returns STATUS  $$OK;$  when a client gets a partial data message, the call returns MBX\_\$PARTIAL\_RECORD.

Figure 5-8 shows a server that processes data transmissions by displaying the data on the node's monitor. The server uses the subroutine PROCESS DATA to find the data portion of the message and write it to the screen. The server also sends a return message to indicate that the data was written. This example processes complete and partial data transmissions in the same way. However, you may want to design special methods to concatenate data from partial data transmissions.

```
PROGRAM mbx server ( input.output ); 
{ This mailbox server creates a mailbox and handles requests from 
  clients. It handles open and close requests. and data transmissions. } 
%INCLUDE ·/sys/ins/base.ins.pas·; 
%INCLUDE ·/sys/ins/mbx.ins.pas·; 
%INCLUDE ·/sys/ins/error.ins.pas·; 
%INCLUDE ·/sys/ins/pgm.ins.pas·; 
  LABEL 
    get message loop,
    done; 
  CONST 
    srv msg len = mbx $serv msg max; { length of buffer that server can
                                         use to receive messages }
  TYPE 
    server rec t =RECORD { server message }
      mbx_hdr : mbx_$msg_hdr_t; { header has 3 fields:
                                         cnt - message length 
                                         mt - message type 
                                         chan - message channel } 
      msg_data : ARRAY [ 1 .. mbx $msg_max ] OF char;
      END; 
    server rec ptr t =rver_rec_ptr_t =<br>^server_rec_t; { pointer to a server message }
```
Figure 5-8. A Server That Responds to Data and Partial Data Transmissions

```
VAR 
 mbx handle 
               univ_ptr; 
                                    { a pointer to the mailbox } 
  status 
               : status $t;
                                    { a status code } 
  srv_msg_buf : server_rec_t;
                                    { a buffer that the server can use to 
                                      receive messages } 
 mbx retptr
               : server_rec_ptr_t; { a pointer to the buffer where MBX
                                      placed a retrieved message }
 mbx retlen 
               integer32; 
                                    { length of a retrieved message } 
  send_msg_buf : server_rec_t;
                                    { a buffer where the server places 
                                      a message to send } 
 open chan
               integer16; 
                                    { number of open channels to 
                                      the mailbox } 
PROCEDURE check_status; \{ for error handling \}PROCEDURE process data;
  CONST 
    reply 
                = "Message written."; 
    reply_len 
= sizeof( reply); 
 VAR 
    reply_array 
ARRAY [ 1 .. reply_len ] OF char; 
    i 
                integer; { a counter} 
 BEGIN 
  { Display the client"s message. } 
  writeln ( mbx retptr-.msg data: mbx retlen 
          - mbx_$serv_msg_hdr_len );
  { Construct a header for a return message. } 
  send_msg_buf.mbx_hdr.cnt
                             := reply_len
                                + mbx $serv msg hdr len; 
  send_msg_buf.mbx_hdr.mt 
                             := mbx $data mt;
  \texttt{send\_msg\_buf}.mbx_hdr.chan := mbx_retptr^.mbx_hdr.chan;
  { Construct the data portion of a message. } 
  reply_array := reply;FOR i := 1 TO reply_len DO
    send_msg_buf.msg_data[i] := reply array[i];{ Send the return message. } 
  mbx_$put_rec( mbx_handle. 
                addr( send_msg_buf ). 
                send_msg_buf.mbx_hdr.cnt. 
                status ); 
  check_status; 
 END;
```
 $\bigcirc$ 

 $\begin{pmatrix} 1 & 1 \\ 1 & 1 \end{pmatrix}$ 

 $\sum_{i=1}^{n}$ 

 $\begin{pmatrix} 1 & 1 \\ 1 & 1 \end{pmatrix}$ 

Figure 5-8. Server That Responds to Data and Partial Data Transmissisons (cont.)

```
BEGIN {program test_server } 
 {Initialize variables. } 
 open chan := 0;
 { Create the mailbox and get a handle. } 
 { Keep getting messages until there are no more clients. } 
get_message_loop:
 REPEAT 
   mbx_$get_rec( mbx_handle,
                  addr( srv_msg_buf ), { where message may be received }
                  srv_msg_len. 
                                       { length of message buffer } 
                  mbx_retptr. 
                                      { where message is received } 
                  mbx retlen. 
                                      { message length } 
                  status ); 
   check_status;
   WITH mbx retptr<sup>-</sup> DO
     BEGIN 
     writeln( 'Message received from channel ', mbx_hdr.chan:4 );
     CASE mbx hdr.mt OF 
       { If message is a data transmission or 
         a partial data transmission. process the data. } 
       mbx_$data_mt : 
         process_data; 
       mbx_$data_partial_mt 
         process_data; 
       OTHERWISE 
         writeln ( 'Invalid message type' ); 
       END: {case statement }
     END; {with statement }
 UNTIL open_chan = 0; 
 { Close mailbox and exit. } 
 END. {program test_server }
```
o

o

o

o

Figure 5-8. Server That Responds to Data and Partial Data Transmissisons (cont.)

#### 5.5.4. Sending Long Messages

When a server puts a message into a mailbox and the message is intended for a client on a remote node, the message must pass through a system mailbox maintained by the client node's MBX HELPER. (See Section 5.8 for more information on sending messages when servers and clients are on different nodes.) The buffer size for this mailbox is defined when the client node's MBX\_HELPER is started. By default, a system mailbox has channel buffers that can hold 1158 bytes of data.

However, a server can create a mailbox with buffers that hold up to 32767 bytes. Thus, a server might create a buffer that is larger than the buffer for a system mailbox on a remote node. If a server creates such a mailbox, and then tries to send a message that is larger than the system mailbox buffer on the remote node, the send operation will fail.

To prevent this type of error, a server can call MBX\_\$SERVER WINDOW to determine the buffer size for the mailbox maintained by the MBX\_HELPER on a remote client's node. If the remote node's mailbox is too small, the server can perform one of the following actions:

- Separate a long message into pieces that are small enough to fit in the remote node's system mailbox.
- Report the problem so you can change the buffer size for the system mailbox on the remote node. To change this buffer size, stop the MBX HELPER on the client's node. Then restart the MBX\_HELPER, using the -DATASIZE option to specify a larger buffer size. See Section 5.8.2 for more information.

See the *DOMAIN SY8tem Call Reference* for more information on using MBX \_ \$SERVER WINDOW.

 $\overline{C}$ 

 $\bigcap$ 

 $\diagdown$ 

 $\overline{C}$ 

Note that, even if you send a message that is smaller than the remote node's mailbox buffer, a PUT call can fail if the buffer is full. For example, if you send a new message before the client got your previous one, the buffer may be full and your call may fail.

#### 5.5.5. Closing a Channel

A server can close a channel even if a client is still using the channel. To close an active channel, use one of the following methods:

- Deallocate the channel with MBX \$DEALLOCATE.
- Send a message of type MBX\_\$EOF \_MT to the client using the channel.

When you deallocate the channel, you free it for use by another client. When the affected client tries to use the mailbox, the client receives a completion status of MBX\_\$CHANNEL\_NOT\_OPEN.

If you send a message of type MBX\_\$EOF\_MT to a client, the client receives a completion status of MBX\_\$EOF when the client tries to read the message. In such a case, the client should call MBX  $$CLOSE$  to close the channel.

## 5.6. Writing a Mailbox Client

o

o

o

o

o

A mailbox client has the following general design. The client:

- Opens a channel to the mailbox.
- Enters a loop to send messages to the mailbox and get replies.
- Exits from the loop and closes the channel to the mailbox when a terminating condition has been satisfied.

The following sections describe how to write a mailbox client. Section 5.6.1 describes how to open and close channels; Section 5.6.2 describes how to send and receive messages. Each section uses examples from the same sample program.

NOTE: A client can use STREAM calls to open a channel to a mailbox, get and send messages, and close the channel. See *Programming With General System Calls* for more information on using stream calls.

#### 5.6.1. Opening and Closing Channels

To open a channel to a mailbox, use MBX\_\$OPEN; to close a channel, use MBX\_\$CLOSE.

MBX\_ \$OPEN specifies the name of the mailbox you want to open a channel to, and gives a name for the mailbox handle. The mailbox handle is a pointer to the mailbox; the mailbox manager returns a value for the handle when you call MBX\_\$OPEN.

When you open a channel, you can optionally include data to be sent if the open request is successful. To include data, specify a pointer to the buffer that contains the data when you call MBX \$OPEN. Also include the length of the data you are sending. Note, however, that you can send only 1024 bytes of data with an MBX\_ \$OPEN call, even if the mailbox buffer can handle larger messages.

If you do not include data with MBX\_ \$OPEN, specify a nil pointer and a data length of zero. Use the following to specify a nil pointer:

Pascal NIL

FORTRAN o

C NULL

When you call MBX \$OPEN, the mailbox manager sends the server an open request (MBX\_\$CHANNEL\_OPEN\_MT). When the server responds, your MBX\_\$OPEN call returns a status code to indicate whether the server accepted your open request. Test this status code to see whether the call was successful; MBX\_ \$OPEN returns STATUS \_ \$OK if the server accepted your open request.

To indicate that you have finished using a channel, call MBX\_ \$CLOSE. When you call MBX\_\$CLOSE, the mailbox manager sends the server an MBX\_\$EOF \_MT message. The server must deallocate the channel to free it for use by other clients. Note that an MBX\_\$CLOSE call from a client does not close a mailbox.

Figure 5-9 shows a client that opens a channel to the mailbox TEST \_MAILBOX on the local node. When the client has finished using the mailbox, it informs the server by calling MBX \$CLOSE.

```
PROGRAM mbx client ( input, output );
{ This mailbox client opens a channel to a mailbox. The client 
  sends messages to the server, and gets the server's reply. } 
%INCLUDE '/sys/ins/base.ins.pas'; 
%INCLUDE '/sys/ins/error.ins.pas'; 
%INCLUDE '/sys/ins/mbx.ins.pas'; 
%INCLUDE '/sys/ins/pgm.ins.pas'; 
  CONST 
    mbx name 
    mbx namelen = sizeof( mbx name); { length of mailbox name }
                = 'test_mailbox'; {mailbox name } 
  VAR 
    mbx_handle : univ_ptr;
    status 
                 : status $t;
  PROCEDURE check_status; 
  BEGIN 
{ Open a channel to the mailbox. } 
  mbx_$open ( mbx_name, 
              mbx_namelen, 
              NIL, 
              0, 
              mbx handle, 
              status ); 
  check_status; 
{ Send and receive messages.} 
{ Close the channel. } 
  mbx_$close( mbx handle, 
               status ); 
  check_status; 
  END. 
                                     { mailbox handle } 
                                     { a status code } 
                                     { for error handling }
```
Figure 5-Q. A Client That Opens and Closes Channels

 $\epsilon$  c  $\epsilon$ 

5.6.2. Sending and Receiving Messages

o

o

o

o

o

To send messages to the server, use one of the following calls:

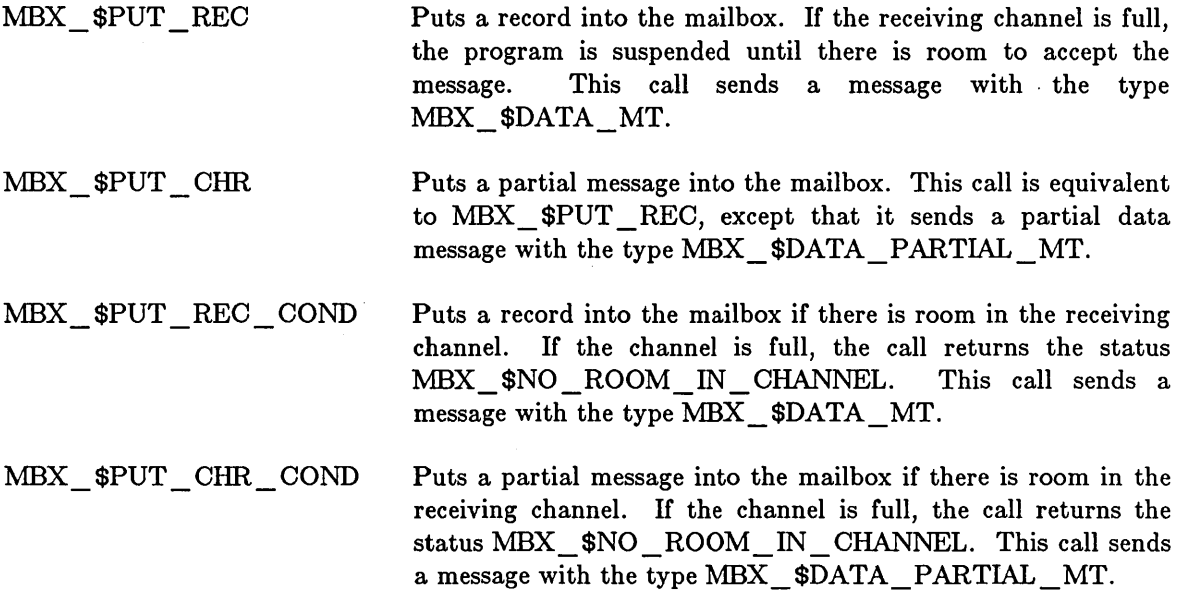

When you use these calls, specify the mailbox handle and a pointer to the buffer containing the message. Note that you send only the data portion of a message from a client; the mailbox manager appends the message header.

NOTE: When you send a message, the mailbox's channel buffer must be large enough to hold your message. (The server defined the buffer size when it called MBX  $$CREATE$  SERVER.) Thus, the mailbox buffer defines the largest message you can send. If you do not know the mailbox buffer size, call MBX\_\$OLIENT \_ WINDOW to obtain it. See the *DOMAIN System Call Reference*  for more information on using MBX\_\$OLIENT\_ WINDOW.

Mter you send a message to the server, you usually want a response. To get a response, use either MBX\_ \$GET \_REO or MBX\_ \$GET \_ OONDITIONAL. MBX\_ \$GET \_REO suspends the calling process until a record is available, whereas MBX\_\$GET\_CONDITIONAL returns immediately with the status MBX\_\$CHANNEL\_EMPTY. When you use either of these calls, specify the mailbox handle and the name of a buffer where the mailbox manager can place the returned message. As described in Section 5.5.2, the mailbox manager does not always place messages in the buffer you supply. However, the get call always returns the location of the message in one of the output parameters. Use this returned location to obtain the message.

Note that when you get a data message, the MBX \$GET calls return the status STATUS \$OK. However, when you get a partial data message, the calls return the status MBX \_ \$PARTIAL \_ RECORD.

Figure 5-10 shows a mailbox client that establishes a loop to send and receive mailbox messages. First, the client prompts for user input and places this input into a mailbox. Then the client gets a reply from the server and displays the reply. The client continues in this loop until you enter OTRL/Z. The client checks for both STATUS\_\$OK and MBX\_\$PARTIAL\_REOORD in its error-checking routine.

```
PROGRAM mbx_client ( input.output );
{ This mailbox client opens a channel to a mailbox. The client 
  sends messages to the server. and gets the server's reply. } 
%INCLUDE '/sys/ins/base.ins.pas'; 
%INCLUDE '/sys/ins/error.ins.pas'; 
%INCLUDE '/sys/ins/mbx.ins.pas'; 
%INCLUDE '/sys/ins/pgm.ins.pas'; 
  LABEL 
    done; 
  CONST 
    mbx name 
    mbx_name<br>mbx_namelen = sizeof( mbx_name ); { length of mailbox name }
    buf len 
    msg\_buf\_len = mbx\_$\text{msg\_max};prompt_str 
= 'Enter a new message: 
                 = 'test mailbox'; { mailbox name
              = mbx_$msg_max; { length of data buffer }
                                    \{ length of message buffer }
  TYPE 
    msg_t = 
       ARRAY 
1 .. mbx_$msg_max ] OF char; { client message} 
    msg_ptr_t 
      -msg_t; 
                   { pointer to a client message }
  VAR 
    data_buf : msg_t;<br>mbx_handle : univ_ptr;
    status : status_$t;
    msg_buf msg_t; 
    msg_retptr msg_ptr_t; 
    msg_retlen integer32; 
  PROCEDURE check_status;
  BEGIN 
{ Open a channel to the mailbox. } 
  mbx_$open ( mbx_name. 
               mbx_namelen. 
               NIL. 
               O. 
               mbx handle. 
               status) ; 
  check_status; 
                                       { buffer for data to be sent 
                                       { mailbox handle 
                                       { a status code 
                                      { a buffer that the client 
                                        can use to receive data 
                                      { a pointer to the buffer where 
                                         MBX placed a retrieved message 
} 
                                       { length of a retrieved message 
} 
                                                   { for error handling 
} 
                                                                          } 
                                                                          } 
                                                                          } 
                                                                          }
```
 $\bigcirc$ 

 $\smile$  and  $\smile$ 

 $\begin{pmatrix} 1 & 1 \\ 1 & 1 \end{pmatrix}$ 

Figure 5-10. A Client That Gets and Sends Messages

```
{ Read data and put it in the mailbox. } 
 write( 'Enter a message; end with CTRL/Z: ');
 WHILE NOT eof DO 
    BEGIN 
    readln( data buf ); 
    mbx $put_rec ( mbx handle,
                    addr( data buf),
                    buf len,
                    status ); 
{ Get a response from the server. } 
    mbx_$get_rec( mbx_handle, 
                   addr( msg_buf ), 
                   msg_buf_Ien, 
                   msg_retptr, 
                   msg_retlen, 
                   status ); 
    check_status; 
    writeln ( msg retptr^: msg retlen );
    write( prompt str);
    END; 
done: 
 mbx $close( mbx handle, 
              status );
  check_status; 
 END.
```
o

o

o

o

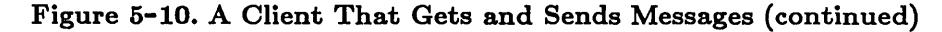

### 5.7. Using Mailbox Eventcounts

An eventcount is a number that increases when a certain type of event happens. Use an eventcount to allow your program to wait for events, process them when they occur, and then wait for new events.

Whenever you create a mailbox, the system establishes two eventcounts for the mailbox. They are:

MBX \$GETREC EC KEY Indicates that a new message may have arrived.

MBX \$PUTREC EC KEY Indicates that a channel that was previously full may now be able to accept a message.

The mailbox manager uses these eventcounts when managing the mailbox. However, you can also use these eventcounts within your programs. Call MBX  $\frac{1}{2}GET$  EC to get a pointer to the MBX eventcount you want to use.

The mailbox eventcounts are system-defined eventcounts. Thus, these eventcounts, when satisfied, indicate that there may be an event to respond to. When a mailbox event count is satisfied, your program should not assume that there *i8* an event. See *Programming With General SY8tem Call8* for complete information on system-defined eventcounts.

 $\bigcirc$ 

 $\bigcirc$ 

 $\begin{pmatrix} 1 & 1 \\ 1 & 1 \end{pmatrix}$ 

 $\begin{pmatrix} 1 & 1 \\ 1 & 1 \end{pmatrix}$ 

After you get a pointer to an eventcount, use EC2  $\text{*WMIT}$  or EC2  $\text{*WMIT}$  SVC to wait for the eventcount to increment. You pass  $EC2$   $WAIT($   $SVC)$  a "trigger" value; this is the value at which you want to be notified. EC2\_\$WAIT suspends your process until the eventcount reaches or exceeds your trigger value. When this condition is satisfied, EC2  $WAIT$  returns and allows your program to process the event.

If you need to wait for only one type of mailbox event, do not use an eventcount. Instead, use a nonconditional MBX call. By definition, this type of call waits for an event and then responds to the event. For example, a call such as MBX\_\$GET waits for a message and then gets it; a call such as MBX  $\cdot$  \$PUT waits until there is room in the channel, and then puts the message in.

However, if you want to wait for two or more types of events, use eventcounts. In this way, you can wait for any of the events to happen, respond to the type of event that occurs, and then go back to waiting for more events to happen. Your process is awakened whenever there is an event to respond to.

Follow these steps when you use eventcounts:

- Use the appropriate GET \_EO calls to get pointers to each event that you want to wait for.
- Define the trigger values using the current value of each of your eventcounts. Use the call EC2\_\$READ to determine these values.
- Establish a loop to wait for events and process them. Use EC2 \$WAIT or EC2 \$WAIT SVC to wait for events.
- Establish inner loops to process each of the events. Within each inner loop, define a new trigger value for your return to the EC2  $$WAIT loop.$
- Use conditional calls to process the event -- these calls don't wait for an event to happen before completing. To see if the call performed the requested action, check the return status.
- Keep using the conditional call until the return status indicates that there are no more events to process. Then return to the EC2\_\$WAIT( \_SVC) loop.

The following sections describe how to use the MBX\_\$GET\_REC\_EC and MBX\_\$PUT\_REC\_EC eventcounts.

#### 5.7.1. Waiting to Get a Message

Figure 5-11 shows a mailbox client that sets up two eventcounts:

- A stream get eventcount (STREAM\_\$GETREC EC KEY). This event count indicates when there may be input to get from a stream.
- A mailbox get eventcount  $(MBX \simeq \text{GETREC} \simeq \text{KEY})$ . This eventcount indicates when there may be input to get from a mailbox.

After establishing eventcounts, the program initializes the trigger values for responding to events. Then, the program uses  $EC2$   $WAIT$  within a loop to wait for each eventcount to reach its trigger.

- ---.-----.. - ---------------.----------.-----------

o

o

o

 $\bigcirc$ 

o

Note that before entering the EC2 \_ \$WAIT loop for the first time, the program sets the trigger values so that each eventcount is immediately satisfied. This insures that you will process any events that occurred before you entered the EC2  $\text{\textsterling WAIT loop}.$ 

After checking for each type of event, the program then waits for new events to occur. When a stream event occurs, the program gets input from the keyboard and puts it into the mailbox. When a mailbox event occurs, the program gets messages from the mailbox and displays them on the screen.

When getting stream and mailbox data, the program uses conditional get calls. Therefore, the program can keep getting stream input or mailbox messages until there is nothing more to get. The program then returns to the EC2  $\mathcal{L}$  WAIT loop to wait for another event.

Every time the program gets stream or mailbox input, the program redefines the trigger value for the EC2 \_ \$WAIT call. Therefore, when the program returns to the EC2 \_ \$WAIT loop, the trigger value is correctly defined.

```
PROGRAM mbx get_ec ( input. output );
{ This program uses a mailbox eventcount to determine when to get messages 
  from a mailbox. } 
%INCLUDE '/sys/ins/base.ins.pas'; 
%INCLUDE '/sys/ins/mbx.ins.pas'; 
%INCLUDE '/sys/ins/streams.ins.pas'; 
%INCLUDE '/sys/ins/ec2.ins.pas'; 
  LABEL 
    done; 
  CONST 
    kbd ec 
    mbx ec 
    mbx name 
                = 1;
                = 2;= 'test mailbox'; 
                                      { index for keyboard event 
} 
                                      { index for mbx event 
                                     { mailbox name 
    mbx namelen = sizeof(mbx name); { length of mailbox name }
    msg\_buf\_len = mbx smsg_max;TYPE 
    msg_t = ARRAY 
1 .. mbx_$msg_max ] OF char; { client message} 
    msg_ptr_t 
      \text{msg}_t;
                   { pointer to a client message }
                                                                  } 
                                                                  } 
                                     { length of message buffer }
```
Figure 5-11. A Client That Uses MBX \$GETREC EC KEY

{ Get an eventcount that changes when there's input from the keyboard. } VAR empty : boolean; { true if mailbox is empty<br>ec2 ptr : ARRAY [1..2 ] OF ec2 \$ptr t; : ARRAY [ 1..2 ] OF ec2\_\$ptr\_t; { array of eventcount pointers ec2\_val : ARRAY  $[1.2]$  OF integer32; { array of trigger values which : integer;  $\{$  integer that indicates an event type data buf : msg\_t;  $\{$  buffer where stream data can be read data\_buf : msg\_t; { buffer where stream data can be read data retptr : msg\_ptr\_t; { buffer where stream data is read data\_retptr : msg\_ptr\_t;  $\begin{array}{r} \text{d} \text{buffer} \\ \text{d} \text{inter} \\ \text{inter} \\ \text{inter} \end{array}$  ( buffer where stream data is read line line len : integer32;  $\qquad$  { size of stream data line seek key : stream \$sk t; stream \$sk t; mbx handle : univ ptr; { mailbox handle status : status\_\$t; { status code<br>msg\_buf : msg\_t; { buffer that { buffer that the client can use to get data msg\_retptr msg\_ptr\_t; { buffer where MBX places a retrieved message msg\_retlen integer32; { length of a retrieved message BEGIN stream\_\$get\_ec ( stream\_\$stdin. stream \$getrec ec key. ec2 ptr[kbd ec]. status ); IF (status.all <> status\_\$ok) THEN RETURN; { stream ID } { type of eventcount } { where pointer is returned } { Open a channel to the mailbox. Then get an eventcount that changes when there are messages in the mailbox. } mbx\_\$open ( mbx\_name. mbx\_namelen. NIL. O. mbx handle. status ); IF (status.all <> status\_\$ok) THEN RETURN; mbx\_\$get\_ec( mbx\_handle. mbx\_\$getrec\_ec\_key. ec2\_ptr[mbx\_ec]. status ); IF (status.all <> status\_\$ok) THEN RETURN; { name } { length of name } { no data to send } { length of data }<br>{ handle } { handle } { mailbox } { type of eventcount } { where pointer is returned } { Initialize the trigger values using the current eventcount values.}  $\verb"ec2_val[kbd_ec] := \verb"ec2_*\verb"read"(\verb"ec2_ptr[kbd_ec]^\f)$  ;  $\mathtt{ec2\_val}\mathtt{[mbx\_ec]} := \mathtt{ec2\_{\$read}(\ \mathtt{ec2\_ptr}\mathtt{[mbx\_ec]}^\frown\ )$ ; } } } } } } } } } } } }

 $\smile$ 

 $\left(\begin{array}{cc} \end{array}\right)$ 

 $\begin{pmatrix} 1 & 1 \\ 1 & 1 \end{pmatrix}$ 

 $\sum_{i=1}^{n}$ 

Figure 5-11. A Client That Uses MBX\_\$GETREC\_EC\_KEY (continued)

```
{ prompt for input } 
  writeln( 'Enter a message; end with CTRL/Z: ' ); 
{ Now go into an infinite loop to wait for events. When there is keyboard 
  input. go to the kbd ec loop. When there is a mailbox message. go to 
  the mbx ec loop. }
  REPEAT 
    which := ec2_$wait( ec2_ptr, \{ list of pointers to eventcounts \} ec2_val \{ trigger values
                           ec2 val.
                           2. 
                                              { trigger values }<br>{ no. eventcounts in the list }
                                              { no. eventcounts in the list } 
                           status ); 
    IF status.all <> status $ok THEN
      RETURN; 
    CASE which OF 
    { For keyboard input. create a loop to read the current eventcount and 
      increase it by one -- this is the new trigger value. Then get 
      keyboard input. When there is no more input. exit from the loop.} 
      kbd ec: 
         REPEAT 
           ec2 val[kbd ec] := ec2 $read( ec2 ptr[kbd ec]<sup>\sim</sup> ) + 1;
           stream $get_conditional( stream $stdin, { stream ID }<br>addr( data buf), { buffer for data
                                       \frac{1}{2} addr( data buf); { buffer for data
                                       sizeof( data_buf ), { length of buffer }<br>data retptr. { where data is read }
                                       data_retptr. { where data is read
                                       linelen. { length of data }<br>seek kev. { seek kev }
                                       seek key. { seek key
                                      status ); 
           IF (status.all <> status $ok) 
              AND (status.code <> stream $end of file)
           THEN 
             RETURN; 
           IF (status.subsys = stream $subs)
              AND (status.code = stream_$end_of_file) 
           THEN 
             GOTO done; 
           IF linelen > 0 THEN
             BEGIN 
              mbx_$put_rec 
( 
mbx_handle. 
              IF status.all 
<> status_$ok THEN 
                RETURN; 
             END; 
         UNTIL linelen = 0; 
                              data retptr.
                              linelen. 
                              status ); 
                                                            { handle } 
                                                            { data to send } 
                                                            { length of data }
```
o

o

o

Figure 5-11. A Client That Uses MBX\_\$GETREC\_EC\_KEY (continued)

```
{ For a mailbox message, create a loop to read the current eventcount and 
  increase it by one -- this is the new trigger value. Then get the 
  mailbox message. When there are no more messages, exit from the loop. } 
      mbx ec: 
        REPEAT 
          empty := false;ec2_val [mbx\_ec] := ec2\_\$read(ec2\_ptr[mbx\_ec] ^ + 1;mbx_$get_conditional( mbx_handle, \overline{\phantom{a}} { handle }
                                addr( msg_buf), {buffer for data } 
                                msg_buf_len, { length of buffer } 
                                msg_retptr, { actual data } 
                                msg_retlen, { length of data }
                                status ); 
          IF (status.all <> status $ok) 
             AND (status.all <> mbx $channel empty) 
             AND (status.all <> mbx_$partial_record)
          THEN 
            RETURN; 
          IF (status.all = mbx $channel empty) THEN
            empty := trueELSE 
            writeln ( msg_retptr^: msg_retlen );
        UNTIL empty; 
      END; { case } 
  UNTIL false; 
done: 
  mbx_$close( mbx_handle, 
              status ); 
  IF (status.all <> status_$ok) THEN 
    RETURN;
```
END.

Figure 5-11. A Client That Uses MBX\_\$GETREC\_EC\_KEY (continued)

 $\overline{C}$ 

#### 5.7.2. Waiting to Put a Message

In order to wait for room in a full channel, you must first have an  $MBX$   $\text{pPT }$   $\text{REC}$   $\text{COMD}$ call that fails and returns an MBX\_\$NO\_ROOM\_IN\_CHANNEL status code. When you receive such a status, you can use  $EC2$   $WAIT$  to wait for the  $MBX$   $pUTREC$   $EC$   $KEY$ eventcount to increase. When this count increases, there may be enough room in the channel to accept the message that you tried to put there.

Figure 5-12 shows a client that sets up three eventcounts:

- A stream get eventcount (STREAM\_\$GETREC\_EC\_KEY).
- A mailbox get eventcount  $(MBX \_ \$GETREC \_EC \_K EY).$
- A mailbox put eventcount  $(MBX \_\$PUTREC \_\EC \_\KET)$ .

The client uses the call  $EC2$   $WAIT$  to wait for any of these events to occur. This program is similar to Figure 5-11 in Section 5.7.1. However, the following program (Figure 5-12) uses MBX\_\$PUT\_REC\_COND instead of MBX\_\$PUT\_REC to put the keyboard data into the mailbox. If MBX\_\$PUT\_REC\_COND fails, then the program returns to the EC2  $$WAIT$ loop. The program does not read new keyboard input until the MBX \$PUTREC EC KEY count is satisfied, and the program can put the data into the mailbox.

----------------------------------

o

o

o

o

o

Note that when you initialize the trigger value for an MBX\_\$PUTREC\_EC\_KEY eventcount, you should add one to the current value before you use EC2 \_ \$WAIT to wait for events. This is in contrast to how you initialize the STREAM\_ \$GETREO \_EO \_KEY and the MBX\_\$GETREC\_EC\_KEY counts. You should not force the MBX\_\$PUTREC\_EC\_KEY to be satisfied because this event occurs only after an MBX\_PUT\_REC\_COND has failed.

```
PROGRAM mbx put ec ( input, output );
{ This mailbox client uses eventcounts to wait for input from the 
  keyboard or from a mailbox. The client also uses the putrec event count
  to wait for a previously full channel to accept a message.} 
%INCLUDE '/sys/ins/base.ins.pas'; 
%INCLUDE '/sys/ins/mbx.ins.pas'; 
%INCLUDE '/sys/ins/streams.ins.pas'; 
%INCLUDE '/sys/ins/ec2.ins.pas'; 
  LABEL 
    done; 
  CONST 
    kbd ec 
    get_ec 
    put ec
    nbx_name = 'test_mailbox';
    mbx_namelen = sizeof( mbx_name ); { length of mailbox name }
    msg\_buf\_len = mbx\_spmsg\_max;TYPE 
                 = 1;
                 = 2:
                 = 3;{ 
index for keyboard event } 
                                         { 
index for mbx get event } 
                                         { 
index for mbx put event } 
                                         { 
mailbox name } 
                                         { 
length of message buffer } 
    msg_t 
    msg_ptr_t 
                 = ARRAY [ 1..mbx_$msg_max ] OF char; { client message }<br>= \capmsg t; { pointer to a client message }
               = \text{``msg t;} { pointer to a client message
  VAR 
     channel_full : boolean;
    empty 
    ec2_ptr 
    ec2 val 
    which 
    data_buf<br>data_retptr
    line len 
    seek_key 
                  boolean; 
                     ARRAY [ 1..3 ] OF ec2 $ptr_t;
                     ARRAY [ 1..3 ] OF integer32;
                  integer; 
                  msg_t; 
                  msg_ptr_t; 
                  integer32; 
                  stream_$sk_t; 
                                        { TRUE if channel is full } 
                                        { TRUE if mailbox is empty } 
                                        { array of eventcount pointers } 
                                        { array of trigger values } 
                                        { integer that indicates an event type 
} 
                                        { buffer where stream data can be read 
} 
                                        { buffer where stream data is read 
                                        { size of stream data line 
                                                                                   } 
                                                                                   }
```
Figure 5-12. A Client That Uses MBX\_\$PUTREC\_EC\_KEY

```
{ VAR cont. } 
   mbx_handle : univ_ptr; { mailbox handle }<br>status : status $t: { status code }
   status status_$t; { status code }<br>msg buf : msg t; { buffer that the
                 : msg_t; { buffer that the client can use to get
                                      data } 
   msg_retptr : msg_ptr_t; { buffer where MBX places a retrieved
                                      message } 
   msg_retlen integer32; { length of a retrieved message } 
 BEGIN 
{ Get an event count that shows when there's input from the keyboard. } 
  IF (status.all <> 
status_$ok) THEN 
   RETURN; 
 stream_$get_ec (stream_$stdin,
                   stream_$getrec_ec_key, { type of eventcount }
                   ec2 ptr[kbd ec], 
                   status );
                                          { stream to get eventcount for } 
                                          {where to put pointer } 
{ Open a channel to the mailbox. Then get the getrec and putrec eventcounts. } 
 mbx_$open (mbx_name, 1 ame }
             mbx_namelen. { name length } 
             NIL, \{no data to send \}0, \{ length \ of \ data \}mbx handle, { handle }status ); 
 IF (status.all <> status_$ok) THEN 
   RETURN; 
 mbx_$get_ec( mbx_handle, { mailbox to get eventcount for} 
              mbx_$getrec_ec_key. { type of event count }
              ec2_ptr[get_ec]. { where to put the pointer }
              status ); 
 IF (status.all <> status_$ok) THEN 
   RETURN; 
 mbx_$get_ec( mbx handle. { mailbox to get eventcount for} 
              mbx_$putrec_ec_key, { type of eventcount }
              ec2_ptr[put_ec]. { where to put the pointer }
              status ); 
 IF (status. all <> status $ok) THEN
   RETURN; 
 { Initialize the trigger values for kbd_ec and get_ec using the current 
   event count values. Initialize the trigger value for put_ec as one 
   greater than the current value. } 
  \verb"ec2_val[kbd_ec] := \verb"ec2_fread("ec2_ptr[kbd_ec]^\f);
  ec2val[get_ec] := ec2<sup>$</sup>read( ec2<sup>-</sup>ptr[get_ec]^);
  ec2_val[put_ec] := ec2_f \text{head}( ec2_p \text{tr}[put_ec]^{-}) + 1;{ Initialize variable. } 
 channel full := false;
```
 $\bigcirc$ 

 $\begin{pmatrix} 1 & 1 \\ 1 & 1 \end{pmatrix}$ 

 $\begin{pmatrix} 1 & 1 \\ 1 & 1 \end{pmatrix}$ 

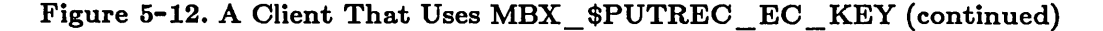

```
{ Prompt for input. } 
 writeln( 'Enter a message; end with CTRL/Z: ');
{ Now go into an infinite loop to wait for events. When there is keyboard 
  input. go to the kbd ec loop. When there is a mailbox message to get.
  go to the get_ec loop. When a previously full channel has room to accept 
  a mailbox message. go to the put_ec loop. } 
 REPEAT 
   which := ec2 $wait( ec2 ptr.
                        ec2_val.
                        3. 
                                        { list of eventcount pointers } 
                                        { list of eventcount values } 
                                        { number of pointers in list } 
                        status ); 
    IF status.all <> status $ok THEN
     RETURN; 
    CASE which OF 
    { For keyboard input. create a loop to read the current eventcount 
     and increase it by one -- this is the new satisfaction value
     for the ec2_$wait call in the outer loop. Then get keyboard input. 
     When there is no more input, exit from the loop. }
     kbd ec: 
       REPEAT 
          ec2_val[kbd_ec] := ec2_$read( ec2_ptr[kbd_ec]^ ) + 1;
          { If the channel is full. return to EC2_$WAIT. When there is room 
            in the channel. the put_ec section will change channel_full 
            to FALSE. } 
          IF channel full = true THEN
           EXIT; 
         stream $get conditional( stream $stdin.
                                   addr( data_buf),sizeof(data_buf). { size of buffer }
                                   data retptr.
                                   linelen. 
                                   seek_key. 
                                   status ); 
          IF (status.all <> status $ok) 
            AND (status.code <> stream $end of file)
          THEN 
            RETURN; 
          IF (status.subsys = stream $subs) 
             AND (status.code = stream_$end_of_file) 
          THEN 
            GOTO done; 
                                                        { stream ID }
                                                        { buffer for data } 
                                                        { where data is copied} 
                                                        { length of data }
```
o

o

o

o

Figure 5-12. A Client That Uses MBX\_\$PUTREC\_EC\_KEY (continued)

```
IF linelen > 0 THEN 
           { If mbx $put rec cond fails because the channel is full. set 
             channel full to TRUE. }
             BEGIN 
             mbx_$put_rec_cond ( mbx_handle. 
                                   data retptr.
                                   linelen. 
                                   status ); 
             IF (status.all <> status $ok) 
                                                        { handle } 
                                                        { data to send } 
                                                        { length of data } 
                AND (status.all <> mbx_$no_room in channel) 
             THEN 
               RETURN; 
             IF status. all = mbx $no_room_in_channel THEN
               channel full := true;
             END; 
        UNTIL linelen = 0; 
{ For a mailbox message. create a loop to read the current eventcount and 
  increase it by one -- this is the new satisfaction value. Then get the 
  mailbox message. When there are no more messages. exit from the loop. } 
      get ec: 
        REPEAT 
           empty := false;ec2_val[get_ec] := ec2_$read( ec2_ptr[get_ec]^ ) + 1;
           mbx $get conditional( mbx handle, \{ handle \}addr( msg_buf ), { buffer for data }<br>msg buf len, { length of buffer }
                                                         { length of buffer }
                                   msg_retptr, \left\{\begin{array}{ccc} \text{where data is copied} \\ \text{msg retlen.} \end{array}\right\}msg retlen. { length of data
                                   status ); 
           IF (status.all <> status $ok) AND 
              (status.all <> mbx_$channel_empty) AND 
              (status.all <> mbx_$partial_record) THEN 
              RETURN; 
           IF (\text{status all} = \text{mbx}\_\text{channel\_empty}) THEN
             empty := true;IF NOT empty THEN 
             writeln ( msg_retptr^: msg_retlen );
         UNTIL empty;
```
 $\bigcup$ 

 $\mathbb{C}$ 

 $\bigcup$ 

 $\bigcap$ 

"-.-

Figure 5-12. A Client That Uses MBX\_\$PUTREC\_EC\_KEY (continued)
```
{ When the putrec eventcount is satisfied. try to put the message 
         in the mailbox. If there still is no room. go back to EC2 $WAIT. 
         If the MBX $PUT REC_COND succeeded. set the keyboard eventcount
         so that you will check to see if there are any more keyboard messages. } 
       put ec: 
         BEGIN 
          ec2\_val[put\_ec] := ec2\_\$read( ec2\_ptr[put\_ec] ^ ) + 1;mbx_$put_rec_cond( mbx_handle. { handle 
                                  data retptr. { data to send
                                                                              } 
                                                                              } 
                                  linelen. { length of data } 
                                  status ); 
         IF status.all <> status $ok THEN 
            IF status.all = mbx $no room in channel THEN
              EXIT 
            ELSE RETURN; 
         channel_full := false;{ Set the keyboard satisfaction value so that the ec2_$wait call will 
            indicate a keyboard event when you return to the ec2_$wait loop. } 
          ec2\_val[kbd\_ec] := ec2\_ \frac{1}{2} \frac{1}{2} \frac{1}{2} \frac{1}{2} \frac{1}{2} \frac{1}{2} \frac{1}{2} \frac{1}{2} \frac{1}{2} \frac{1}{2} \frac{1}{2} \frac{1}{2} \frac{1}{2} \frac{1}{2} \frac{1}{2} \frac{1}{2} \frac{1}{2} \frac{1}{2} \frac{1}{2} \frac{1}{2} \frac{1END; 
       END; { case } 
 UNTIL false; 
done: 
  mbx $close( mbx handle. \{ mailbox to close channel in }
                 status ); 
  IF (status.all \leq status \text{Sok}) THEN
    RETURN; 
  END.
```
---... ----------------------------------------.-

o

o

o

o

o

Figure 5-12. A Client That Uses MBX \$PUTREC EC KEY (continued)

# 5.S. Using The Mailbox Helper

Whenever a mailbox server and client are on different nodes, the programs can not directly access the mailbox at the same time. Therefore, you must run the program /SYS/MBX/MBX\_HELPER (the mailbox helper) to help remote servers and clients send messages. The MBX\_HELPER maintains a system mailbox (SYSMBX) in the 'node\_data directory.

When a server sends a message to a remote client, the message first goes to the client node's MBX\_HELPER. The MBX\_HELPER then puts the message into the SYSMBX on the client's node. When the client uses the mailbox handle to get the message, the system gets the message from the SYSMBX, rather than from the server's mailbox.

When a client sends a message to a remote server, the message follows a slightly different path. First, the message goes to the MBX\_HELPER on the server's node. The MBX\_HELPER then puts the message into the server's mailbox. When the server gets the message, it uses its own mailbox as it normally would.

Figure 5-13 shows how the MBX\_HELPER assists a client and a server. In this figure, the server is on Node B, the client is on Node C, and the server's mailbox is on a disk on Node A. The server's and client's nodes are each running the MBX\_HELPER. On Node B, the MBX\_HELPER does not need to use the SYSMBX to assist the server. However, on Node C, the MBX\_HELPER uses its SYSMBX to assist the client.

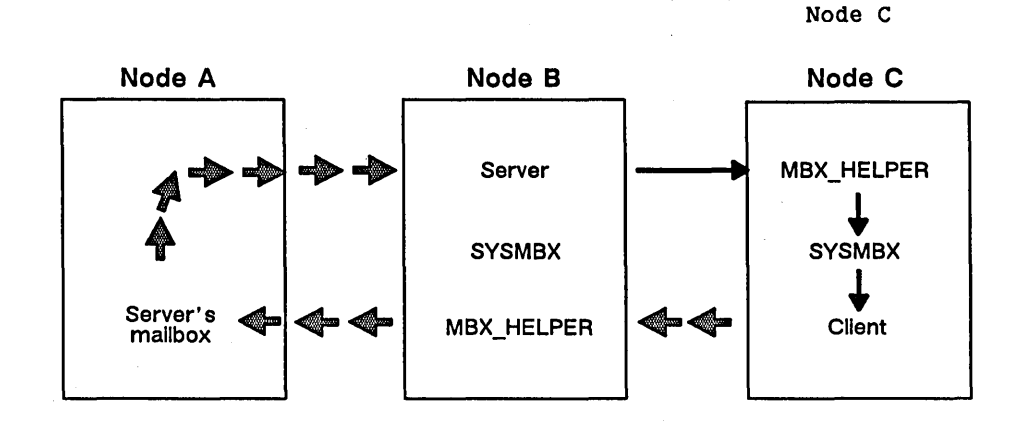

 $\bigcirc$ 

 $\begin{pmatrix} 1 & 1 \\ 1 & 1 \end{pmatrix}$ 

 $\sqrt{2}$ "--

Figure 5-13. How MBX\_HELPER Assists Interprocess Communication

Note that the MBX HELPER's role is transparent to server and client programs. That is, these programs always use the same mailbox handle and calls to send and receive messages, regardless of how the messages are routed. The only times you need to consider the MBX\_HELPER are:

- When a server sends long messages to a client (see Section 5.8.2) .
- When you use unusually restrictive access control lists (ACLs) (see Section 5.8.3).

### 5.8.1. Starting the MBX\_HELPER

If you plan to execute a mailbox server and its clients on different nodes, use the Shell command PST to see whether the MBX HELPER is running on each of these nodes. PST shows the processes that are currently running on a node. Usually, if the MBX\_HELPER is running, it will be displayed under the name MBX HELPER. However, the MBX HELPER is listed under a different name if the person who started the MBX\_HELPER specified another name.

If you need to start the MBX\_HELPER, use one of the following DM commands:

- CPO Creates a process without pads or windows. The process terminates when you log out.
- CPS Creates a process without pads or windows. The process runs whether or not anyone is logged in.

The following command creates a process that runs the MBX\_HELPER. Because no name is specified, the process will be named MBX\_HELPER.

Command: CPS /SYS/MBX/MBX\_HELPER

You may want to keep the MBX HELPER running as a background process on your node because many DOMAIN products rely on it. To ensure that the MBX\_HELPER is always running on your node, you can include the CPO or CPS command in your node's start-up command file. The mailbox helper only needs to run once on any node, no matter how many clients or servers there are on the node.

When you start MBX HELPER, you can use the following options:

--\_.- -----\_ ..

o

o

o

o

o

- -MAXCHAN n Set the number you specify with n as the maximum number of remote channels to and from the node using MBX. By default,  $n$  is 128 (channels.)
- -DATASIZE b Sets the number you specify with b as the buffer size for the SYSMBX channel. (This buffer size is also called a queue data size.) The buffer size is the maximum number of bytes that the SYSMBX can buffer at one time for a remote server. By default, b is 1158.

## 5.8.2. Adjusting the Buffer Size for Long Messages

You may need to increase the SYSMBX default buffer size if a local client is expecting long messages from a remote server. For example, if the SYSMBX has a buffer of 1158 bytes (the default), and a client is expecting a message of 9000 bytes, you must change the buffer size.

To change the buffer size for the system mailbox, use the Shell command SIGP to stop the MBX\_HELPER. Then restart the MBX\_HELPER with a new buffer size. For example:

Command: CPS /SYS/MBX/MBX HELPER -DATASIZE 9000

NOTE: You should increase the buffer size only if you have a special reason for allowing clients to receive large messages. If you arbitrarily increase the buffer size, you may force the MBX\_HELPER to use up too much of its virtual address space for maintaining the SYSMBX. In such a case, you will limit the number of servers that the MBX HELPER can assist.

### 5.8.3. Using MBX\_HELPER in a Secure Network

In a secure network, a mailbox receives its access control list (ACL) from the directory in which it is created. Be sure that this ACL allows the MBX\_HELPER (on the server's node) to access the mailbox. Otherwise, clients on other nodes (that use the server's MBX\_HELPER) will not be able to use the mailbox. If a server's MBX HELPER does not have access to the server's mailbox, a client will receive the error MBX\_\$HELPER\_NO\_RIGHTS when it tries to open a channel to a remote server's mailbox.

An MBX HELPER can access a mailbox only if the mailbox's ACL allows read and write access to the MBX\_HELPER. To have access, the MBX\_HELPER's subject identifier (SID) must be included in the mailbox's ACL. An  $MBX$  HELPER usually has a SID of:

user .server .none.node-id

The node-id represents the node where the MBX HELPER is running. However, if you used the Shell command CPO to start the MBX HELPER, the process will have your SID. Use the following Shell command to find out the SID of your MBX\_HELPER:

\$ LUSR -ME -ALLP

To be sure that a server node's MBX\_HELPER can access the server's mailbox, use the EDACL Shell command to add the MBX\_HELPER's SID to the mailbox's access control list. Give the MBX HELPER write and read access.

The following example shows how to add an entry to a mailbox's access control list. The example gives write and read access to all MBX\_HELPERs with SIDs beginning with user.server.none.

```
$ EDACL -A USER.SERVER.NONE.% WR TEST MAILBOX 
$ ACL -L TEST_MAILBOX # verify that the SID is there 
Acl for test mailbox: 
  oconnell.%.group1.%
  user.server.none.% 
  %.%.groupl.% 
  %.%.%.% 
                                  pgndwrx 
                                   ----wr-
                                  pgn-wrx 
                                   -----rx
```
Note that you cannot change a mailbox's ACL while the mailbox is in use.

You must also be sure that a client has read and write access to its local SYSMBX, as the client uses this mailbox to get messages that are routed through the local MBX HELPER. If a client can't access its SYSMBX, the client will get the error MBX \$CLIENT NO RIGHTS when it tries to open a channel to a remote server's mailbox.

> $\bigg($ '\_.

# Chapter 6 Sending Datagrams

This chapter describes how to send interprocess communication (IPC) datagrams using IPC system calls. The chapter includes:

- An overview of using datagrams for interprocess communication.
- A summary of the IPC system calls and data types.
- An explanation of the IPC datagram format.
- Examples of two programs that use IPC datagrams to communicate.

# 6.1. Overview

o

o

o

o

o

An IPC datagram is a message that one program sends to another through a communications buffer called a socket. To receive datagrams, a program must open a socket, receive a handle for the socket, and store the handle in a file. Another program can then look in the file, obtain the socket handle, and send a datagram. Programs that use datagrams can be running anywhere in the DOMAIN system network; the programs do not have to be on the same node.

Figure 6-1 shows two programs that communicate using sockets. Each program knows the other's socket handle. (These handles are stored in files, which are not represented in the diagram.) Program 1 sends datagrams to Program 2's socket; Program 2 sends datagrams to Program 1's socket. Note that a program always receives datagrams through a socket on its local node. However, the socket handle can be stored in a file anywhere in the network.

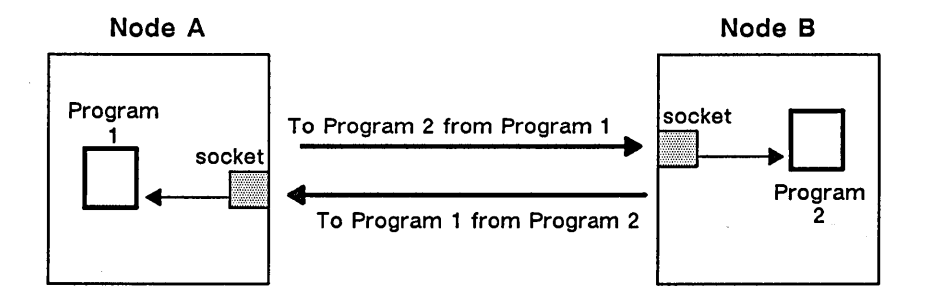

Figure 6-1. Using Sockets to Receive Datagrams

A datagram connection is a fast, but unreliable, connection between two programs. That is, when you send a datagram, the system makes its best effort to deliver it. However, the programs that communicate using datagrams are responsible for verifying that each datagram is successfully received. Usually, programs verify the datagram transmission by using acknowledgments. That is, when one program sends a datagram to another, the sender waits for an acknowledgment. If the acknowledgment does not arrive within a specified amount of time, the sender retransmits the original datagram.

In addition, programs that use datagrams must be able to recognize duplicates in order to remain synchronized. For example, it is possible for a program to receive a datagram, and send an acknowledgment to the sender. However, the acknowledgment may get lost. In such a case, the sender would retransmit the original datagram. The receiver should be able to identify the second datagram as a duplicate.

 $\bigcup$ 

 $\bigcirc$ 

 $\bigcirc$ 

 $\overline{C}$ 

 $\sqrt{2}$ ~.

In conclusion, IPC datagrams provide two important features:

- They provide a fast way to transfer information between programs on the same, or on different, nodes.
- They allow programs to use the DOMAIN file system to catalog socket handles. A program that wants to communicate with another can easily obtain the socket handle by looking in the correct file.

# 6.2. IPC System Calls, Insert Files, and Data Types

To send and receive datagrams, use the IPC system calls. These calls invoke the IPC manager, the system component that is responsible for datagrams. Table 6-1 summarizes the IPC calls.

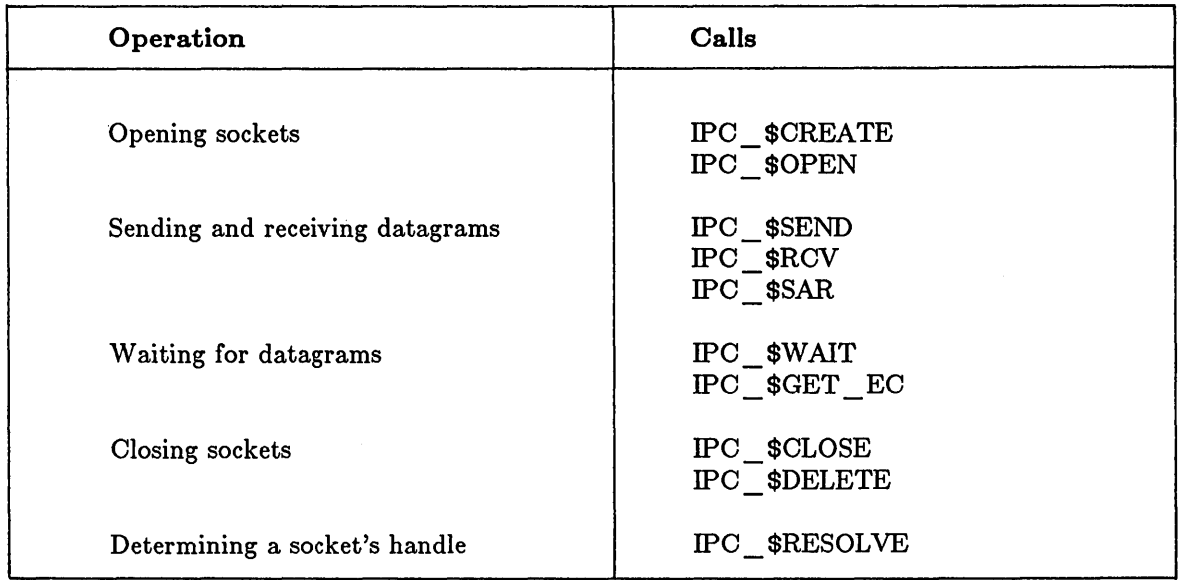

Table 6-1. Summary of IPC Calls

In order to use the IPC calls, you must include the appropriate insert files in your program. These insert files are:

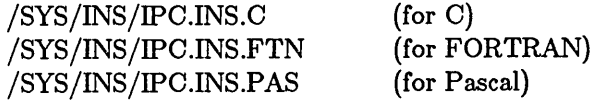

Some of the IPC calls allow you to specify parameters using special DOMAIN data types. These include:

IPC \$DATA T The data portion of an IPC datagram.

IPC \$HDR INFO T The header portion of an IPC datagram.

IPC \$SOCKET HANDLE T A handle for an IPC socket.

For complete information on IPC system calls and data types, see the *DOMAIN System Call Reference.* 

## **6.3. IPC Datagram Format**

An IPC datagram has two parts:

- o A header that can contain up to 128 bytes.
- o A data section that can contain up to 1024 bytes.

If you are sending large amounts of data, you can place control information in the header and put the data in the data section. The following example shows variables for a program that sends a page (1024 bytes) of data, with control information in the datagram's header. The example uses the predefined types IPC \_\$HDR \_ INFO \_ T and IPC \_\$DATA \_ T to define the length of each buffer. IPC \_ \$HDR \_ INFO \_ T defines a 128-byte header buffer; IPC \_ \$DATA \_ T defines a 1024-byte data buffer.

VAR

o

o

o

 $\bigcirc$ 

o

```
header_buf : IPC_$HDR_INFO_T; { header buffer for control information }
data_buf
          : IPC_$DATA_T; { data buffer }
```
Note that a program does not have to use both the header and data sections of a datagram. For example, if you are sending less than 128 bytes of information, you can put all the information in the header. The following example shows a Pascal type definition for a datagram that contains 128 bytes. The first two bytes contain an integer that is used as control information; the following 126 bytes contain data. Note that even though the example does not need a data section, you should still declare a buffer for it. (The IPC send and receive calls require that you specify buffers for both the header and data portions of a datagram.) To declare a data buffer as a placeholder, use a small, 2-byte buffer. For example:

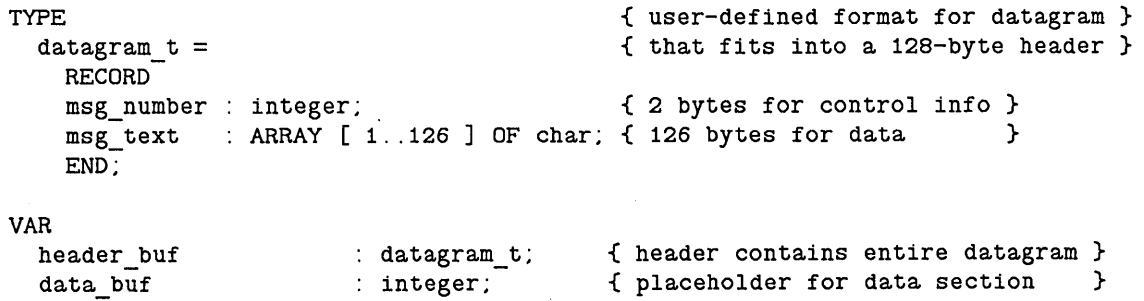

If you are sending datagrams that contain less than 128 bytes, it is more efficient to put all the information into the header. It takes less time to send a datagram that contains only a header.

## 6.4. Using The IPC Calls

When you use datagrams, your application usually involves two programs:

- An IPC server, whose primary purpose is to receive information .
- An IPC client, whose primary purpose is to send information.

An IPC server waits for datagrams from a client. When a datagram arrives, the server processes the datagram and sends a reply if necessary. In contrast, an IPC client initiates communication by sending information to the server. The primary flow of information from a client to a server can be either one- or two-way. For example, a client can send data for the server to process. Alternatively, the client can send a request for information that the server must respond to.

When a client and server use IPC datagrams to communicate, the programs must provide mechanisms for message verification. Because IPC is an unreliable datagram service, a client does not know whether any of its datagrams are received. Therefore, servers should acknowledge the receipt of datagrams.

In addition, servers and clients must ensure that they remain synchronized. For example, a server needs to recognize duplicate messages from a client. Also, a client needs to recognize duplicate acknowledgments from a server.

IPC servers and clients use the same calls, but in different sequences. Sections 6.4.1 through 6.4.5 give an overview of the tasks you perform with IPC calls. Section 6.5 describes how to use the calls in a server; Section 6.6 describes how to use the calls in a client. In addition, Sections 6.5 and 6.6 show some techniques for datagram verification and interprocess synchronization.

#### 6.4.1. Creating a Handle File and Opening a Socket

In order to receive datagrams, a program must open one of the node's sockets and obtain the socket's handle. Before opening a socket, however, you must create a file in which to store the handle. To create such a file, use IPC \_ \$CREATE. For example:

ipc\_\$create ( 'prog1\_handle\_file', 17, status ); { file for handle } { length of filename }

After you create the handle file, you can open a socket with IPC \_ \$OPEN. This call opens an available socket and stores the handle in the handle file. In addition, IPC \_ \$OPEN returns the handle in one of the output parameters.

When you use IPC  $$OPEN$ , you must specify the name and length of the handle file. You must also include a socket depth to specify how many datagrams the socket can hold at one time. Allowable values are one through four.

You must also declare a variable that IPC \$OPEN uses to return the handle for the socket it opens. Declare this variable to be of type IPC\_\$SOCKET\_HANDLE\_T. In FORTRAN, specify this as an array of 20 characters. C users should note that the IPC \_ \$SOCKET \_HANDLE \_ T string is *not* null-terminated. Therefore, in an operation such as comparing two handles, use strncmp not strcmp. Figure 6-2 illustrates IPC\_\$OPEN.

```
VAR 
  status status_$t; { status code }<br>local socket handle : ipc $socket handle t; { handle for yo
                        : ipc $socket handle t; { handle for your socket }
BEGIN 
{ Create file to contain a socket handle. } 
{ Open a socket so you can receive datagrams. } 
ipc_$open('progi_handle_file', {file for handle }<br>17. {length of filename }
           17, \{ length of filename
           4, { socket depth } 
           local socket handle, { handle for your socket } 
           status);
```
Figure 6-2. Opening a Socket

### 6.4.2. Receiving Datagrams

o

o

o

o

o

Once you have opened a socket, you can receive datagrams. To get a datagram that has arrived in your socket, use IPC  $RCV$ . This call copies the header portion of the datagram to one buffer, and the data portion to another. Note that IPC \_\$RCV also obtains the handle you can use to reply to the datagram.

When you use IPC \_ \$RCV, you must specify the lengths of the buffers where you want to receive the datagram header and data. IPC \_\$RCV gets the amount of information that will fit in these buffers. If the actual header or data is longer, you will lose part of the information.

IPC \_ \$RCV has the following format:

IPC\_\$RCV ( handle. hdr-buflen. data-buflen, from-handle. hdr-buf, hdr-length. data-buf, data-length, status)

These are the input parameters:

- handle -- The handle from which to get the datagram. You should specify the handle for your socket. (In C, the handle is not null-terminated.)
- o hdr-buflen -- The length of the buffer where IPC \_ \$RCV should copy the header portion of the datagram.
- o data-buflen -- The length of the buffer where you are copying the data portion of the datagram.

These are the output parameters:

• from-handle -- The handle to which you can send a reply. This is the handle identifies a socket belonging to the program that sent the datagram.

- hdr-buf -- The buffer where IPC \_\$RCV copies the data.
- hdr-length -- The length of the header that is copied.
- data-buf -- The buffer where IPC \$RCV copies the data.
- data-length -- The length of the data that is copied.
- status -- The return status.

Note that you can define datagrams that do not use the data portion of a datagram, and instead store user data in the datagram header. (See Section 6.3.) In such a case, you can specify a small data buffer with IPC\_\$RCV, even though your program does not use this buffer.

NOTE: There is an alternate method of specifying the data buffer when no data is included in this buffer. Instead of declaring a small buffer to act as a placeholder, you can specify the data-buf as o. However, if you do this, be sure that you have also specifed the data-buflen as o.

 $\bigcap$ 

 $\bigcup$ 

 $\overline{C}$ 

Figure 6-3 uses IPC \$RCV to get a datagram. The datagram contains two fields of information: a message number and some text. The datagram is only 128 bytes long, and is stored entirely in the header. Therefore, the IPC \_ \$RCV call specifies that the length of the header buffer is 128 and the length of the data buffer is 0.

```
TYPE EXECUTE: TYPE EXECUTE: \{ user-defined format for datagram \}{ that fits into 128-byte header } 
                                       { 2 bytes for sequence no. }
TYPE<br>datagram t =RECORD 
   msg_number : integer;
    msg_text : ARRAY [ 1..126 ] OF char; { 126 bytes for data }
   END; 
VAR 
 status status status $t; { status code
 local socket handle : ipc_$socket handle t; \{ handle for your socket rcv socket handle - \{ received datagram
  expected_msg_number integer; { datagram you expect 
 receive buf idatagram_t; \{buffer\ to\ receive\ datagramreceive len integer; { length of received datagram
  data buf integer; \{ buffer for data portion
  data len integer; integer; integer, the set of data portion
BEGIN 
{ Create a file for the handle and open a socket. } 
                                                                       } 
                                                                       } 
                                                                       } 
                                                                       } 
                                                                       } 
                                                                       } 
                                                                       } 
                                                                       }
```
Figure 6-3. Receiving a Datagram from a Socket

```
{ Get a datagram. } 
ipc_$rcv( local_socket_handle, { your socket handle }
         sizeof( ipc_$hdr_info_t), { maximum size of header }
         0, Samuel Communications of the samuel contract of data services \}rcv_socket_handle, { where the datagram came from }
         receive_buf, \{ buffer for header \}<br>receive len, \{ length of header \}{ length of header }
         data_buf, \{ buffer for data \}data_len, \{ length of data \}status );
```
~--~----------------------------.--.----- .\_---

Figure 6-3. Receiving a Datagram from a Socket (continued)

#### 6.4.3. Waiting for Datagrams

In general, you use IPC \_\$RCV when you know that there is a datagram to get. If you call IPC \_ \$RCV when your socket is empty, the call returns immediately with the status IPC \_ \$SOCKET \_EMPTY. IPC provides two ways to wait for datagrams:

- Use the call IPC \_ \$WAIT.
- Use the call IPC  $$GET\_EC$  to get a pointer to an eventcount associated with a socket. Then use either EC2 \_ \$WAIT or EC2 \_ \$WAIT \_ SVC to wait for datagrams.

In general, use IPC \$WAIT if you are waiting for datagrams in only one socket. With IPC \_ \$W AlT, specify the handle for the socket you are waiting on, and the amount of time to wait. If a datagram is already in the socket, IPC \_\$WAIT returns immediately with a success status. Otherwise, IPC \_ \$W AlT waits for the specified amount of time. If the call times out before a datagram arrives, IPC\_\$WAIT returns the status IPC\_\$TIMEOUT.

With IPC \_ \$WAIT, specify the waiting time in quarter seconds. Thus, if you want the call to wait for one minute, you can specify the waiting time as  $60 * 4$ . The following example illustrates IPC\_\$WAIT.

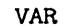

 $\bigcirc$ 

o

o

o

o

status local socket handle status\_\$t; ipc\_\$socket\_handle\_t; { handle for your socket } { status code }

BEGIN

ipc\_\$wait( local\_socket\_handle,  $300 * 4$ , status ); { your socket handle } { wait 5 minutes }

{ If the wait is successful, call IPC\_\$RCV to get the datagram. }

To wait for datagrams in more than one socket, use IPC\_\$GET\_EC to get a pointer to each socket's eventcount. Then use EC2\_\$READ to read the values for each eventcount, and use EC2 \_ \$W AlT (or EC2 \_ \$W AlT \_ SVC) to wait for any of the eventcounts to increment.

The socket eventcount works in the same way as the other system-defined eventcounts:

- Use IPC \_ \$GET \_EO to get a pointer to each socket's eventcount.
- Use EC2 \$READ to read the current value of each eventcount. Place these values into an array of eventcount trigger values.
- Design a loop to wait for any of the eventcounts to reach their trigger values. When an eventcount is satisfied, try to get a datagram from the corresponding socket. Use E02 \_ \$W AIT( \_ SVC) for eventcounts to reach their triggers.
- The first time through the loop, define the trigger values so that each eventcount wait is immediately satisfied. This prevents you from waiting if a datagram is currently available in a socket.

Figure 6-4 shows how to use IPC\_\$GET\_EC to get pointers to eventcounts for two sockets. See *Programming With General System Galls* for more information on using system-defined eventcounts.

```
{ Program that shows how to wait for eventcounts from to sockets. } 
PROGRAM wait_socket; 
%INCLUDE '/sys/ins/base.ins.pas'; 
%INCLUDE '/sys/ins/ipc.ins.pas'; 
%INCLUDE '/sys/ins/ec2.ins.pas'; 
    CONST 
        { define indexes for arrays } 
         sock1 ec = 1; { The first element is for socket 1. }
         sock2 ec = 2; { The second element is for socket 2. }
    VAR 
         ec2_ptr : ARRAY [1..2] OF ec2_$ptr_t; { array of pointers to
                                                       two eventcounts 
         ec2 val : ARRAY [1..2] OF integer32; { array of eventcount
                                                       trigger values 
                                                                                       } 
                                                                                       } 
         which integer; \{ number returned by EC2 $WAIT }
         socket1_handle : ipc_$socket_handle_t; { handle for socket 1 \}<br>socket2_handle : ipc $socket_handle_t; { handle for socket 2 \}socket2_handle : ipc_$socket_handle_t; { handle for socket 2
         status status status code b is status $t; \begin{array}{ccc} \text{5} & \text{6} & \text{6} & \text{6} \end{array}BEGIN 
     { Create socket handle files and open each socket. }
```
 $\overline{C}$  $\diagdown$ 

 $\sqrt{2}$ 

Figure 6-4. Waiting for Datagrams from Two Sockets

```
{ Get pointer to eventcount for socket 1. Store the eventcount pointer 
    in first element of pointer array. } 
  ipc_$get_ec( socketl_handle. { socket to get eventcount ptr for } 
               ec2_ptr[sock1_ec]. { eventcount pointer returned by call }
               status ); 
  IF status.all <> status_$ok THEN 
      RETURN; 
  { Get pointer to event count for socket 2. Store the event count pointer
    in second element of pointer array. } 
  ipc_$get_ec( socket2 handle. { socket to get eventcount ptr for } 
               ec2_ptr[sock2_ec]. { event count pointer returned by call }
               status );
  IF status.all <> status_$ok THEN 
     RETURN; 
{ Read the value of socket l's eventcount and store it in the first 
  element of the trigger value array. Read the value of socket 2's 
  eventcount and store it in the second element of the trigger value array. }
  \verb"ec2_val[sock1_ec] := \verb"ec2_fread('ec2_ptr[sock1_ec]^*);
  \verb|ec2_val[sock2_ec] := ec2_s\verb|fred(ec2_ptr[sock2_ec]^*);
  { Go into an infinite loop to wait for input from the two sources. 
   The first time through. both eventcounts are satisfied. } 
 REPEAT 
     which := ec2_$wait( ec2_ptr.
                           eC2_val. 
                          2. 
                                            { list of pointers } 
                                           { list of triggers } 
                                            { no. of eventcounts } 
                          status ); 
     IF status.all <> status $ok THEN
         RETURN; 
     CASE which OF 
         sock1_ec:
              { If WHICH is 1. get datagrams from socket 1 
                and then return to EC2 $WAIT. }
          sock2_ec:
              { If WHICH is 2. get datagrams from socket 2 
                and then return to EC2 $WAIT. }
         END; {case} 
 UNTIL false; 
 END. {program}
```
------------------------------------------------

o

o

o

o

o

Figure 6-4. Waiting for Datagrams from Two Sockets (continued)

#### 6.4.4. Sending Datagrams

To send a datagram, you must know the socket handle for the program you want to communicate with. If you are responding to a datagram you just received, use the socket handle returned by IPC\_\$RCV. However, if you are initiating the communication, you can obtain the handle if you know the pathname for the socket handle file. Use  $\text{IPC}\_\text{S}\text{RESOLVE}$  to obtain a handle from a handle file. For example:

VAR status prog2\_socket\_handle status \$t; { status code } : ipc \$socket handle t; { handle for your socket } BEGIN ipc\_\$resolve( 'prog2\_socket\_file', { file with prog2's handle } 17. { length of filename }<br>prog2 socket handle, { prog2's handle } prog2\_socket\_handle. { prog2's handle } status );

IPO \$RESOL VE returns a handle only if the socket is currently open. If you call IPO \_ \$RESOL VE and the file you specify does not contain a handle for an open socket, IPO \$RESOLVE returns the error IPO \$SOOKET NOT OPEN.

To send a datagram, use IPC \$SEND or IPC \$SAR. IPC \$SEND sends a datagram, while IPO \_ \$SAR sends a datagram, waits a specified amount of time for a response, and gets the response if one arrives. This section describes IPC\_\$SEND; for information on IPC\_\$SAR, see the *DOMAIN System Gall Reference.* 

 $\bigcap$ 

 $\overline{C}$ 

 $\overline{C}$ 

IPO \_ \$ SEND has the following format:

IPC \$SEND ( to-handle, reply-handle, hdr-buf, hdr-length, data-buf, data-length. status )

The following are input parameters:

- to-handle -- The handle for the socket where you are sending the datagram.
- reply-handle -- The handle for the socket where you want to get a reply. The program that gets your datagram uses this socket to send a reply.
- hdr-buf -- The buffer that contains the header for the datagram you are sending.
- hdr-length -- The length of the header.
- data-buf -- The buffer that contains the data portion of the datagram you are sending.
- data-length -- The length of the data.

IPO \$SEND returns a status code to indicate whether the call completed successfully. Note that even if IPC\_\$SEND completes successfully, there is no guarantee that the datagram has reached

the target socket, or that the target program has received the datagram. For example, IPC \_ \$SEND will complete successfully even if the target socket is closed. Therefore, programs that use IPC calls must acknowledge the receipt of datagrams, and must synchronize their activities. Sections 6.5 and 6.6 describe some techniques to provide this synchronization.

o

o

o

o

o

Figure 6-5 uses IPC \$SEND to send a datagram. The datagram contains two fields of information: a message number and some text. The datagram is only 128 bytes long, and is stored entirely in the header. Therefore, the IPC \$SEND call uses a small buffer as a placeholder, and specifies the data length as O.

```
CONST 
 socket_file = 'prog1_handle_file'; { file for own socket handle }
TYPE 
 datagram t =RECORD 
                                          { user-defined format for datagram } 
                                          { that fits into 128-byte header } 
   msg_number : integer; 
   msg\_text : ARRAY [1..126] OF char;
   END; 
VAR 
 status 
                                          { 2 bytes for sequence no. 
                                         { 126 bytes for data 
                                                                          } 
                                                                          } 
 local socket handle 
 prog2_socket_handle 
 send buf 
 send len 
  data buf 
                       status_$t; 
                         ipc_$socket_handle_t; { handle for your socket }
                         ipc $socket handle t; { handle for prog2's socket }
                         datagram_t; { buffer with datagram to send }
                         integer; { length 
of datagram you are sending } 
                         integer; { buffer for data portion of datagram }
BEGIN 
{ Create file for socket handle and open socket 
 Then get handle for socket you want to send to.} 
   ipc_$send( prog2_socket_handle. 
              local socket handle,
              send buf.
              send len.
              data buf.
              O. 
              status ); 
                                       { where to send datagram } 
                                       { your handle } 
                                       { header portion } 
                                       { length of header }
                                       { data portion } 
                                       { length of the data }
```
Figure 6-5. Sending a Datagram

## 6.4.5. Closing Sockets and Deleting Handle Files

When a program is through with a socket, the program should close it. To close a socket, use IPC \$CLOSE. This call removes the socket handle from the handle file and unlocks the handle file. You should close sockets when you no longer need them, as the number of sockets on your node is limited. When you close a socket, you make it available for other programs that need to use it.

A program should always close any open sockets before exiting. However, if a program fails to do so, the IPC manager will automatically close sockets and unlock handle files when a program exits.

In addition to closing a socket, you can also delete the handle file. To delete a handle file, use IPC \_ \$DELETE. A program does not have to delete its handle rile before exiting. For example, if you execute a program frequently, you may save the handle file rather than creating and deleting it each time you run the program.

Both IPC \_ \$CLOSE and IPC \_ \$DELETE accept the name and length of the pathname for the handle file. In addition, both calls return a status code. Figure 6-6 illustrates IPC \$CLOSE and IPC \$DELETE:

 $\bigcap$ 

 $\begin{pmatrix} 1 & 1 \\ 1 & 1 \end{pmatrix}$ 

{ Declarations for program } { Use IPC for interprocess communication. } { Close socket and delete handle file when you are through. } ipc\_\$close( 'prog1\_handle\_file'. 17. status ); IF status.all <> status \$ok THEN { file containing handle }<br>{ length of filename } { length of filename error \$print\_name (status. 'Error closing socket.'. 21); ipc\_\$delete( 'prog1\_handle\_file'. 17. status ); IF status.all <> status \$ok THEN { file containing handle } { length of filename } error\_\$print\_name (status, 'Error deleting handle file.', 27);

Figure 6-6. Closing a Socket and Deleting a Handle File

## 6.5. Writing a Server

The main function of an IPC server is to service client requests. Therefore, an IPC server waits for incoming datagrams, gets them, and processes them. However, because a datagram connection is unreliable, an IPC server needs to acknowledge the receipt of each datagram. In addition, the IPC server needs to remain synchronized with the client. For example, if the client retransmits a datagram (because the server's acknowledgment got lost), the server must recognize that the second datagram is a duplicate.

One way to provide synchronization is to have the client include a sequence number with every datagram. In this way, a server can check to see that a datagram contains the expected sequence number. If the client increments the sequence number for each new datagram, the server can then know which datagram to expect. For example, after processing datagram number 5, the server expects number 6. If the server receives the same sequence number twice, the server can identify a duplicate.

o

o

o

o

o

The sequence number is also useful when the server sends acknowledgments to the client. For example, the server can include the sequence number in an acknowledgment to identify which datagram is being acknowledged.

The following algorithm describes one way a server can receive datagrams, acknowledge them, and remain synchronized with the client:

- 1. Use IPC  $\bullet$  WAIT to wait for datagrams. When a datagram arrives, use IPC  $\bullet$ RCV to get it.
- 2. Examine the datagram and determine whether you should process it. First, check the length. If the length is not within the limits you are expecting, ignore the datagram and wait for another.
- 3. If the length is acceptable, check the sequence number. If the sequence number is not what you're expecting, ignore the datagram and wait for another.
- 4. If the datagram contains the correct sequence number, process the datagram and increment your sequence count. Then use IPC \_ \$SEND to send an acknowledgment to the client. Include the sequence number for the datagram you are acknowledging.
- 5. If you receive a datagram that contains a sequence number that is one less than what you're expecting, don't process it. (You processed it when you got it the first time.) However, send an acknowledgment because your original acknowledgment may have gotten lost.
- 6. Keep waiting for and processing datagrams until the data transmission is complete.

Figure 6-7 shows a server that waits for and processes IPC datagrams, following the algorithm described above. Note that the server expects datagrams that contain the 128-byte header, but do not contain a data section. Within the header, the first two bytes contain the sequence number. The following 126 bytes contain a message sent by the client.

First, the server creates a file for its socket handle and opens a socket. Then the server waits for datagrams. When it gets a datagram, the server determines whether the datagram is valid. The server first checks to see if the datagram's length is between 1 and 128. Next, the server checks that the sequence number matches the one that the server is expecting. If the sequence number is correct, the server displays the client's message on the screen and then sends an acknowledgment.

If the sequence number is one less than what the server is expecting, the datagram contains a second copy of a previously received datagram. The server does not display the message a second time. However, the server sends another acknowledgment to the client. The server continues waiting for datagrams, displaying them, and sending acknowledgments until the message "q" arrives.

```
'PROGRAM ipc_server; 
{ This program accepts datagrams from a client and displays 
  the message portion of the datagram. The program also 
  illustrates techniques for acknowledging datagrams and 
  remaining synchronized with the client. } 
%INCLUDE '/sys/ins/base.ins.pas'; 
%INCLUDE '/sys/ins/pgm.ins.pas'; 
%INCLUDE '/sys/ins/error.ins.pas'; 
%INCLUDE '/sys/ins/ipc.ins.pas'; 
  CONST 
    socket_file = 'server_handle_file'; { file for socket handle }<br>wait_sec = 300; { number of seconds to wait }
                                         { number of seconds to wait }TYPE 
    datagram t =RECORD 
      msg_number 
      msg_text : ARRAY [ 1..126 ] OF char; { 126 bytes for data }
      END; 
  VAR 
    status 
                                             { user-defined format for datagram } 
                                             { that fits into 128-byte header } 
                                             { 2 bytes for sequence no. }
                          status_$t; { status code } 
    local_socket_handle : ipc_$socket_handle_t;{ handle for your socket }<br>rcv_socket_handle : ipc_$socket_handle_t;{ handle for received datagram }<br>expected_msg_number : integer; { datagram you expect }
                         : datagram_t;    f buffer to receive datagram    }
                         : integer; \{ length of received datagram \}receive buf 
    receive len 
    text_len integer; { length of message text }
    ack_buf integer; \{ \text{ack}} acknowledgment }
    data_buf integer; { buffer for data portion }
    data len integer; { length of data portion }
  PROCEDURE program_cleanup; \{ Cleanup procedure \}BEGIN 
      ipc_$close( socket file. 
                  sizeof( socket_file ),
                  status);
      IF status.all <> status_$ok THEN
                                            { file containing handle } 
                                            { length of filename } 
        error_$print_name (status. 'Error closing socket.'. 21); 
      ipc_$delete( socket_file. 
                   sizeof(socket_file), { length of filename }
                   status );
      ,IF status.all <> status $ok THEN 
        error_$print_name (status, 'Error deleting handle file.', 27);
    END; 
                                            { file containing handle }
```
 $\begin{pmatrix} 1 & 1 \\ 1 & 1 \end{pmatrix}$ 

 $\overline{C}$ 

 $\begin{pmatrix} 1 & 1 \\ 1 & 1 \end{pmatrix}$ 

Figure 6-7. An IPC Server

```
PROCEDURE program exit; { Program exit procedure }
 BEGIN 
    program cleanup; 
    pgm $ex1t; 
 END; 
BEGIN 
               { ipc_server }
{ Create file to contain a socket handle. } 
ipc $create ( socket file.
                                      { file for handle } 
              sizeof(socket_file), { length of filename }
              status );
IF status.all <> status $ok THEN
 BEGIN 
    error $print name (status, 'Error creating handle file.', 27);
    pgm $exit;
 END; 
{ Open a socket so you can receive datagrams. } 
ipc $open( socket file, file for handle
                                                            } 
           sizeof(socket_file), { length of filename
                                                            } 
                                    { 
socket depth 
                                                            } 
           4. 
           local_socket_handle, { handle for your socket }
           status);
IF status.all <> status $ok THEN
 BEGIN 
    error_$print_name (status. 'Error opening socket.'. 21); 
    program_exit; 
 END; 
writeln ( 'Socket opened successfully. '); 
{ Initialize datagram sequence number. } 
expected msg number := 1;
```
.-----.-.---.--------------------------------------------.. \_\_ .. \_-------

o

o

 $\bigcirc$ 

o

o

## **Figure 6-7. An IPC Server (continued)**

```
{ Enter loop to wait for and acknowledge incoming datagrams. 
  Acknowledge a datagram if it is valid and it contains a 
  sequence number that you are expecting. } 
REPEAT { begin receive loop }
    { Wait up to 5 minutes for a datagram. } 
  REPEAT 
    ipc_$wait( local_socket_handle, 
{ your socket handle } 
               wait sec * 4,
               status ); 
                                      { begin wait loop} 
                                      { wait 5 minutes } 
    { If a datagram arrived, exit from the wait loop and get the datagram. } 
    IF status.all = status $ok THEN
     EXIT; 
    { It the call timed out, wait again. } 
    IF status.all = ipc $timeout THEN
      NEXT; 
    { If another error occurred, print error and repeat wait loop. } 
    error_$print( status ); 
  UNTIL false; 
  { Get the datagram. } 
  ipc_$rcv( local socket handle, 
            sizeof( ipc_$hdr_info_t ), 
{ maximum size of header 
            0, 
            rcv_socket_handle, 
            receive_buf, 
            receive_len, 
            data_buf, 
            data len, 
            status ); 
                                      { end wait loop} 
                                       { your socket handle 
                                        { maximum size of data 
                                    { where the datagram came from 
                                       { buffer for header 
                                       { length of header 
                                        { buffer for data 
                                        { length of data 
  { If there's an error, print an error message and return to the top 
    of the receive loop to wait for a new datagram. } 
  IF status.all <> status $ok THEN
    BEGIN 
    error_$print_name (status, 'Error getting the datagram.', 27); 
    NEXT; 
    END; 
  { If you successfully got a datagram, make sure that it's valid before 
    you use its contents. First, check that the size is valid. If the 
    size is not valid, print an error message and return to the top 
    of the receive loop to wait for a new datagram. } 
                                                                        } 
                                                                        } 
                                                                         } 
                                                                        } 
                                                                        } 
                                                                         } 
                                                                         } 
                                                                         }
```
( ~.-

 $\begin{pmatrix} \frac{1}{2} & \frac{1}{2} \\ \frac{1}{2} & \frac{1}{2} \end{pmatrix}$ 

 $\begin{pmatrix} 1 & 1 \\ 1 & 1 \end{pmatrix}$ 

Figure 6-7. An IPC Server (continued)

```
IF receive len> sizeof( datagram_t ) OR ELSE 
  receive len < sizeof( datagram_t.msg_number ) 
THEN 
 BEGIN 
  error_$print_name (status, 'Bad datagram length.', 20);
 NEXT; 
 END; 
{ Check the sequence number to make sure you remain synchronized 
  with the sender. If the sequence number is bad, return to the
  top of the receive loop to wait for a new datagram. Discard any 
  datagram whose sequence number is larger than you expect. Also. 
  discard any datagram whose sequence number is two less than the 
  number you expect because this is an old datagram that you have 
  already processed. } 
IF receive_buf.msg_number > expected_msg_number OR ELSE 
  receive_buf.msg_number < (expected msg_number - 1)
THEN 
  BEGIN 
  error_$print_name (status, 'Received out of sequence.', 26);
  NEXT; 
 END; 
{ If you got the datagram you expected. process it by 
  displaying it on the screen. Then increment the sequence number. 
  If you got a datagram whose sequence number is one less than 
  what you expected. assume that the sender never got your 
  acknowledgment. Don't process the datagram. but send another 
  acknowledgment. } 
IF receive_buf.msg_number = expected_msg_number THEN
 BEGIN 
    text_len := receive_length - sizeof( datagram t.msg_number);
    writeln ( 'Received message: '. receive_buf.msg_text : text_len );
    expected_msg_number := expected_msg_number + 1;END; 
{ Send an acknowledgment for the datagram you just processed. 
  . or for a datagram whose acknowledgment was lost. 
 Send the sequence number for the datagram you are acknowledging. } 
ack buf := receive buf.msg number;
ipc_$send( rcv_socket_handle. 
           local_socket_handle.
           aCk_buf. 
           sizeof( ack buf ).
           data_buf. 
           O. 
           status ); 
IF status.all <> status_$ok THEN 
                                    { where to send acknowledgment } 
                                    { your handle }
                                    { the number you're sending } 
                                    { length of the number } 
                                    { data portion }
                                    { length of data portion } 
  error_$print_name (status. 'Error sending acknowledgment.'. 29);
```
~~---------------------------------------------------------- -------------- ----

o

o

o

o

o

**Figure 6-7. An IPC Server (continued)** 

```
{ When you receive a 'q' then quit running. } 
  IF ( text len = 1 ) AND
     ( \text{receive\_buf} msg_text[1] = 'q' ) THEN
     program_exit; 
UNTIL false; { end receive loop }
END.
```
Figure 6-7. An IPC Server (continued)

 $\bigcirc$ 

 $\begin{pmatrix} 1 & 1 \\ 1 & 1 \end{pmatrix}$ 

(  $\diagdown$ 

 $\mathcal{C}$ 

## 6.6. Writing a Client

The main function of an IPO client is to send requests to a server. Therefore, the client must:

- Obtain the information to send.
- Send a datagram containing this information.
- Wait for the server's acknowledgment.
- If the acknowledgment does not arrive within a specified amount of time, resend the datagram.

In addition, the client must perform special checks to remain synchronized with the server. For example, if an acknowlegment is late and you resend a datagram, you might eventually receive two acknowledgments -- one for each datagram that you sent. Your program should be able to identify duplicate acknowledgments.

Another condition you need to watch for is if the server (or the network) becomes unavailable. In such a case, you will receive no acknowledgments and should probably report an error condition.

As described in Section 6.5, you can use sequence numbers to provide synchronization. Include a sequence number with every datagram that you send; check the sequence number from every acknowledgment that you receive.

The following algorithm describes one way a client can send datagrams and wait for acknowledgments:

- 1. Use IPC \_\$RESOLVE to obtain the handle for the server you want to communicate with. Note that you must get the handle after the server has opened its socket. Therefore, always start the client after you start the server.
- 2. Obtain the information you want to include in the datagram.
- 3. Use IPO \$SEND to send the datagram. Include the sequence number within the datagram.
- 4. Wait for an acknowledgment using IPO\_\$WAIT. If a reply arrives, use IPO\$\_ROV to get it. Then verify that the acknowledgment is for the datagram you just sent. If it is, increment the sequence number and send the next datagram. If the acknowledgment is bad (e.g., it contains the wrong sequence number or if it came

from the wrong socket) wait for another datagram. Wait for, and receive, up to three datagrams. If you still don't get a valid acknowledgment, resend the datagram.

- 5. If you are waiting for an acknowledgment and it does not arrive within the allotted time, resend the the original datagram. Try up to five times to send the datagram and get the correct acknowledgment. If you don't get an acknowledgment after five tries, then display an error message and exit.
- 6. Continue sending datagrams and waiting for acknowledgments until the data transfer is complete.

Figure 6-8 shows a client that sends IPC datagrams using the algorithm described above. Note that the client sends datagrams containing the 128-byte header, but they do not contain a data section. Within the header, the first two bytes contain the sequence number. The following 126 bytes contain a message.

First, the client creates a socket handle file and opens a socket. Next, the client uses IPC \$RESOL VE to obtain the server's socket handle. Then the client prompts the user to enter a message.

The client places a sequence number in front of the message and then uses IPC \_ \$SEND to send the datagram to the server. The IPC \_\$SEND call includes the client's socket handle; the server will use this handle to send an acknowledgment.

Then the client waits for an acknowledgment. If the acknowledgment arrives within the specified amount of time, the client verifies that it is valid. To be valid, the acknowledgment must be two bytes long and must contain the current sequence number.

If the correct acknowledgment arrives, the client prompts for a new message to send. However, if the correct acknowledgment does not arrive, the client resends the current message. The client continues prompting for and sending messages until the user enters "q" (or until the client is unable to communicate with the server.)

```
PROGRAM ipc_client;
```
o

o

o

o

o

```
{ This program prompts for input and sends it to an IPC server, 
  using a datagram. The program waits for an acknowledgment 
  before prompting for new input. } 
%INCLUDE '/sys/ins/base.ins.pas'; 
%INCLUDE '/sys/ins/error.ins.pas'; 
%INCLUDE '/sys/ins/pgm.ins.pas'; 
%INCLUDE '/sys/ins/ipc.ins.pas'; 
  CONST 
    socket file 
     socket lile = cilent nanule lile; { file for own socket nanule<br>server_socket_file = 'server_handle_file'; { file with server's handle
     wait sec = 10;
                            = 'client_handle_file'; { file for own socket handle 
                                                         { no. seconds to wait 
                                                                                               } 
                                                                                               } 
                                                                                               }
```
Figure 6-8. An IPC Client

```
TYPE 
  datagram_t =RECORD 
    msg_number : integer; 
    \texttt{msg\_text} : ARRAY [ 1..126 ] OF char; { 126 bytes for data \qquad \qquad }
    END; 
VAR 
  status : status $t;
                                          { 
user-defined format for datagram } 
                                          { 
that fits into the 128-byte header } 
                                          { 2 bytes for sequence no. }
  local socket handle 
  server_socket_handle : ipc_$socket_handle_t;{ handle for server's socket }<br>rcv_socket_handle : ipc_$socket_handle_t;{ handle for received datagram }
                        : ipc_$socket_handle_t;{ handle for your socket }
  rcv_socket_handle : ipc_$socket_handle t; { handle for received datagram }
  current_msg_number 
  send buf 
  send len 
  text len 
  receive buf 
  receive len 
  data buf 
  data len 
  count 
  send count 
  wait count 
LABEL 
  message_received; 
PROCEDURE program_cleanup; 
  BEGIN 
  ipc_$close( socket_file. 
                        : integer; { datagram you are sending }
                        : datagram t; { buffer with datagram to send }
                        : integer; { length of datagram you are sending }
                       : integer; \{ length of message text \}datagram t; { buffer in which to receive datagram }<br>: integer; { length of received datagram }
                                        { length of received datagram }
                       : integer; { buffer for data portion of datagram }
                       integer; { length of data portion of datagram } 
                        integer; 
                       integer; 
                        integer; 
                                 { Clean-up procedure } 
               sizeof(socket_file), { length of filename }
                                        { file containing handle } 
              status);
  IF status.all <> status_$ok THEN 
    error_$print_name (status, 'Error closing socket.', 21);
    ipc_$delete( socket_file. 
                 sizeof(socket_file),
                 status ) ;
    IF status.all <> status $ok THEN
      error_$print_name (status. 'Error 
deleting handle file.'. 27); 
  END; 
                                           { file containing handle } 
                                           { length of filename } 
PROCEDURE program exit; { Program exit procedure }
  BEGIN 
    program_cleanup; 
    pgm_$exit; 
  END;
```
 $\overline{\bigcirc}$ 

 $\mathbb{C}$ 

 $\begin{pmatrix} 1 & 1 \\ 1 & 1 \end{pmatrix}$ 

 $\overline{C}$ 

```
BEGIN 
            { ipc client }
{ Create file to contain a socket handle. } 
ipc $create ( socket file,
                                      { file for handle } 
              sizeof( socket_file ), { length of filename }
              status ):
IF status.all <> status $ok THEN
 BEGIN 
   error_$print_name (status, 'Error creating handle file.', 27); 
   pgm_$exit; 
 END; 
{ Open a socket so you can receive datagrams. } 
                                   { 
file for handle 
ipc_$open( socket file, 
                                                            } 
           sizeof(socket_file), { length of filename
                                                            } 
           4, 
                                   { 
socket depth 
                                                            } 
           local_socket_handle,
                                   { 
handle for your socket 
} 
           status);
IF status.all <> status $ok THEN
 BEGIN 
   error_$print_name (status, 'Error opening socket.', 21); 
   program_exit; 
 END; 
{ Get the server's socket handle. } 
ipc_$resolve( server_socket_file, { file with server's handle} 
              sizeof server_socket_file ), { length of filename }
              server socket handle, \{ server's handle \}status ); 
IF status.all <> status_$ok THEN 
 BEGIN 
   error $print_name (status, 'Error resolving socket name.', 28);
   program_exit; 
 END; 
{ Initialize datagram sequence number. } 
current msg number := 1;
{ Enter loop to prompt for messages, send datagrams, and 
  wait for acknowledgments. }
```
o

 $\bigcirc$ 

o

o

o

```
REPEAT { begin get message loop }
 { Prompt for message. } 
 writeln ( 'Enter a message ( q to quit) : ');
 readln ( send_buf.msg_text ); 
 { Determine the message length. } 
 text_len := sizeof ( send_buf.msg_text ); 
 WHILE ( send_buf.msg_text[text_len] = \cdot \cdot ) AND
        ( text len > 0) DO
    text\_len := text\_len - 1;{ Define the sequence number and length for the datagram. } 
 send_buf.msg_number := current_msg_number;
 send_len := text_len + sizeof(datagram_t.msg_number );
  { Send the datagram and wait for an acknowledgment. If you don't 
    receive the acknowledgment within 10 seconds. then resend the 
    datagram. Try to send up to 5 times. } 
 FOR send_count := 1 TO 5 DO { begin send loop
   BEGIN 
    ipc_$send( server_socket_handle,
               local_socket_handle. { your handle 
               send_buf. Theader you're sending }
               send<sup>-</sup>len. The send-length of the header }
               data buf. <br>
\left\{\right. data portion
               O. Suppose the length of the data of the data
               status ); 
    { If there's an error. try sending again. } 
    IF status.all \leftrightarrow status $ok THEN
     BEGIN 
                                                                 } 
                                        { where to send datagram }
                                                                 } 
                                                                 } 
                                                                 } 
        error_$print_name (status, 'Error sending datagram.', 23);
        NEXT; 
     END; 
    { If the send completed successfully. wait for an acknowledgment. 
      If you get a bad acknowledgment. ignore it and wait for another one. 
      Repeat the wait loop up to 3 times, then resend the datagram. }
   FOR wait count := 1 TO 3 DO { begin wait loop }
     BEGIN 
      ipc_$wait( local_socket_handle, { your handle }
                 wait sec * 4.
                 status ); 
                                       { wait 10 seconds}
```
 $\bigg($ 

```
IF status.all <> status $ok THEN
  BEGIN 
  { If the wait timed out. exit from the wait loop and resend the 
    datagram. If there was another type of error. display an 
    error message and repeat the wait loop. } 
  IF status.all = ipc_$timeout THEN
    EXIT; 
  error fprint name (status, 'Error waiting for datagram.', 27);
  NEXT; 
  END; 
{ If the wait completed successfully. get the datagram and 
  verify that it contains a valid acknowledgment. } 
ipc_$rcv( local socket handle. { 
                                        your socket 
                                                                      } 
           sizeof ( ipe$hat_indr_info_t ). {
                                           maximum size of header 
                                                                      } 
           o, \begin{array}{ccc} & - & - & - \\ & & \end{array}maximum size of data 
                                                                      } 
          rcv_socket_handle,
                                        { 
where datagram came from 
} 
          receive buf,
                                        { 
buffer for header 
                                                                      } 
          receive_len. 
                                        { 
length of header 
                                                                      } 
                                        { 
buffer for data 
          data buf.
                                                                      } 
          data len.
                                        { 
length of data 
                                                                      } 
          status ); 
{ If there's a receive error. repeat the wait loop. } 
IF status.all <> status_$ok THEN 
  BEGIN 
  error_$print_name (status. 'Error receiving datagram.'. 25); 
  NEXT; 
 END; 
{ If you got a datagram. make sure it came from the server. 
  Otherwise. display an error message and repeat the wait loop. } 
IF server_socket_handle <> rcv_socket_handle THEN BEGIN
  error_$print_name (status. 
                      'Received message from unexpected socket.'. 40); 
  NEXT; 
  END; 
{ If the datagram came from the right socket. make sure it's 
  the right length. If it is, then check that the sequence number
  is correct.If either condition is FALSE. then display an error 
  message and repeat the wait loop. }
```
o

o

o

o

o

```
IF receive_len <> sizeof( datagram_t.msg_number ) OR ELSE 
         receive_buf.msg_number <> current_msg_number 
      THEN 
        BEGIN 
          error_$print_name (status, 'Received bad acknowledgment.', 28);
          NEXT; 
        END; 
      { If you got a good acknowledgment. exit from the wait loop 
        and the send loop. } 
      GOTO message received;
      END; { end of wait loop }
    END; \{ end \space of \space sends \space message \space loop \}{ If you failed after 5 send attempts, display an error message and exit. } 
  writeln ('Unable to communicate with foreign socket.');
  program_exit; 
message_received: 
  { If the message started with a 'q', exit from the program. 
    Otherwise. increment the sequence number and repeat the get 
    message loop. } 
  IF ( text len = 1 ) AND ( send buf.msg text[1] = 'q') THEN
    program_exit; 
  current_msg_number := current_msg_number + 1;
UNTIL false; { end get message loop }
END.
```
**Figure 6-8. An IPC Client (continued)** 

------------\_.\_---\_ ....... \_.\_ .. \_\_ .. \_- .

 $\left($ 

 $\begin{pmatrix} 1 & 1 \\ 1 & 1 \end{pmatrix}$ 

# Appendix A Sample Pascal Programs

Appendix A contains complete versions of the Pascal examples that are used throughout this manual. The MS programs are described in Chapter 2; the EC2 programs are described in Chapter 3; the MUTEX programs are described in Chapter 4; the MBX programs are described in Chapter 5; the IPC programs are described in Chapter 6.

Table A-I summarizes the programs that appear in this appendix.

o

o

o

o

o

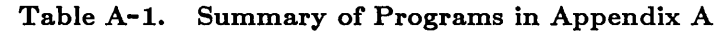

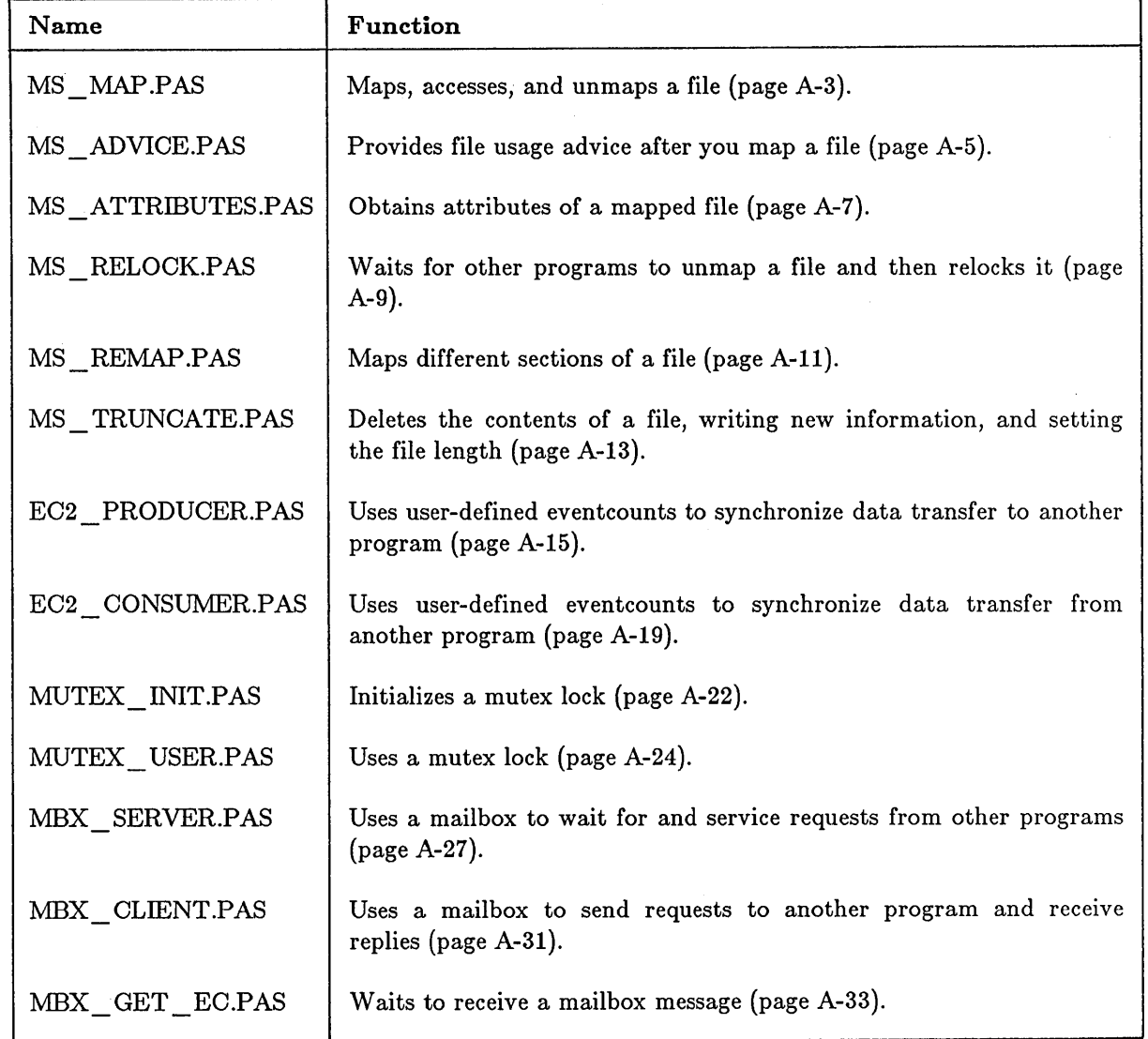

 $-\,$  - $-$ 

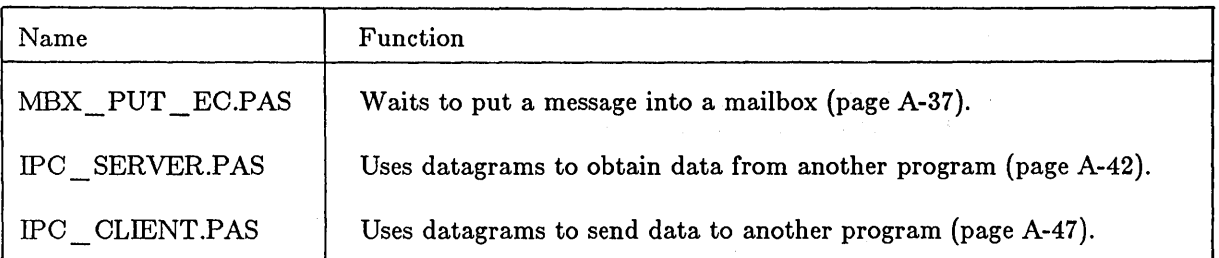

# **Table A-I. Summary of Programs in Appendix A (continued)**

 $\bigcap$ 

*c* 

# A.I. MS MAP.PAS

```
PROGRAM ms_map;
```
o

o

o

o

o

```
{ This program tries to map a file. If the file does 
  not exist, the program creates and maps it. } 
%INCLUDE '/sys/ins/base.ins.pas'; 
%INCLUDE '/sys/ins/error.ins.pas'; 
%INCLUDE '/sys/ins/ms.ins.pas'; 
%INCLUDE '/sys/ins/name.ins.pas'; 
  TYPE 
    sales\_record_t = { user-defined record }
        RECORD 
        item code 
        units\_ sold : integer;
        END; 
                     integer; 
  CONST
 VAR 
     pathname = 'data_file'; 
     n = sizeof(pathname);
                                           { file to map } 
    status 
    mapped_seg_ptr : ^sales_record_t;
    len_mapped 
integer32; 
                   : status $t;
                                           { status } 
                                          { pointer to record } 
                                           { length mapped } 
 BEGIN 
  { Try to map existing file. } 
 mapped_seg_ptr := ms_$mapl (pathname, 
                              name length, 
                              0, 
                              sizeof(sales_record_t), 
                              ms $nr xor 1w, 
                              ms\_swr.true, 
                              len mapped,
                              status); 
                                                           { where to start 
} 
                                                           { desired length 
} 
                                                           { concurrency 
                                                           { access 
                                                           { extension 
 IF(status.all <> status_$ok) AND (status.all <> name_$not_found) THEN 
   BEGIN 
     error_$print (status); 
                                                                            } 
                                                                            } 
                                                                            }
```
RETURN; END;

```
IF status.all = name_$not_found THEN 
 BEGIN { create and map }
    mapped_seg_ptr := ms_$crmapl (pathname. 
                                    name length. 
                                    O. 
                                    sizeof(sales_record_t), { desired length
                                    ms_fnr_xor_1w.
                                    status);
    IF status.all <> status_$ok THEN 
      BEGIN 
        error_$print (status); 
        RETURN; 
      END; 
  END; {create and map }
{ Write a record to the file. } 
mapped_seg_ptr\hat{ }.item_code := 1;
mapped\_seg\_ptr^-.units\_solid := 10;{ Unmap file and exit. } 
ms_$unmap( mapped_seg_ptr. 
            sizeof(sales_record_t).
            status);
IF status.all <> status_$ok THEN 
  BEGIN 
    error_$print (status); 
    RETURN; 
  END; 
                                                             { where to start 
} 
                                                             { concurrency 
                                                                                } 
                                                                                }
```
 $\bigcirc$ 

 $\overline{C}$ 

-------------\_.- - . ------ .

END.

# A.2. MS ADVICE.PAS

Before you execute this program, use MS MAP to create the file DATA FILE.

PROGRAM ms\_advice;

o

o

o

o

o

```
{ This program maps the file DATA_FILE and then provides file usage advice. 
 Before running this program, run MS_MAP to create the file DATA_FILE. }
```

```
%INCLUDE '/sys/ins/base.ins.pas'; 
%INCLUDE '/sys/ins/error.ins.pas'; 
%INCLUDE '/sys/ins/ms.ins.pas'; 
%INCLUDE '/sys/ins/name.ins.pas'; 
  TYPE 
    sales\_record_t = { user-defined record }<br>RECORD
```

```
item_code 
units sold 
END; 
             integer; 
             integer;
```

```
CONST
```

```
pathname = 'data file'; 
namelength = sizeof(pathname);
                                     { file to map }
```

```
VAR
```

```
status 
mapped_seg_ptr : ^sales_record_t; { pointer to record }
len mapped
             status_$t; 
            integer32; 
                               { status } 
                               { length mapped }
```
#### BEGIN

```
{ Map existing file. } 
mapped segptr := ms_{map1} (pathname,name length, 
                               0, 
                               sizeof (sales_record_t) * 100, 
{ map 100 records 
} 
                               ms $nr xor 1w, 
                               ms $wr.
                               true, 
                               len_mapped, 
                               status); 
                                                                 { where to start 
                                                                 { concurrency 
                                                                 { access 
                                                                 { extension 
                                                                                      } 
                                                                                      } 
                                                                                      } 
                                                                                      }
```
IF(status.all <> status\_\$ok) THEN

```
BEGIN 
  error_$print (status); 
  RETURN; 
END;
```

```
{ Provide advice to say you will access the file sequentially. } 
ms_$advice ( mapped_seg_ptr. 
                                               { first mapped byte } 
                len_mapped.
                                               { length }<br>{ access type }
                ms_$sequential. 
                                              { access type }<br>{ reserved }
                [J. 
                                               { reserved }<br>{ size of record }
                sizeof ( sales_record_t ), { size of record }
                status ) ; 
 { Unmap file and exit. } 
 ms_$unmap( mapped_seg_ptr. 
                                               { first mapped byte }<br>{ length }
              len_mapped. 
                                               { length } 
                                \simstatus ); 
 IF status.all <> status_$ok THEN 
   BEGIN 
      error_$print (status); 
     RETURN; 
   END;
```
END.

------------------------------

 $\bigcirc$ 

 $\overline{C}$ 

 $\sqrt{2}$ 

 $\sqrt{\phantom{a}}$ 

I  $\searrow$ 

## A.3. MS ATTRIBUTES.PAS

```
Before you execute this program, use MS_MAP to create the file DATA_FILE in the directory
where you will execute MS ATTRIBUTES.
```
PROGRAM ms\_attributes;

```
{ This program obtains the attributes of a mapped file. 
 Before running this program, run MS MAP to create the file DATA FILE. } 
%INCLUDE '/sys/ins/base.ins.pas'; 
%INCLUDE '/sys/ins/error.ins.pas·; 
%INCLUDE '/sys/ins/ms.ins.pas'; 
%INCLUDE '/sys/ins/name.ins.pas'; 
  TYPE 
    sales record_t =RECORD 
                                { user-defined record } 
  CONST 
        item code 
integer; 
        units\_solid : integer;
        END; 
     pathname = 'data_file';{ file to map }
```

```
namelength = sizeof(pathname);
attrib max = sizeof (ms_3attrib_t); { attribute buffer length }
```

```
VAR
```
o

o

o

o

```
status : status $t; { status
mapped_seg_ptr : ^sales_record_t; { pointer to record
len_mapped integer32; { length mapped 
attrib_buf : ms_$attrib_t; { attribute buffer<br>attrib_len : integer; { length of attribu
attrib_len : integer; { length of attribute record }
                                                                  } 
                                                                  } 
                                                                  } 
                                                                  }
```
#### BEGIN

{ Map eXisting file. }

mapped\_seg\_ptr  $:=$  ms\_\$mapl (pathname,

name length, 0, sizeof(sales\_record\_t), ms\_\$nr\_xor\_1W, ms\_\$r, true, len mapped, status); { where to start } { desired length } { concurrency { access { extension

IF(status.all <> status\_\$ok) THEN

BEGIN error \$print (status); RETURN; END;

} } }

```
{ Determine current file length. } 
MS_$ATTRIBUTES (mapped_seg_ptr,{ start byte \} attributes buffer \}\overline{\text{attribute}} \overline{\text{output}} \overline{\text{output}} \overline{\text{output}} \overline{\text{output}}attrib_len, { length of returned attributes } 
                     attrib max, { length of attributes buffer } 
                     status);
 WRITELN ( 'The file is ', attrib_buf.cur_len,' bytes long.');
WRITELN ( 'The file uses ', attrib_buf.blocks_used, ' blocks ');
 { Unmap file and exit. } 
 ms_$unmap( mapped_seg_ptr, 
              len_mapped, 
             status ); 
 IF status.all <> status_$ok THEN 
   BEGIN 
     error_$print (status); 
     RETURN; 
   END;
```

```
END.
```
 $\left($ 

 $\mathbb{C}$
# A.4. MS RELOCK.PAS

Before you execute this program, use MS\_MAP create the file DATA\_FILE in the directory where you will execute MS\_RELOCK.

PROGRAM ms\_relock;

o

o

o

o

```
{ This program maps a file with a protected read lock. 
  Then it tries to change the lock to an exclusive write lock. 
  If the MS $RELOCK call is not successful, the program
  waits five seconds and then tries again to relock 
  the file. 
 Before running this program, run MS MAP to create the file DATA FILE. } 
%INCLUDE '/sys/ins/base.ins.pas'; 
%INCLUDE '/sys/ins/ms.ins.pas'; 
%INCLUDE '/sys/ins/time.ins.pas'; 
%INCLUDE '/sys/ins/cal.ins.pas'; 
  LABEL 
    unmap; 
  TYPE 
    sales record t =RECORD 
      first 
      second 
      END; 
  CONST
                    integer; 
                   integer; 
    pathname = 'data file';
    n = sizeof( pathname );VAR 
    status 
    mapped_seg_ptr : ^sales_record_t;
     len_mapped 
integer32; 
    wait time 
  BEGIN 
                    status_$t; 
                   time_$clock_t; 
  { Map file with protected RIW lock. } 
  mapped seg ptr := ms_$mapl ( pathname,
                                 namelength, 
                                 0, 
                                 sizeof( sales record t),
                                ms $nr xor lw, 
                                 ms $riw,
                                 true, 
                                 len mapped. 
                                 status ); 
  IF status.all <> status_$ok THEN 
    RETURN; 
  writeln( 'File was mapped' ); 
                                                              { where to start } 
                                                              { desired length } 
                                                              { concurrency }<br>{ access }
                                                              { access }
```

```
{ Get system clock value for 5 seconds. } 
cal_$sec_to_clock (5, wait_time);
```
 $\sqrt{2}$  $\smallsmile$ 

 $\begin{pmatrix} 1 & 1 \\ 1 & 1 \end{pmatrix}$ 

 $\overline{C}$ 

 $\begin{pmatrix} 1 & 1 \\ 1 & 1 \end{pmatrix}$ 

### REPEAT

```
{ Keep trying to relock file until the MS_$RELOCK 
     call is successful. After each try. wait 5 
      seconds and then try again. } 
   ms_$relock( mapped seg ptr. 
                ms\_swr.status ); 
    IF status.all <> ms_$1n_use THEN 
     EXIT; 
    time $wait( time_$relative, wait_time, status );
 UNTIL false; 
 IF status.all <> status_$ok THEN 
    GOTO unmap; 
 { Write new data into the file. } 
  \texttt{mapped\_seg\_ptr^}.first \quad := \ 1;
  mapped_seg_ptr^.second := 3000;
  { Unmap the file. } 
unmap: 
  ms_$unmap( mapped_seg_ptr. 
              sizeof(sales_record_t). { size of file }
             status ); 
  IF status.all <> status_$ok THEN 
    RETURN; 
  writeln( "File was unmapped" ); 
                                          { pointer to file }
```
END.

# **A.S. MS REMAP.PAS**

Before you execute this program, create the file DATA\_FILE in the directory where you will execute MS\_REMAP.

PROGRAM ms\_remap;

```
{ This program uses MS_$REMAP to map each segment of a 
  large data file. The file contains user-defined records. 
  Before running this program. run MS_MAP to create the file DATA FILE. } 
%INCLUDE '/sys/ins/base.ins.pas'; 
%INCLUDE '/sys/ins/ms.ins.pas'; 
%INCLUDE '/sys/ins/error.ins.pas'; 
%INCLUDE '/sys/ins/pgm.ins.pas'; 
  TYPE 
    sales record t =RECORD 
                           { A sales record is 4 bytes long } 
      item code 
integer; 
      units_sold : integer;
      END; 
    data_page_t = ARRAY [0..255] OF sales_record t; { 256 records in a file }
    mapped_seg_t = ARRAY [0..31] OF data_page_t; \begin{bmatrix} 32 \end{bmatrix} ages in a segment }
```
CONST

o

o

o

o

```
pathname = 'data file';namelength = sizeof( pathname );
```
### VAR

```
mapped\_seg\_ptr : \cap maped\_seg\_t;
status : status $t; { status code
num_pages : integer32; { number of pages to map<br>first seg : integer32; { first segment to map
first_seg : integer32; { first segment to map<br>
last_seg : integer32; { last segment to map
last_seg : integer32; { last segment to map<br>start_byte : integer32; { first byte
                  : integer32; { first byte<br>: integer32; { length map
len_mapped integer32; { length mapped 
seg_num : integer32; { counter
                                          { address returned by MS calls }
                                                                                 } 
                                                                                 } 
                                                                                 } 
                                                                                 } 
                                                                                 } 
                                                                                 } 
                                                                                 }
```
PROCEDURE check\_status; { for error handling }

```
BEGIN 
IF status.all <> status_$ok THEN 
  BEGIN 
  error_$print( status ); 
  pgm_$exit; 
  END;
```
BEGIN

END;

```
WRITE('Enter file size in pages: '); 
READLN(num_pages);
```

```
{ Determine the range of segments you need to map. } 
first seg := 0;
                                             { first segment } 
last seg := ( num pages - 1 ) div 32;
                                             { last segment } 
{ Initialize variable to indicate first byte to map. Map the first 
  segment. starting at byte 0 in the file. } 
start byte := 0;
                                                    { 
file to map 
mapped_seg_ptr := ms_$mapl( pathname.
                                                                                 } 
                                                    { 
length of file name 
                                                                                 } 
                               namelength. 
                                                    { 
start at first byte 
                               start byte.
                                                                                 } 
                               32* 1024. 
                                                                                 } 
                                                    { 
map 1 segment 
                                                                                 } 
                                ms_$nr_xor_1w. 
                                                    { 
concurrency 
                                                                                 } 
                               ms_$wr.<br>true.
                                                    { 
access 
                                true, { extend
                                                                                 } 
                                                    { bytes mapped - returned 
} 
                               len mapped,
                                status); 
 check_status; 
{ Print message about the current segment. Then remap the file 
  to get the next segment. Keep looping until you finish. } 
 FOR seg_num := first_seg to last_seg DO
                       { \mathfrak{m} \text{ap loop } }BEGIN 
        writeln('Finished mapping segment ', seg num);
       writeln('Segment contains data starting at byte', start byte);
       writeln('The first record at this address has this item code: ');
       writeln( mapped_seg_ptr-[o.o] .item_code); 
        { Remap the file to get the next segment unless you are done. } 
        IF seg num < last seg THEN
          BEGIN { remap } 
            start byte := ( seg_num + 1 ) * 32 * 1024;
            mapped seg ptr := ms \frac{1}{2}remap( mapped_seg_ptr. { previous segment }
                                             start_byte. { new segment }
                                             32 * 1024, \{ \text{map } 1 \text{ segment } \}<br>1 \text{en } \text{mapped}, \{ \text{ length } \text{mapped} \}len mapped, { length mapped
                                             status); 
            check_status;
          END; { remap } 
        END; { map loop } 
 { Unmap the file and exit. } 
 ms_$unmap(mapped_seg_ptr. 
            len mapped. 
            status); 
 check_status; 
END.
```
 $\bigg($ '-"'-

 $\overline{C}$ 

## **A.6. MS TRUNCATE.PAS**

Before you execute this program, create the file DATA\_FILE in the directory where you will execute MS\_TRUNCATE.

PROGRAM ms\_truncate;

o

o

o

o

```
{ This program maps the file DATA_FILE and uses MS_$TRUNCATE to delete 
  the contents of the file. After writing a new record to 
  the file. the program uses MS_$TRUNCATE to set the file 
  length to the number of used bytes. 
 Before running this program, run MS_MAP to create the file DATA_FILE. }
%INCLUDE '/sys/ins/base.ins.pas'; 
%INCLUDE '/sys/ins/error.ins.pas'; 
%INCLUDE '/sys/ins/ms.ins.pas·; 
%INCLUDE '/sys/ins/name.ins.pas'; 
  TYPE 
    sales record t =RECORD 
                                { user-defined record } 
        item code 
        units_sold
        END; 
                     integer; 
                    integer; 
  CONST 
 VAR 
    pathname = 'data file'; 
    n = sizeof(path = m);
                                           { file to map } 
   status 
    mapped_seg_ptr : ^sales_record_t;
    len_mapped : integer32;
                   : status $t;
                                           { status } 
                                           { pointer to record } 
                                           { length mapped } 
 BEGIN 
 { Map existing file.} 
 mapped\_seg\_ptr := ms\_span1 (pathname,
                               name length. 
                               O. 
                               sizeof(sales record t).
                               ms $nr xor lw. 
                               ms\_swr.
                               true. 
                               len mapped. 
                               status); 
  IF(status.all \langle> status \phiok) THEN
   BEGIN 
      error $print (status);
      RETURN; 
   END; 
                                                            { where to start 
} 
                                                            { desired length 
                                                            { concurrency 
                                                            { access 
                                                            { extension 
                                                                               } 
                                                                               } 
                                                                               } 
                                                                               }
```

```
{ Truncate the file to 0 to delete existing contents. } 
ms_$truncate ( mapped_seg_ptr. 
               O. 
               status ); 
{ Write a new record to the file. } 
mapped_seg_ptr^.item_code := 1;
mapped\_seg\_ptr^-.units\_sold := 10;{ where to start } 
                                      { no. bytes to keep} 
{ Truncate 'the length to 4 - the number of used bytes. } 
MS_$TRUNCATE ( mapped_seg_ptr, \{ where to start \}sizeof (sales_record_t). { no. bytes to keep }
               status ); 
{ Unmap file and exit. } 
ms_$unmap( mapped_seg_ptr. 
           len_mapped.
           status ); 
IF status.all <> status_$ok THEN 
  BEGIN 
    error_$print (status); 
    RETURN;
```
 $\overline{C}$ 

 $\begin{pmatrix} 1 & 1 \\ 1 & 1 \end{pmatrix}$ 

 $\sqrt{ }$ 

 $\bigcirc$ 

"----

END;

END.

# A.7. EC2\_PRODUCER.PAS

After initializing user-defined eventcounts, this program invokes EC2 CONSUMER.PAS (see Section A.8).

Before you execute this program, create the file INPUT FILE in the directory where you will execute EC2 PRODUCER. Also, be sure that EC2 CONSUMER is in this directory.

PROGRAM ec2\_producer;

o

o

o

o

o

{ This program uses user-defined eventcounts to synchronize data transfer to another program, EC2\_CONSUMER. Be sure that EC2 CONSUMER is in the directory where you will execute EC2 PRODUCER. Also, before you execute this program, use the DM editor to create a file named INPUT FILE. }

%INCLUDE '/sys/ins/base.ins.pas'; %INCLUDE '/sys/ins/streams.ins.pas'; %INCLUDE '/sys/ins/ms.ins.pas'; %INCLUDE '/sys/ins/pgm.ins.pas'; %INCLUDE '/sys/ins/error.ins.pas'; %INCLUDE '/sys/ins/ec2.ins.pas';

# TYPE<br>sh

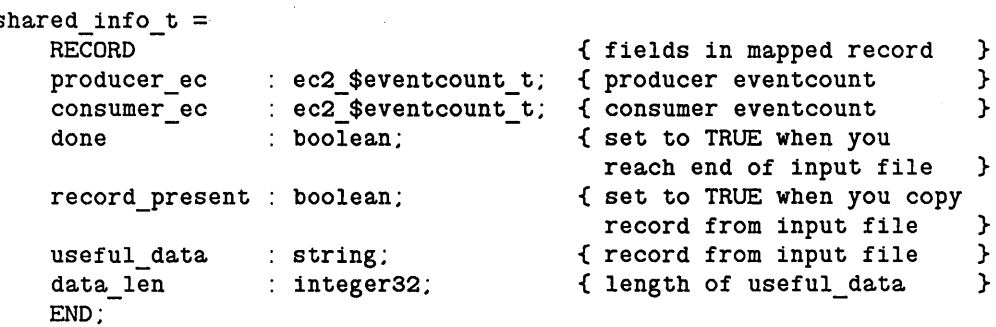

VAR

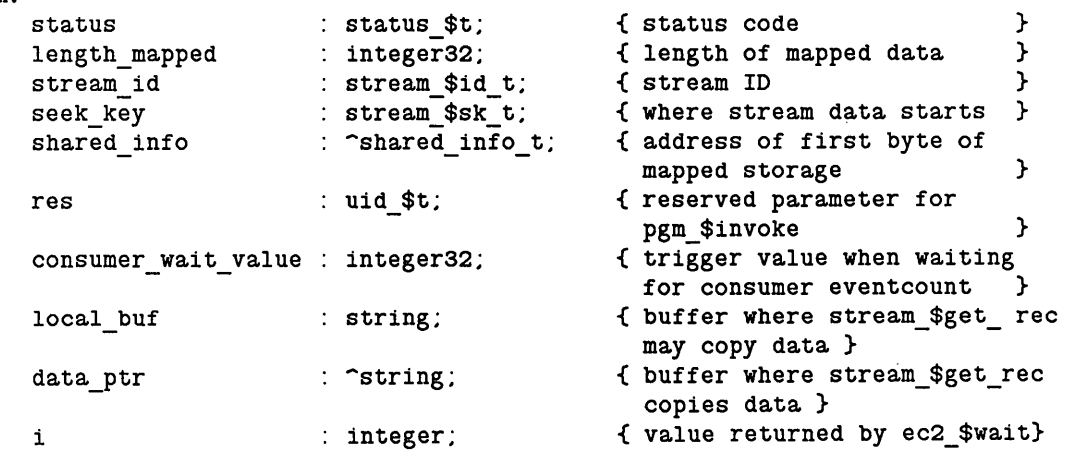

 $\left($ 

PROCEDURE check\_status;

```
BEGIN 
IF status.all <> status $ok THEN
    BEGIN 
END; 
    error_$print( status );
    pgm $exit; 
    END;
```
BEGIN

```
{ Open a stream to get records from. }
```

```
stream_$open( 'input_file',    { object to be opened }
check_status; 
             10, { length of pathname } 
             stream $read, \{ access type \}stream_$no_conc_write, { concurrency type }<br>stream_id, { stream_ID returned }
                                    { stream ID returned }
             status);
```
{ Map a shared data file containing the eventcounts. Use this file to hold a record of type SHARED\_INFO\_T. }

shared info  $:=$  ms  $$mapl( 'shared_file'. )$ 11, { object to be mapped} { length of name } 0, { first byte to map } sizeof( shared\_info\_t), ms\_\$cowriters. ms\_\$wr, true, length mapped. { no. bytes to map { locking mode { access type { map length in 3rd parameter, even if } } } object is shorter } { bytes mapped - returned }

status );

check\_status;

WITH shared info~ DO BEGIN

{ Initialize the eventcounts }

ec2 \$init( producer\_ec ); ec2\_\$init( consumer ec );

{ Store the current value of the consumer eventcount so you can use it as a trigger value later. }

 $consumer\_wait\_value := ec2\_\$read(consumer\_ec)$ ;

{ Set the condition field to FALSE. }

record\_present := false;

{ Invoke the consumer program in a separate process. } pgm\_\$invoke( 'ec2\_consumer.bin', { program to invoke  $\begin{array}{cccc} 16, & 16, & 16 \end{array}$ 16,  $\left\{\begin{array}{ccc} \text{16} & \text{16} \\ \text{17} & \text{18} \\ \text{18} & \text{19} \\ \text{19} & \text{19} \\ \text{19} & \text{19} \\ \text{19} & \text{19} \\ \text{19} & \text{19} \\ \text{19} & \text{19} \\ \text{19} & \text{19} \\ \text{19} & \text{19} \\ \text{19} & \text{19} \\ \text{19} & \text{19} \\ \text{19} & \text{19} \\ \text{19} & \text{19} \\ \text{19} & \text{1$ 0,  $\{no. args. to pass \}$ <br>0.  $\{ adcreases of arcs \}$ 0,  $\left\{\begin{array}{ccc} 0 & \text{if } 0 & \text{if } 0 \leq x \leq 0 \\ 0 & \text{if } 0 & \text{if } 0 & \text{if } 0 \leq x \leq 0 \end{array}\right\}$ 0,  $\left\{\n \begin{array}{ccc}\n 0 & \text{if } n \text{ is the same} \\
 0 & \text{if } n \text{ is the same} \\
 0 & \text{if } n \text{ is the same}\n \end{array}\n\right.\n\}$ 0, 3 { stream IDs to pass }<br>[], 3 { invoke in a separate process } [].  $\left\{\begin{array}{ccc} \text{invoke in a separate process } \\ \text{f reserved} \end{array}\right\}$ { reserved } status ) ; check\_status; REPEAT { loop over input file } { Get a record. If the input record is longer than your buffer, the get call returns a negative value. To correct this, define the record length to be the buffer length. } stream\_\$get\_rec(stream\_id, { stream ID to get record from} addr( local\_buf ), { where data may be read } sizeof(local\_buf), { buffer size } where data is read - returned } data ptr, data len, length of data } seek\_key, status ); IF data len < 0 THEN data len := sizeof( local buf ); { Set DONE to TRUE or FALSE, depending on result of stream \$get rec. Store DONE in shared memory. } done := status.all <> status\_\$ok; { Copy record to shared buffer. } useful data := data ptr^; { Set condition field to TRUE and advance producer eventcount. } record present  $:=$  true; ec2 \$advance( producer ec, status ); check\_status; { Wait for consumer to get the record. } consumer\_wait\_value  $:=$  consumer\_wait\_value +1;  $i := ec2$ \_\$wait( addr( consumer ec ), { eventcount }<br>consumer wait value { trigger value } consumer\_wait\_value, { trigger value 1,  $\{no.$  event counts } status ); check status; UNTIL done;

END;

 $\overline{\phantom{m}}$  $\bigcirc$ 

o

o

o

o

```
{ Clean up and terminate. } 
ms_$unmap( shared_info. {first byte of mapped object} 
            length_mapped. { length of mapped object }
            status<sup>7</sup>);
stream_$close( stream_id. status );
```
 $\bigcap$ 

 $\begin{pmatrix} 1 & 1 \\ 1 & 1 \end{pmatrix}$ 

 $\bigcirc$ 

 $\overline{C}$ 

END.

# A.S. EC2 CONSUMER.PAS

o

o

o

o

o

```
PROGRAM ec2 consumer;
{ This program uses user-defined eventcounts to read data sent by another 
  program, EC2_PRODUCER. } 
%INCLUDE ·/sys/ins/base.ins.pas·; 
%INCLUDE ·/sys/ins/streams.ins.pas·; 
%INCLUDE ·/sys/ins/ms.ins.pas·; 
%INCLUDE ·/sys/ins/pgm.ins.pas·; 
%INCLUDE ·/sys/ins/error.ins.pas·; 
%INCLUDE ·/sys/ins/ec2.ins.pas·; 
    TYPE 
        shared_info_t = { fields in mapped storage record }<br>RECORD
            producer_ec : ec2_$eventcount_t; { producer eventcount
            \texttt{consumer\_ec} : \texttt{ec2\_$eventcount\_t}; { consumer eventcount
            done : boolean;
            record_present : boolean;
            useful data : string;
            data len : integer32;
            END; 
    VAR 
        status : status_$t;<br>length mapped : integer32;
        length mapped
        stream_id : stream_$id_t;
        seek key stream $sk t;
        shared_info : ^shared_info_t; { address of first byte
        producer_wait_value : integer32;
        i integer; 
    PROCEDURE check_status; 
        BEGIN 
        IF status.all <> status $ok THEN
            BEGIN 
                                              { set to true when you 
                                                   reach end of input file 
                                                 { set to true when you copy 
                                                  record from input file 
                                                 { record from input file 
                                                 { length of useful data 
                                                { status code 
                                                { length of mapped data 
                                                { stream ID 
                                                { where stream data starts 
                                                  of mapped storage 
                                                { trigger value when waiting 
                                                  for consumer eventcount
                                                { value returned by ec2_$wait 
} 
                                                                             } 
                                                                             } 
                                                                             } 
                                                                             } 
                                                                             } 
                                                                             } 
                                                                               } 
                                                                               } 
                                                                               } 
                                                                               } 
                                                                               } 
                                                                               }
```
This program is invoked by the program EC2\_PRODUCER.PAS. (see Section A.7).

```
END; 
     END;
```
error \$print( status );

pgm\_\$exit;

BEGIN

{ Open a stream to "consume" records into. }

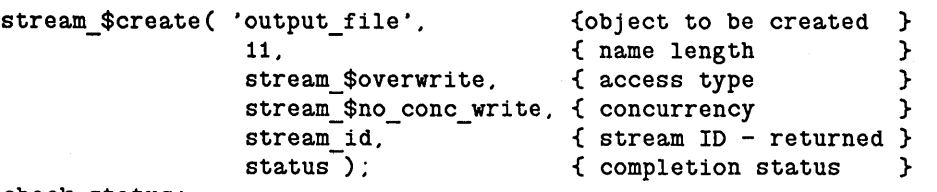

 $\overline{C}$ 

 $\bigcup$ 

check\_status;

{ Map the shared data file containing the eventcounts. }

shared\_info :=  $ms_{map}$ i ('shared\_file', { object to be mapped  $11$ , { name length { name length 0, { first byte to map sizeof( shared\_info\_t ),<br>{ no. bytes to map ms \$cowriters, { locking mode ms\_\$wr, { access type true, { map length in 3rd parameter, length\_mapped, { bytes mapped - returned status); even if object is shorter } } }  $\left\{ \begin{array}{c} \n\lambda \\
\lambda\n\end{array} \right.$ } } }

check status;

WITH shared\_info^ DO BEGIN

> { Store the current value of the producer eventcount so you can use it as a trigger value later. }

 $product\_wait\_value := ec2\_gread($   $product\_ec )$ ;

```
REPEAT { wait for and process records }
    { Wait until a record is available. Check RECORD PRESENT 
      before you wait. } 
        WHILE NOT record_present DO 
             BEGIN 
             producer_wait_value := producer_wait_value + 1; 
              i:= ec2_$wait( addr( producer_ec), { ptr to eventcount }
                      producer wait value. { trigger value }
                               1. {no. of eventcounts}status ); 
             END; 
        { If a record is available. write it to the output file. } 
        IF NOT done THEN 
             BEGIN 
             stream_$put_rec( stream_id, \begin{array}{ccc} \text{stream ID} & \text{} \\ \text{addr} & \text{useful data} \\ \end{array} ( data to put )
                                addr( useful_data ).{ data to put<br>data_len. { length of data
             check_status; 
             END; 
                                data_len. { length of data }<br>seek_key. { seek key }
                                                       seek_key. { seek key } 
                                status ); 
         { Set condition field to false and advance consumer eventcount. } 
        record present := false; 
         eC2_$advance( consumer_ec. status ); 
         check_status; 
    UNTIL done; 
    END; 
{ Clean up and terminate. } 
ms $unmap( shared info. { first byte of mapped object }
            length_mapped. { length of mapped object }
            status ); 
stream_$close( stream_id. status );
```
END.

o

o

o

o

.--.-----------

# **A.9. MUTEX INIT.PAS**

Beiore you execute this program, create the file TICKET \_SALES \_FILE in the directory where you will execute MUTEX\_INIT.

PROGRAM mutex\_init;

```
{ This program shows how to initialize a mutex lock record. It maps a file 
  that contains a lock record and ticket sales count. The program 
  initializes the lock record and sales count and then exits. Before you execute 
  this program, use the DM editor to create a file named TICKET SALES FILE. }
```

```
%INCLUDE ·/sys/ins/base.ins.pas·; 
%INCLUDE ·/sys/ins/cal.ins.pas·; 
%INCLUDE ·/sys/ins/ms.ins.pas·; 
%INCLUDE ·/sys/ins/ec2.ins.pas·; 
%INCLUDE ·/sys/ins/mutex.ins.pas·; 
%INCLUDE ·/sys/ins/error.ins.pas·; 
%INCLUDE ·/sys/ins/pgm.ins.pas·; 
  TYPE 
     ticket_sales_t =
  VAR 
       CKet_sales_<br>RECORD
       lock_record : mutex_$lock_rec_t; { mutex lock record }
       tickets_sold : integer;
      END; 
    status 
                        status_$t; 
                                            { counter } 
                                               {status code}
```

```
ticket info 
length_mapped 
tickets wanted 
wait time 
lock 
                   .... ticket_sales_t; 
                   integer32; 
                   integer; 
                   : time $clock t;
                   boolean; 
                                          { length of mapped data }
```
PROCEDURE check\_status;

BEGIN

```
{ for error handling }
```
 $\setminus$ 

 $\sum_{i=1}^{n}$ 

```
IF status.all <> status_$ok THEN 
  BEGIN 
  error_$print( status );
  pgm_$exit; 
  END; 
END;
```
BEGIN

o

o

o

o

o

{ Map a data file containing the mutex lock. Use this file to hold data of type TICKET\_SALES\_T. }  $\texttt{ticket\_info} := \texttt{ms\_\$mapl}(\texttt{'ticket\_sales_file'},$ 17, 0, o.<br>sizeof(ticket\_sales\_t),{no. bytes to map ms\_\$nr\_xor\_1w, ms\_\$wr,  $tr\bar{u}$ e, length mapped, status ); check\_status; ticket info $\hat{ }$ .tickets sold := 0; { Initialize the mutex lock. } mutex \$init ( ticket info^.lock record ); { object to be mapped { length of name { first byte to map { locking mode { access type { map length in parameter, even if object is shorter { bytes mapped - returned } writeln( 'Mutex lock file has been initialized. Start lock users now.' ); { Unmap file and exit. } ms\_\$unmap( ticket\_info, sizeof(ticket\_sales\_t), status ); check\_status; END. } } } } } } }

### **A.IO. MUTEX USER.PAS**

Before you execute this program, use MUTEX\_INIT.PAS (see Section A.9) to initialize the lock record. You can run this program concurrently from different processes.

### PROGRAM mutex user;

{ This program uses MUTEX calls to lock a file that contains ticket sales information. When the program gets a mutex lock, it determines whether there are enough tickets to fill the ticket order. If there are tickets, the program updates the ticket count and unlocks the file. The program processes orders until tickets are sold out.

Before you execute this program, run MUTEX INIT to initialize the ticket sales file and the mutex lock record.}

```
%INCLUDE ·/sys/ins/base.ins.pas·; 
%INCLUDE ·/sys/ins/cal.ins.pas·; 
%INCLUDE ·/sys/ins/ms.ins.pas·; 
%INCLUDE ·/sys/ins/mutex.ins.pas·; 
%INCLUDE ·/sys/ins/error.ins.pas·; 
%INCLUDE ·/sys/ins/pgm.ins.pas·;
```
#### TYPE

```
ticket sales t =RECORD 
  lock_record : mutex_$lock_rec_t; { mutex lock record }
 tickets sold : integer;
 END; 
                                   { ticket sales file } 
                                   { counter }
```
#### VAR

```
status 
ticket info 
length_mapped 
tickets wanted 
wait time 
lock 
                  status_$t; 
                  .... ^ticket_sales_t;
                  integer32; 
                  integer; 
                  time_$clock_t; 
                  boolean; 
                                         {status code} 
                                         { length of mapped data }
```
PROCEDURE check status;

### { for error handling }

 $\bigcup$ 

 $\begin{pmatrix} 1 & 1 \\ 1 & 1 \end{pmatrix}$ 

```
BEGIN 
IF status.all <> status_$ok THEN 
  BEGIN 
  error $print( status );
  pgm_$exit; 
  END; 
END;
```
### BEGIN

{ Map a shared data file containing the mutex lock. Use this file to hold data of type TICKET\_SALES\_T. }

-------------\_.\_-------\_.-

```
ticket info := ms $map1( 'ticket sales_file'.
                           17. 
                          O. 
                           sizeof (ticket_sales_t), { no. bytes to map
                          ms $cowriters. 
                          mS=$wr. 
                           true. 
                           length mapped.
                           status ); 
                                                       { object to be mapped 
                                                        { length of name 
                                                        { first byte to map 
                                                       { concurrency mode 
                                                       { access type 
                                                       { map length in 3rd 
                                                          parameter. even if 
                                                          object is shorter 
                                                        { bytes mapped - returned 
} 
                                                                                     } 
                                                                                     } 
                                                                                     } 
                                                                                     } 
                                                                                     } 
                                                                                     } 
                                                                                     \rightarrow
```
check\_status;

o

o

o

 $\bigcirc$ 

o

{ Get system clock value for 30 seconds. } cal \$sec to clock ( 30. wait\_time );

{ Keep looping as long as you can get a lock and there are tickets left. }

```
WITH ticket info<sup>o</sup> DO
```
BEGIN WHILE tickets sold < 100 DO

BEGIN {while }

```
write ( 'Input the number of tickets you want : ' );
readln ( tickets wanted );
```

```
{ Get a mutex lock on the file. If you get the lock. try 
 to buy tickets. Otherwise. assume there's a problem and exit. 
 The theater holds 100 people.}
```

```
lock := mutex_$lock( lock_record. wait_time );
IF NOT lock THEN 
  BEGIN 
  bedin<br>writeln( 'Problem locking file. Try again later.' );
  ms_$unmap( ticket info. 
              sizeof( ticket_sales_t ).<br>status );
  check_status;
```

```
IF tickets_sold + tickets_wanted > 100 THEN
  writeln \bar{()} 'Only', 100 - tickets_sold:4. ' tickets left.' )
ELSE 
  BEGIN 
  tickets sold := tickets sold + tickets_wanted;
  writeln<sup>(</sup> 'You got', tickets_wanted:4, ' tickets.' );
  END;
```

```
mutex $unlock ( lock record );
```
END; { while } END; { with }

RETURN; END;

```
{ Unmap file and exit. } 
ms_$unmap( ticket_info. 
            sizeof\bar{C} ticket_sales_t).
            status );<br>status );
check_status;
```
 $\sim 10$ 

l.

END.

 $\bigcup$ 

 $\epsilon$ 

 $\bigcap$ 

"--

# A.11. MBX SERVER.PAS

o

 $\bigcirc$ 

o

 $\bigcirc$ 

o

--------------------------------------------------------------

```
PROGRAM mbx_server ( input,output ); 
{ This mailbox server creates a mailbox and handles requests from clients. 
  The server handles open requests, close requests, and data transmissions. } 
%INCLUDE '/sys/ins/base.ins.pas'; 
%INCLUDE '/sys/ins/mbx.ins.pas'; 
%INCLUDE '/sys/ins/error.ins.pas'; 
%INCLUDE ·/sys/ins/pgm.ins.pas·; 
  LABEL 
    get_message_Ioop, 
    done; 
  CONST 
    m b x_b u f s i z e = m b x_s s e r v_m s g_n a x;mbx_maxchan = mbx_$chn_max;<br>mbx name = 'test mailbox';
                = 'test_mailbox';
     mbx namelen = sizeof(mbx name); { length of mailbox name
     srv_msg_Ien = mbx_$serv_msg_max; 
{ length of buffer that server 
can 
  TYPE 
    server\_rec_t =RECORD 
      mbx hdr mbx_$msg_hdr_t; 
                                            { channel buffer size 
                                            {o. mailbox channels - 255
                                           { mailbox name 
                                               use to receive messages 
                                           { server message } 
                                           { header has 3 fields: 
                                             cnt - message length 
                                             mt - message type 
                                             chan - message channel } 
       msg_data : ARRAY [ 1 .. mbx_$msg_max ] OF char; 
      END; 
    server_rec_ptr_t =<br>^server_rec_t;
  VAR 
    mbx_handle : univ_ptr;<br>status : status $t;
     \texttt{srv_msg\_buf} : \texttt{server\_rec\_t};
     mbx_retptr : server_rec_ptr_t; { a pointer to the buffer where MBX
    mbx retlen integer32; 
     \overline{\text{seq}} msg_buf : server_rec_t;
                                           { pointer to a server message } 
                                           { a pointer to the mailbox 
                                           { a status code 
                                          { a buffer that the server can use to 
                                             receive messages 
                                             placed a retrieved message 
                                           { length of a retrieved message 
                                           { a buffer where the server places 
                                             a message to send 
                                                                                    } 
                                                                                    } 
                                                                                    } 
                                                                                    } 
                                                                                    } 
                                                                                       } 
                                                                                       } 
                                                                                       } 
                                                                                        } 
                                                                                       } 
                                                                                        } 
    open chan : integer16; { number of open channels to the mailbox}
```
 $\bigcap$ 

 $\begin{pmatrix} 1 & 1 \\ 1 & 1 \end{pmatrix}$ 

```
BEGIN 
IF status.all <> status_$ok THEN 
 BEGIN 
  error $print( status );
  pgm.$exit; 
  END; 
END;
```
PROCEDURE process\_data;

PROCEDURE check status;

```
CONST 
 reply 
              = 'Message written.'; 
  reply_len = message written<br>reply_len = sizeof( reply );
VAR 
 reply_array : ARRAY [ 1. reply_len ] OF char;
  i : integer; { a counter }
BEGIN 
{ Display the client's message. } 
writeln ( mbx_retptr-.msg_data : mbx_retlen 
        - mbx $serv msg hdr len );
{ Construct a header for a return message. } 
send msg buf.mbx hdr.cnt
                            r = \text{reply\_len}+ mbx_$serv_msg_hdr_len;
                            := mbx_$data_mt;
send msg buf.mbx hdr.mt
send_msg_buf.mbx_hdr.chan := mbx_retptr^.mbx_hdr.chan;
{ Construct the data portion of a message. }
```

```
reply_array := reply;
FOR i := 1 TO reply len DO
 send msg_buf.msg data[i] := reply_array[i];
```

```
{ Send the return message. } 
mbx_$put_rec( mbx_handle, 
               addr( send_msg_buf ), 
               send msg buf.mbx hdr.cnt,
               status ); 
check_status; 
END;
```
BEGIN { program test server }

{Initialize variables.}

```
open chan := 0;
```
o

o

o

o

o

{ Create the mailbox. }

```
mbx $create server( mbx_name, { name }
                      mbx namelen, { name length }
                      mbx bufsize, { buffer size }
                      mbx maxchan, { maximum channels }
                      mbx handle, { handle }
                      status ); 
 check_status; 
 writeln( 'Mailbox ', mbx name, ' was successfully opened.' );
 { Keep getting messages until.there are no more clients. } 
get message loop:
 REPEAT 
   mbx_$get_rec( mbx_handle, 
                  addr(srv_msg_buf), { where message may be received }
                  srv_msg_Ien, 
                                        { length of message buffer } 
                                        { where message is received \}<br>{ message length \}mbx_retptr, 
                  mbx_retlen, 
                                        { message length } 
                  status ); 
    check status;
    WITH mbx retptr<sup>-</sup> DO
      BEGIN 
      writeln( 'Message received from channel ', mbx hdr.chan:4 );
      CASE mbx hdr.mt OF 
      { If message is an open channel request, accept it. Also, keep 
        track of the number of open channels. } 
        mbx_$channel_open_mt : 
          BEGIN 
          send_msg_buf.mbx_hdr.cnt := mbx_$serv_msg_hdr_len;
                                      { there's no data in this message }
          send msg_buf.mbx_hdr.mt
                                   := mbx_$accept_open_mt;
                                      { type of message you are sending } 
          send_msg_buf.mbx_hdr.chan 
:= mbx_hdr.chan; 
                                      { channel to send to }
          mbx_$put_rec( mbx handle, 
                        addr( send_msg_buf ), 
                                                  { message to send 
                                                                         } 
                                                  { length of message 
                                                                         } 
                        mbx_$serv_msg_hdr_Ien, 
                        status ); 
          check_status; 
          writeln ( ' Open request from channel ',
                    mbx hdr.chan:4, ' has been accepted.' );
          open chan := open chan + 1;
          IF mbx retlen <> mbx_$serv_msg_hdr_Ien THEN 
            process data;
          END;
```

```
{ If message is a close channel request. deallocate the channel 
          and decrement the open channel count. } 
        mbx_$eof_mt : 
          BEGIN 
          mbx_$deallocate( mbx_handle. 
                            mbx hdr.chan. { channel number }
                             status ); 
          check_status;
          writeln ( 'Channel ', mbx_hdr.chan:4,
                     ' was deallocated.' );
          open_chan := open_chan - 1;
          IF open chan = 0 THEN
            GOTO done;
          END; 
        { If message is a data transmission or a partial data transmission. 
          process the data. } 
        mbx_$data_mt : 
          process_data; 
        mbx_$data_partial_mt 
          process_data; 
        OTHERWISE 
          writeln ( 'Invalid message type' ); 
      END; { case statement }<br>END; { with statement }
                { with statement }
 UNTIL open_chan = 0; 
  { Close mailbox and exit. } 
done: 
 mbx_$close( mbx_handle,<br>status );
  check_status; 
  writeln ( 'The mailbox has been closed.' ); 
 END. { program test_server }
```
 $\sqrt{ }$ 

 $\diagdown$ 

---------\_.\_-\_.,.'"

### **A.12. MBX CLIENT.PAS**

o

o

o

o

o

This program uses the mailbox created by MBX\_SERVER.PAS (Section A.11). Execute the client from the same directory where you execute the server.

```
PROGRAM mbx client ( input, output );
```
{ This mailbox client opens a channel to a mailbox. The client sends messages to the server, and gets the server's reply. Execute this program from the same directory where MBX SERVER is running. }

```
. %INCLUDE '/sys/ins/base.ins.pas'; 
%INCLUDE '/sys/ins/error.ins.pas'; 
%INCLUDE '/sys/ins/mbx.ins.pas'; 
%INCLUDE '/sys/ins/pgm.ins.pas'; 
  LABEL 
    done; 
  CONST 
    mbx name 
    mbx_namelen = sizeof(mbx_name); { length of mailbox name
    buf_len = mbx_$msg_max;<br>msg_buf_len = mbx_$msg_max;
                 = ' test_mailbox' ; 
{ mailbox name 
              = mbx \frac{1}{2}msg max;
                                      { length of data buffer 
                                      { length of message buffer 
} 
    prompt str = 'Enter a new message: ';
  TYPE 
    msg_t 
      g_t       =<br>ARRAY [ 1..mbx_$msg_max ] OF char; { client message }
    msg_ptr_t 
      \overline{\text{msg}}t;
  VAR 
    data buf 
    mbx handle 
    status 
                 = 
                   { pointer to a client message } 
                 : msg t; \{ buffer for data to be sent
                univ_ptr; { mailbox handle 
                 status_$t; { a status code 
                                                                    } 
                                                                    } 
                                                                    } 
    msg_buf msg_t; { a buffer that the client can use to 
                                        receive data 
    msg_retptr : msg_ptr_t;    4 a pointer to the buffer where MBX
                                        placed a retrieved message 
    msg_retlen integer32; { length of a retreived message 
  PROCEDURE check_status;
    BEGIN 
    IF (status.all <> status $ok) AND 
        (status.all <> mbx_$partial_record) THEN 
      BEGIN 
      error_$print( status );
      pgm $exit; 
      END; 
    END; 
                                                  { for error handling }
                                                                                } 
                                                                                } 
                                                                                } 
                                                                                } 
                                                                                } 
                                                                                }
```
BEGIN

```
{ Open a channel to the mailbox. } 
 mbx_$open ( mbx_name. { name } 
              mbx_namelen. { length of name }
              NIL. { no data being sent }<br>0. { length of data }
                             { length of data }
              mbx_handle, { handle }
              status ) ; 
  check_status;
  { Read data and put it in the mailbox. } 
  write( 'Enter a message; end with CTRL/Z: ' ); 
  WHILE NOT eof DO 
    BEGIN 
    readln( data_buf ); 
    mbx_$put_rec ( mbx_handle. 
                   ad\bar{d}r ( data_buf ).
                   buf len. 
                   status ); 
{ Get a response from the server. } 
    check_status; 
    mbx_$get_rec( mbx_handle,
                  addr( msg_buf),
                  msg_buf_Ien. 
                  msg_retptr. 
                  msg retlen. 
                   status ); 
    writeln ( msg_retptr^: msg_retlen );
    write( prompt_str ); 
    END; 
done: 
  mbx_$close( mbx handle. 
              status ); 
  check_status; 
  END. 
                                               { handle } 
                                               { buffer with data } 
                                               { length of message } 
                                               { handle 
                                               { buffer for message 
                                               { length of buffer 
                                               { actual location of message }<br>{ length of message }
                                               { length of message 
                                                                             } 
                                                                             } 
                                                                             }
```
 $\sqrt{ }$ 

 $\bigcup$ 

 $\mathcal{C}^{\mathcal{C}}$ 

 $\diagdown$ .

# A.13. MBX GET EC.PAS

This program uses the mailbox created by MBX\_SERVER.PAS (see Section A.11). Execute the client from the same directory where you execute the server.

```
PROGRAM mbx_get_ec ( input. output );
```
{ This program uses a mailbox eventcount to determine when to get messages from a mailbox. Execute this program from the same directory where MBX SERVER is running. }

```
%INCLUDE '/sys/ins/base.ins.pas'; 
%INCLUDE '/sys/ins/mbx.ins.pas'; 
%INCLUDE '/sys/ins/streams.ins.pas'; 
%INCLUDE '/sys/ins/ec2.ins.pas';
```

```
LABEL 
  done;
```
o

o

o

 $\bigcirc$ 

 $\bigcirc$ 

### CONST

```
kbd ec 
mbx ec 
mbx name 
              = 1:
              = 2;
              = 'test mailbox' ; 
                                       { index for keyboard event } 
                                       { index for mbx event } 
                                       { mailbox name } 
mbx_namelen = sizeof( mbx_name ); { length of mailbox name } msg buf len = mbx $msg max; { length of message buffer }
msg\_buf\_len = mbx smsg_max;
```

```
TYPE
```

```
g_t =<br>ARRAY [1..mbx_$msg_max ] OF char; { client message }
msg_t 
msg\_ptr\_t<br>\cap \text{msg\_t};
                   { pointer to a client message }
```
VAR

```
empty : boolean;
ec2\_ptr : ARRAY [ 1..2 ] OF ec2\_$ptr\_t;
ec2_val : ARRAY [ 1..2 ] OF integer32;
which : integer;
data_buf : msg_t;
data_retptr : msg_ptr_t;
linelen integer32; 
seek key : stream $sk t;
mbx handle : univ ptr;
status : status_$t;
msg buf msg_t;
msg retptr : msg ptr t;
msg_retlen integer32; 
                                { TRUE if mailbox is empty } 
                                { array of eventcount pointers } 
                                { array of trigger values } 
                                { integer that indicates an event type } 
                                { buffer where stream data can be read } 
                                { buffer where stream data is read }<br>{ size of stream data line }
                                { size of stream data line
                                { mailbox handle } 
                                { status code } 
                                { buffer that the client can use to 
                                  get data } 
                                { buffer where MBX places a retrieved 
                                  message } 
                                { length of a retrieved message }
```
BEGIN

{ Get an eventcount that changes when there's input from the keyboard. } IF (status.all <> status\_\$ok) THEN RETURN; stream \$get ec ( stream \$stdin. stream \$getrec ec key. ec2 ptr[kbd ec]. status ); { stream id  $\{$  type of eventcount  $\}$ { type of eventcount } { where pointer is returned } { Open a channel to the mailbox. Then get an eventcount that changes when there are messages in the mailbox. } mbx\_\$open ( mbx\_name. mbx\_namelen. NIL. O. mbx handle. status ); IF (status.all <> status \$ok) THEN RETURN; mbx \$get ec( mbx handle, mbx\_\$getrec\_ec\_key. ec2 ptr[mbx ec]. status $)$ : IF (status.all <> status \$ok) THEN RETURN; { name }<br>{ length of name } { length of name } { no data to send } { length of data }<br>{ handle } { handle } { mailbox } { type of eventcount } { where pointer is returned } { Initialize the trigger values using the current eventcount values. }  $ec2\_val[kbd\_ec] := ec2\_$ fread( $ec2\_ptr[kbd\_ec]$ );  $ec2\text{-val [mbx\_ec]} := ec2\text{-}\$read(~ec2\text{-}\tiny\overline{ptr [mbx\_ec]}~)$ ; { prompt for input } writeln( 'Enter a message; end with CTRL/Z: ' ); { Now go into an infinite loop to wait for events. When there is keyboard input. go to the kbd\_ec loop. When there is a mailbox message. go to the mbx\_ec loop. } REPEAT which  $:=$  ec2  $$wait($  ec2 ptr. ec2\_val. 2. status ); IF status.all <> status \$ok THEN RETURN; { list of pointers to eventcounts }<br>{ trigger values { trigger values  $\begin{array}{ccc} \{ & \text{if } \\ \{ \text{no. event~ \text{counts in the list} \} \end{array}$ { no. eventcounts in the list

 $\bigcap$ 

*c* 

 $\overline{C}$ 

~.-..

--------\_.-.\_---\_ .....

### CASE which OF

o

o

o

o

o

```
{ For keyboard input. create a loop to read the current eventcount and 
  increase it by one - this is the new trigger value. Then get
 keyboard input. When there is no more input. exit from the loop. }
```
kbd\_ec:

```
REPEAT 
  ec2 val[kbd_ec] := ec2_$read( ec2_ptr[kbd_ec]^ ) + 1;
  stream $get_conditional( stream $stdin, { stream id }
                         addr( data buf). { buffer for data }
                         sizeof( data_buf).{ length of buffer }
                          data_retptr. { where data is read }
                         linelen. { length of data } 
                         seek_key, { seek key }
                         status ); 
  IF (status.all <> status_$ok)
    AND (status.code <> stream_$end_of_file) 
  THEN 
    RETURN; 
  IF (status.subsys = stream $subs)AND (status.code = stream_$end_of_file) 
  THEN 
   GOTO done; 
  IF linelen > 0 THEN
    BEGIN 
    mbx_$put_rec ( mbx_handle. 
                  data_retptr. 
                  linelen. 
                  status ); 
    IF status.all 
<> status_$ok THEN 
     RETURN; 
    END; 
UNTIL linelen = 0; 
                                            { handle } 
                                            { data to send } 
                                            { length of data }
```
{ For a mailbox message. create a loop to read the current eventcount and increase it by one -- this is the new trigger value. Then get the mailbox message. When there are no more messages. exit from the loop. }

```
mbx ec:
```

```
REPEAT 
        empty := false; 
        ec2_val [mbx\_ec] := ec2\_\read(ec2\_ptr[mbx\_ec] ) + 1;
        mbxgget_conditional(mbx_handle, \overline{f} handle \overline{f})
                                addr( msg_buf). { buffer for data }
                                msg_buf_Ien. { length of buffer } 
                                msg_retptr. { actual data } 
                                msg retlen. { length of data } 
                                status ); 
        IF (status. all \leftrightarrow status \text{Sok}AND (status.all <> mbx_$channel_empty)
           AND (status.all <> mbx_$partial_record)
        THEN 
          RETURN; 
        IF (\text{status all} = \text{mbx}\_\text{channel}\_\text{empty}) THEN
          empty := trueELSE 
          writeln ( msg_retptr^: msg_retlen );
      UNTIL empty; 
    END; { case } 
UNTIL false;
```
*c* 

 $\bigcup$ 

done:

```
mbx_$close( mbx_handle,<br>status );
IF (status.all <> status_$ok) THEN 
  RETURN;
```
END.

### A.14. MBX PUT EC.PAS

This program uses the mailbox created by MBX\_SERVER.PAS (see Section A.11). Execute the client from the same directory where you execute the server.

```
PROGRAM mbx_put_ec ( input.output );
```
{ This mailbox client uses eventcounts to wait for input from the keyboard or from a mailbox. The client also uses the putrec eventcount to wait for a previously full channel to accept a message. Execute this program from the same directory where MBX SERVER is running. }

```
%INCLUDE '/sys/ins/base.ins.pas'; 
%INCLUDE '/sys/ins/mbx.ins.pas'; 
%INCLUDE '/sys/ins/streams.ins.pas'; 
%INCLUDE '/sys/ins/ec2.ins.pas';
```

```
LABEL 
  done;
```
o

o

o

o

o

CONST

```
kbd_ec = 1;<br>get ec = 2;
get ec
put ec = 3;
mbx name = 'test mailbox';
mbx_name = 0080_mailbox ; (mailbox name );<br>mbx_namelen = sizeof(mbx_name); { length of mailbox name }
msg\_buf\_len = mbx\_$\text{msg\_max};{ index for keyboard event } 
                                       { index for mbx get event } 
                                       { index for mbx put event } 
                                       { mailbox name } 
                                       { length of message buffer }
```

```
TYPE
```

```
msg_t 
msg_ptr_t 
           = ARRAY [ 1..mbx_$msg_max ] OF char; { client message }
           = \text{``msg t;} { pointer to a client message
```

```
VAR
```

```
channel_full : boolean;
                                 { TRUE if channel is full } 
empty 
          boolean; 
                                 { TRUE if mailbox is empty } 
               ARRAY [ 1..3 ] OF ec2 $ptr_t;
eC2_ptr 
                                 { array of eventcount pointers }
               ARRAY [ 1..3 ] OF integer32;
ec2 val 
                                 { array of trigger values } 
                                 { integer that indicates an event type } 
which 
             integer; 
             msg_t; 
                                 { buffer where stream data can be read } 
data buf 
data_retptr 
            msg_ptr_t; 
                                 { buffer where stream data is read } 
                                 { size of stream data line }
line len 
             integer32; 
seek_key 
             stream_$sk_t; 
                                 { mailbox handle } 
mbx handle 
             univ_ptr; 
status 
             status_$t; 
                                 { status code } 
                                 { buffer that the client can use to get 
msg_buf 
             msg_t; 
                                   data } 
                                 { buffer where MBX places a retrieved 
msg_retptr
            : msg_ptr_t;
                                   message } 
msg retlen
            integer32; 
                                 { length of a retrieved message }
```
BEGIN

{ Get an event count that shows when there's input from the keyboard. } stream \$get ec ( stream \$stdin, stream\_\$getrec\_ec\_key, { type of eventcount } ec2\_ptr[kbd\_ec], status );  $\{$  stream to get event count for  $\}$ IF (status.all <> status\_\$ok) THEN RETURN; { where to put pointer } { Open a channel to the mailbox. Then get the getrec and putrec eventcounts. } mbx \$open (mbx name, { name } mbx namelen, { name length } NIL, { no data to send } 0, { length of data } mbx handle,  ${$  handle  $}$ status ); IF (status.all <> status\_\$ok) THEN RETURN; mbx \$get ec( mbx handle, mbx=\$getrec\_ec\_key, { type of eventcount ec2\_ptr[get\_ec], { status ); IF (status.all <> status\_\$ok) THEN RETURN; mbx\_\$get\_ec( mbx handle, { mbx=\$putrec\_ec\_key, { type of eventcount ec2\_ptr[put\_ec], { status ); IF (status.all <> status\_\$ok) THEN RETURN; mailbox to get eventcount for } where to put the pointer mailbox to get eventcount for } where to put the pointer } } } } { Initialize the trigger values for kbd\_ec and get\_ec using the current event count values. Initialize the trigger value for put\_ec as one greater than the current value. } ec2\_val[kbd\_ec] := ec2\_\$read( ec2\_ptr[kbd\_ec]^ );<br>ec2 val[get\_ec] := ec2 \$read( ec2 ptr[get\_ec]^ );  $ec2_val [get\_ec] := ec2_fread(ec2_ptr[get\_ec] ^ )$ ; ec2\_val[put\_ec]  $:=$  ec2\_\$read( ec2\_ptr[put\_ec]^ ) + 1; { Initialize variable. }  $channel_full := false;$ { Prompt for input. } writeln( 'Enter a message; end with CTRL/Z: ' );

C"

 $\sqrt{2}$ "-.\_ ..

 $\begin{pmatrix} 1 & 1 \\ 1 & 1 \end{pmatrix}$ 

 $\overline{C}$ 

 $\overline{C}$ 

{ Now go into an infinite loop to wait for events. When there is keyboard input. go to the kbd\_ec loop. When there is a mailbox message to get. go to the get\_ec loop. When a previously full channel has room to accept a mailbox message. go to the put\_ec loop. }

```
REPEAT 
  which := ec2_$wait( ec2_ptr. \{ list of eventcount pointers \}{ list of eventcount values } 
                                      { number of pointers in list } 
                      eC2_val. 
                      3. 
                      status ); 
  IF status.all <> status $ok THEN
    RETURN;
```
CASE which OF

o

o

o

o

o

{ For keyboard input. create a loop to read the current eventcount and increase it by one -- this is the new satisfaction value for the ec2\_\$wait call in the outer loop. Then get keyboard input. When there is no more input, exit from the loop. }

kbd ec:

```
REPEAT 
  ec2 val[kbd ec] := ec2 $read( ec2_ptr[kbd_ec]^ ) + 1;
  { If the channel is full. return to EC2_$WAIT. When there is room 
    in the channel, the put ec section will change channel full
    to FALSE. } 
  IF channel full = true THEN
    EXIT; 
  stream_$get_conditional( stream $stdin. 
                             addr( data_buf ). 
                             sizeof(data_buf). { size of buffer }
                             data_retptr. 
                             linelen. 
                             seek key. 
                             status ); 
  IF (status.all \leftrightarrow status \text{Sok})
     AND (status.code <> stream_$end_of_file) 
  THEN 
    RETURN; 
  IF (status.subsys = stream $subs) 
     AND (status.code = stream $end_of_file)THEN 
                                                   { stream id } 
                                                   { buffer for data } 
                                                   { size of buffer }<br>{ where data is copied}
                                                   { length of data }
```
GOTO done;

```
IF linelen > 0 THEN 
           { If mbx $put rec cond fails because the channel is full, set
             channel full to TRUE. }
             BEGIN 
             mbx $put rec cond ( mbx handle,
                                   data_retptr.
                                   linelen. 
                                    status ); 
             IF (status.all \leftrightarrow status $ok)
                                                         { handle } 
                                                        { data to send } 
                                                        { length of data } 
                AND (status.all <> mbx $no room in channel)
             THEN 
               RETURN; 
             IF status.all = mbx $no room in channel THEN
               channel full := true;
             END; 
        UNTIL linelen = 0; 
{ For a mailbox message. create a loop to read the current eventcount and 
  increase it by one -- this is the new satisfaction value. Then get the 
  mailbox message. When there are no more messages. exit from the loop. } 
      get ec: 
        REPEAT 
           empty := false;ec2_val [get_ec] := ec2_$read( ec2_ptr [get_ec] \hat{ } ) + 1;<br>mbx $get conditional( mbx handle, \hat{ } { handle
           mbx_$get_conditional(mbx_handle, \begin{array}{ccc} 1 & 1 & 2 \end{array} addr(msg buf), function data \begin{array}{ccc} 1 & 1 \end{array}{ buffer for data }
                                    msg buf len. { length of buffer }
                                    msg_retptr. { where data is copied} 
                                                          { length of data
                                    status ); 
           IF (status.all <> status $ok) AND 
               (status.all <> mbx $channel empty) AND 
               (status.all <> mbx_$partial_record) THEN
              RETURN; 
           IF (status.all = mbx $channel empty) THEN
              empty := true;IF NOT empty THEN 
              writeln (msg retptr\hat{ }: msg retlen );
         UNTIL empty; 
       { When the putrec eventcount is satisfied. try to put the message 
         in the mailbox. If there still is no room, go back to EC2 $WAIT.
         If the MBX $PUT REC COND succeeded, set the keyboard eventcount
         so that you will check to see if there are any more keyboard messages. }
```
 $\begin{pmatrix} 1 & 1 \\ 1 & 1 \end{pmatrix}$ 

 $\bigcap$ 

 $\bigcup$ 

 $\sqrt{ }$ 

 $\begin{pmatrix} 1 & 1 \\ 1 & 1 \end{pmatrix}$ 

"---

```
put_ec:
```
o

o

o

o

o

```
BEGIN 
          ecc2_val[put_ec] := ec2_fread(cec2_ptr[put_ec] ^ ) + 1;mbx=$put_rec_cond( mbx handle. { handle 
                                data_retptr. { data to send<br>linelen. { length of dat
                                                  linelen. { length of data 
                                                                         } 
                                                                         } 
                                                                         } 
                                status ); 
         IF status.all <> status_$ok THEN
            IF status.all = mbx $no_room_in_channel THEN
              EXIT 
            ELSE RETURN; 
         channel_full := false;{ Set the keyboard satisfaction value so that the ec2_$wait call will 
            indicate a keyboard event when you return to the ec2_$wait loop. }
         ec2_val[kbd_ec] := ec2_fread(cec2_ptr[kbd_ec] ^ );
         END; 
       END; { case } 
  UNTIL false; 
done: 
  mbx_$close( mbx_handle, \left\{\begin{array}{ccc} \text{mailbox to close channel in } \\ \text{status } \end{array}\right\}IF (status.all <> status_$ok) THEN 
    RETURN;
```
END.

## A.15. IPC\_SERVER.PAS

PROGRAM ipc\_server;

```
{ This program accepts datagrams from a client and displays
 the message portion of the datagram. The program also 
 illustrates techniques for acknowledging datagrams and 
 remaining synchronized with the client. }
%INCLUDE '/sys/ins/base.ins.pas'; 
%INCLUDE '/sys/ins/pgm.ins.pas'; 
%INCLUDE '/sys/ins/error.ins.pas'; 
%INCLUDE '/sys/ins/ipc.ins.pas'; 
 CONST 
    \texttt{socket\_file = 'server\_handle\_file':} \texttt{ file for socket handle } {}\frac{1}{100} section in the set of seconds to wait \frac{1}{100} = 300;<br>wait_sec = 300;<br>\frac{1}{100} = 300;
  TYPE 
    datagram t =RECORD 
     msg_number : integer;
      msg_text : ARRAY [ 1..126 ] OF char; { 126 bytes for data }
     END; 
                                           { user-defined format for datagram} 
                                           { that fits into 128-byte header } 
                                           { 2 bytes for sequence no. }
 VAR 
    status 
    local socket handle 
   rcv_socket_handle<br>expected_msg_number
    receive buf 
    receive len 
    text len 
    ack buf 
    data buf 
    data len 
                         status $t; { status code } 
                         : ipc $socket_handle t; { handle for your socket }
                         : ipc_$socket_handle_t; { handle for received datagram}
                        : integer; \{ datagram you expect \}: datagram t; \{ buffer to receive datagram }
                        : integer; \{ length of received datagram \}: integer; \{ length of message text \}: integer; \{ack acknowledgment \}: integer; \{ buffer for data portion \}: integer; \{ length of data portion \}
```
 $\sum_{i=1}^{n}$ 

 $\left( \begin{array}{c} 1 \ 1 \end{array} \right)$ 

 $\bigcirc$ 

```
PROCEDURE program_cleanup; { Cleanup procedure } 
  BEGIN 
    ipc_$close( socket file, 
                                           { file containing handle } 
                sizeof(socket_file), { length of filename }
                status);
    IF status.all <> status_$ok THEN
      error_$print_name (status, 'Error closing socket.', 21); 
    ipc_$delete( socket_file, 
                                          { file containing handle } 
                 size of \zeta socket_file ), { length of filename }
                 status ); 
    IF status.all <> status $ok THEN 
      error_$print_name (status, 'Error deleting handle file.', 27); 
  END; 
PROCEDURE program_exit; { Program exit procedure }
 BEGIN 
    program_cleanup; 
    pgm_$exit; 
  END; 
BEGIN 
               { ipc server }
{ Create file to contain a socket handle.} 
                                      { file for handle } 
ipc_$create ( socket_file, 
              sizeof(socket_file), { length of filename }
              status ); 
IF status.all <> status_$ok THEN 
  BEGIN 
    error_$print_name (status, 'Error creating handle file.', 27); 
    pgm_$exit; 
  END; 
{ Open a socket so you can receive datagrams. } 
                                    { 
file for handle 
                                                             } 
ipc_$open( socket file, 
            sizeof(socket_file), { length of filename
                                                             } 
                                    { 
socket depth 
                                                             } 
           4, 
            local_socket_handle, { handle for your socket }
           status ); 
IF status.all <> status_$ok THEN 
  BEGIN 
    error_$print_name (status, 'Error opening socket.', 21);
    program_exit; 
  END; 
writeln ( 'Socket opened successfully. ');
```
o

o

o

o

o

{ Initialize datagram sequence number. }

expected msg number  $:= 1$ ;

```
{ Enter loop to wait for and acknowledge incoming datagrams. 
 Acknowledge a datagram if it is valid and it contains a 
 sequence number that you are expecting. } 
REPEAT { begin receive loop }
   { Wait up to 5 minutes for a datagram. } 
 REPEAT { begin wait loop }
   ipc_$wait( local_socket_handle, { your socket handle } 
             wait sec * 4, \{ wait 5 minutes \}status ); 
   \{ If a datagram arrived, exit from the wait loop and get the datagram. \}IF status.all = status \text{Sok} THEN
     EXIT; 
   { It the call timed out, wait again. } 
   IF status.all = ipc $timeout THEN
     NEXT; 
   { If another error occurred, print error and repeat wait loop. } 
   error_$print( status ); 
  UNTIL false; \{ end wait loop \}{ Get the datagram. } 
  ipc_$rcv( local socket handle, { your socket handle 
          sizeof( ipc_$hdr_info_t), { maximum size of header
          0, { maximum size of data 
          rcv socket handle, \{ where the datagram came from
          receive buf, \{ buffer for header
          receive len, \{ length of header
```
{ If there"s an error, print an error message and return to the top of the receive loop to wait for a new datagram. }

data\_buf,  $\{$  buffer for data data len, { length of data

} } } } } } } }

 $\sum_{i=1}^{n}$ 

 $\bigg($ 

 $\sqrt{2}$ 

IF status.all <> status\_\$ok THEN BEGIN error \$print name (status, 'Error getting the datagram.', 27); NEXT; END;

status );
```
{ If you successfully got a datagram. make sure that it"s valid before 
  you use its contents. First. check that the size is valid. If the 
  size is not valid. print an error message and return to the top 
  of the receive loop to wait for a new datagram. } 
IF receive len> sizeof( datagram_t ) OR ELSE 
   receive len < sizeof( datagram_t.msg_number ) 
THEN 
  BEGIN 
  error $print name (status, 'Bad datagram length.', 20);
  NEXT; 
  END; 
{ Check the sequence number to make sure you remain synchronized 
  with the sender. If the sequence number is bad, return to the
  top of the receive loop to wait for a new datagram. Discard any 
  datagram whose sequence number is larger than you expect. Also. 
  discard any datagram whose sequence number is two less than the 
  number you expect because this is an old datagram that you have 
  already processed. } 
IF receive_buf.msg_number > expected msg number OR ELSE 
   receive_buf.msg_number < (expected msg_number - 1)
THEN 
  BEGIN 
  error_$print_name (status, 'Received out of sequence.', 26);
  NEXT; 
  END; 
{ If you got the datagram you expected. process it by 
  displaying it on the screen. Then increment the sequence number.
  If you got a datagram whose sequence number is one less than 
  what you expected, assume that the sender never got your
  acknowledgment. Don"t process the datagram. but send another 
  acknowledgment. } 
IF receive buf.msg number = expected msg number THEN
  BEGIN 
    text len := \text{receiver\_len} - \text{sizeof} (datagram t.msg_number );
    writeln ( 'Received message: ', receive buf.msg text : text len );
    expected msg number := expected msg number + 1;
  END; 
{ Send an acknowledgment for the datagram you just processed. 
  or for a datagram whose acknowledgment was lost.
```
o

o

o

o

o

```
Send the sequence number for the datagram you are acknowledging. }
```
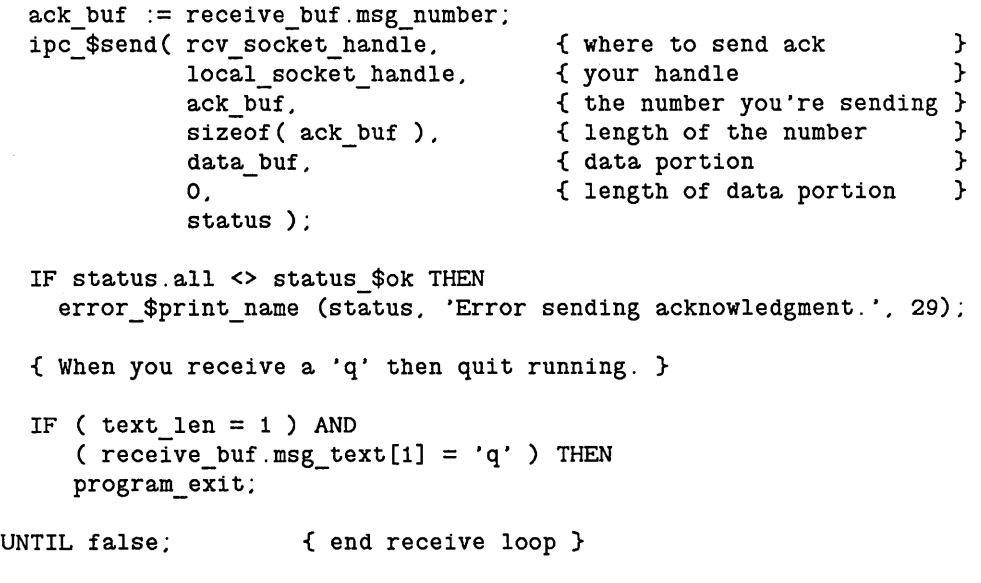

*c* 

 $\frac{1}{2}$ 

(  $\diagdown$ 

 $\begin{pmatrix} 1 & 1 \\ 1 & 1 \end{pmatrix}$ 

 $\mathcal{C}^{\mathbb{C}}$ 

END.

# **A.16. IPC CLIENT.PAS**

This program uses a socket opened by IPC\_SERVER.PAS (see Section A.I5). Execute this program from the same directory where you execute the server.

#### PROGRAM ipc\_client;

 $\bigcirc$ 

o

o

o

o

{ This program prompts for input and sends it to an lPC server, using a datagram. The program waits for an acknowledgment before prompting for new input. Execute this program from the same directory where lPC\_SERVER is running. }

------------------------------------------------

%lNCLUDE '/sys/ins/base.ins.pas'; %lNCLUDE '/sys/ins/error.ins.pas'; %lNCLUDE '/sys/ins/pgm.ins.pas'; %lNCLUDE '/sys/ins/ipc.ins.pas';

### CONST

```
socket file 
  server socket file 
= 'server_handle_file'; {file with server's handle 
 wait_sec = 10;
TYPE 
 datagram t =RECORD 
                       = 'client_handle_file'; { file for own socket handle 
} 
                                                { number of seconds to wait 
                                                                               } 
                                                                               } 
                                        { user-defined format for datagram } 
                                        { that fits into the 128-byte header} 
   msg_number : integer; 
   msg_text ARRAY [ 1 .. 126 ] OF char; 
   END; 
                                               { 2 bytes for sequence no. 
                                               { 126 bytes for data 
                                                                               } 
                                                                               }
```
VAR

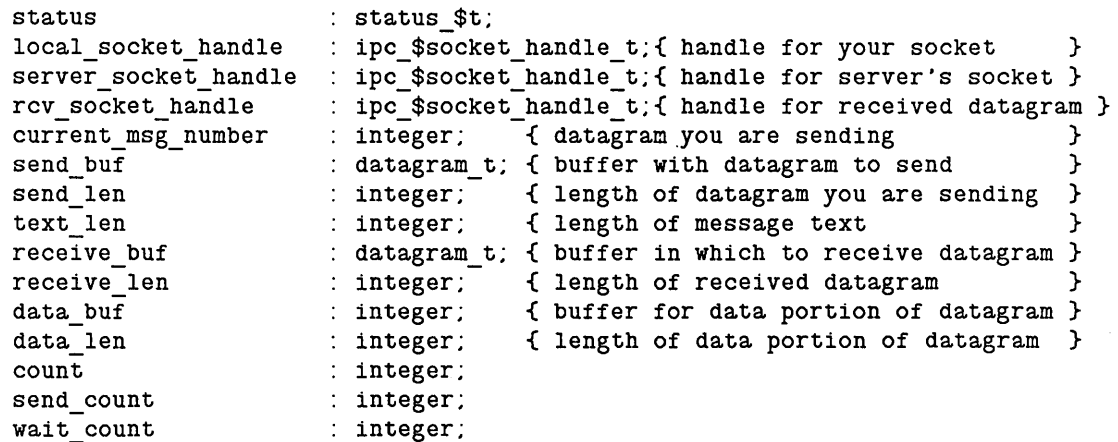

LABEL

message\_received;

```
PROCEDURE program cleanup; \{ Clean-up procedure }
  BEGIN 
  ipc_$close( socket_file, 
                                         { file containing handle }<br>{ length of filename }
               size of \zeta socket_file ), { length of filename }
               status );
  IF status.all <> status $ok THEN
    error $print name (status, 'Error closing socket.', 21);
    ipc_$delete( socket_file, 
                                             { file containing handle } 
                   sizeof \bar{C} socket file ), \bar{C} length of filename }
                  status );
    IF status.all <> status $ok THEN
      error_$print_name (status, 'Error deleting handle file.', 27); 
  END; 
PROCEDURE program_exit; { Program exit procedure }
  BEGIN 
  program_cleanup; 
  pgm_$exit; 
  END; 
BEGIN 
             { ipc client }
{ Create file to contain a socket handle. } 
ipc_$create ( socket_file, 
                                         { file for handle } 
                \overline{\text{sizeof}(} socket_file ), { length of filename }
               status ); 
IF status.all <> status_$ok THEN 
  BEGIN 
     error $print name (status, 'Error creating handle file.', 27);
    pgm_$exit; 
  END; 
{ Open a socket so you can receive datagrams. } 
                                      { 
file for handle 
ipc_$open( socket file, 
                                                                } 
            sizeof(socket_file), { length of filename
                                                                } 
                                      { 
socket depth 
                                                                 } 
            4, 
             local_socket_handle, { handle for your socket }
            status);
IF status.all <> status_$ok THEN 
  BEGIN 
     error_$print_name (status, 'Error opening socket.', 21);
     program_exit; 
  END;
```
 $\overline{C}$ 

 $\bigcup$ 

 $\mathcal{C}$ 

```
{ Get the server's socket handle. } 
ipc_$resolve( server_socket_file, { file with server's handle} 
              sizeof( server_socket_file ), { length of filename \qquad }<br>server socket handle, { server's handle }
              server_socket_handle, { server's handle
              status ); 
IF status.all <> status $ok THEN
  BEGIN 
    error $print_name (status, 'Error resolving socket name.', 28);
    program_exit; 
  END; 
{ Initialize datagram sequence number. } 
current msg number := 1;
{ Enter loop to prompt for messages, send datagrams, and wait for 
  acknowledgments. } 
REPEAT { begin get message loop }
  { Prompt for message. } 
  writeln ( 'Enter a message ( q to quit) : ');
  readln ( send_buf.msg_text ); 
  { Determine the message length. } 
  text len := sizeof ( send_buf.msg_text ); 
  WHILE ( send_buf.msg_text[text_Ien] = 
) AND 
        ( text_len > 0 ) DO 
    text len := text len - 1;
  { Define the sequence number and length for the datagram. } 
  send buf.msg_number := current msg_number;
  send len := text len + sizeof( datagram_t.msg_number );
  { Send the datagram and wait for an acknowledgment. If you don't 
    receive the acknowledgment within 10 seconds, then resend the
```
datagram. Try to send up to 5 times. }

o

o

o

o

o

```
FOR send count := 1 TO 5 DO { begin send loop }
  BEGIN 
  ipc $send( server socket handle,
                                       { where to send datagram }
             local_socket_handle, { your handle 
                                                                 } 
             send buf, \{ header you're sending
                                                                 } 
             send len, \{ length of the header
                                                                 } 
             data_buf, \left\{\begin{array}{ccc} \text{data portion} \\ \text{0,} \end{array}\right. (length of the
                                                                 } 
                                       0, { length of the data 
                                                                 } 
             status ); 
  { If there's an error, try sending again. } 
  IF status.all <> status $ok THEN
    BEGIN 
      error $print name (status, 'Error sending datagram.', 23);
      NEXT; 
    END; 
  { If the send completed successfully, wait for an acknowledgment. 
    If you get a bad acknowledgment, ignore it and wait for another one. 
    Repeat the wait loop up to 3 times, then resend the datagram. }
  FOR wait count := 1 TO 3 DO { begin wait loop }
    BEGIN 
     ipc_$wait( local_socket_handle, { your handle }
                wait sec * 4.
                                      { wait 10 seconds } 
                status ); 
    IF status.all <> status $ok THEN
      BEGIN 
      { If the wait timed out, exit from the wait loop and resend the 
        datagram. If there was another type of error. display an 
        error message and repeat the wait loop. } 
      IF status.all = ipc $timeout THEN
        EXIT; 
      error_$print_name (status. 'Error waiting for datagram.', 27); 
      NEXT; 
      END; 
    { If the wait completed successfully, get the datagram and 
      verify that it contains a valid acknowledgment. } 
    ipc_$rcv( local socket handle, { 
                                            your socket 
                                                                         } 
               sizeof ( ipc_$hdr_info_t ), { maximum size of header
                                                                         } 
               o { 
                                            maximum size of data 
                                                                         } 
               rcv socket handle,
                                            { 
where datagram came from 
                                                                         } 
                                            { 
buffer for header 
               receive buf,
                                                                         } 
                                            { 
length of header 
               receive len,
                                                                         } 
                                            { 
buffer for data 
                                                                         } 
               data buf.
                                            { 
length of data 
                                                                         } 
               data len.
               status );
```
 $\bigcirc$ 

 $\begin{pmatrix} 1 & 1 \\ 1 & 1 \end{pmatrix}$ 

 $\bigcirc$ 

{ If there's a receive error. repeat the wait loop. } IF status.all <> status \$ok THEN BEGIN error\_\$print\_name (status, 'Error receiving datagram.', 25); NEXT; END; { If you got a datagram. make sure it came from the server. Otherwise. display an error message and repeat the wait loop. } IF server\_socket\_handle <> rcv\_socket\_handle THEN<br>BEGIN error\_\$print\_name (status. 'Received message from unexpected socket.', 40); NEXT; END; { If the datagram came from the right socket. make sure it's the right length. If it is, then check that the sequence number is correct.If either condition is false, then display an error message and repeat the wait loop. } IF receive len <> sizeof( datagram t.msg\_number ) OR ELSE receive\_buf.msg\_number <> current msg\_number THEN BEGIN error\_\$print\_name (status, 'Received bad acknowledgment.', 28); NEXT; END; { If you got a good acknowledgment. exit from the wait loop and the send loop. } GOTO message\_received; END; { end of wait loop } END;  $\{ end of send message loop \}$ { If you failed after 5 send attempts. display an error message and exit. } writeln ('Unable to communicate with foreign socket. ');

program\_exit;

 $\bigcirc$ 

o

o

o

o

message\_received:

{ If the message started with a 'q', exit from the program. Otherwise, increment the sequence number and repeat the get message loop. } IF (  $text\_len = 1$  ) AND (  $send\_buf \nmsg\_text[1] = 'q')$  THEN program\_exit;  $current_msg\_number := current_msg\_number + 1$ ; UNTIL false;  $\{$  end get message loop  $\}$ 

 $\begin{pmatrix} 1 & 1 \\ 1 & 1 \end{pmatrix}$ 

 $\bigcup$ 

 $\overline{C}$ 

END.

# **Index**

# A

o

o

o

o

o

Access control list for mailbox 6-8. 6-39 ACL. See also Access control list Asynchronous fault during eventcount wait 3-17 during mutex lock 4-6

## c

Client for IPC datagram 6-4. 6-18 for mailbox 6-1. 6-23 See also IPC datagram. Mailbox Consumer sample eventcount program 3-14

### D

Datagram See also IPC datagram

### E

EC2 See also Eventcount EC2\_\$ADVANCE 3-7 EC2\_\$READ 3-6 EC2\_\$WAIT 3-7 and asynchronous fault 3-17 EC2\_\$WAIT\_SVC 3-7 and asynchronous fault 3-17 Eventcount advancing 3-7 asychronous fault 3-17 data types 3-2 for IPC socket 6-7 for mailbox 5-27 insert files 3-2 overview 1-2. 3-1 reading 3-6 sample program A~15. A-19. 8-15. 8-18 steps for using 3-2 system calls for 3-2 user-defined 3-1 using in an event consumer 3-14 using an event producer 3-3 waiting for 3-7

### F

Fault asychronous 3-17 File attributes for 2-10 remapping 2-18 unmapping 2-22

#### H

Handle for IPC datagram 6-1 for mailbox 6-8

# I

IPC See also IPC datagram IPC datagram client 6-18 closing socket for 6-11 creating handle file for 6-4 data types 6-3 deleting handle file for 6-11 insert files 6-2 message format 6-3 opening socket for 6-4 overview 1-3. 6-1 recei ving 6-6 sample program A-42. A-47. 8-40. 8-44 ' sending 6-10 server 6-12 steps for using 6-4 system calls for 6-2 waiting for 6-7 IPC\_\$CLOSE 6-11 IPC\_\$CREATE 6-4 IPC \$DELETE 6-12 IPC=\$GET\_EC 6-7 IPC\_\$OPEN 6-4  $IPC$  \$RCV 6-5 IPC=\$RESOLVE 6-10 IPC\_\$SAR 6-10 IPC\_\$SEND 6-10 IPC\_\$WAIT 6-7

### L

Lock allowable combinations 2-13 changing 2-16 exclusive write 2-16 for mapping 2-12 for mutual exclusion 4-1. 4-6 protected read 2-13 protected RIW 2-14 shared read 2-14 shared write 2-16

### M

Mailbox access control list 6-8 access control list for 5-39 channel for 6-2 client 6-1. 6-23 client message buffer 6-6 closing 6-8 closing a channel 6-22. 5-23

creating 6-8 data types 6-3 eventcounts for 6-27 how a client gets a message 6-26 how a client sends a message 6-26 how a server gets a message 6-10 how a server responds to a data transmission 6-19 how a server responds to an end of transmission 6-16 how a server responds to an open request 6-14 how a server sends a message 6-13 insert files 6-2 message format 6-4 opening a channel 6-23 overview 1-3, 6-1 sample program A-27, A-31, A-33, A-37, B-26, B-29, B-31, B-36 sending long messages 6-22 server 6-1, 6-7 server message buffer 6-6 steps for using 6-6 system calls for 6-3 using the mailbox helper with 6-37 Mailbox helper 6-37 buffer suze for 6-39 queue data size for 6-39 starting 6-38 Mapped segment attributes for 2-10 data types 2-2 force writing 2-22 insert files 2-2 locks for 2-12 mapping 2-3 overview 1-2, 2-1 providing advice for 2-8 relocking 2-16 remapping 2-18 sample program A-3, A-6, A-7, A-9, A-ll, A-13, B-3, B-6, B-7, B-9, B-ll, B-13 steps for using 2-3 system calls for 2-2 truncating 2-20 unmapping 2-22 Mapping a file 2-3 MBX for a mutex lick record 4-3, 4-5 for an eventcount 3-6 See also Mailbox MBX\_\$CLIENT\_WINDOW 6-26 MBX\_\$CLOSE 6-8, 6-23 MBX\_\$COND\_GET\_REC\_CHAN\_SET 5-10 MBX\_\$CREATE\_SERVER 6-8 MBX \$GET CONDITIONAL 5-10, 5-25 MBX\_\$GET\_REC 5-10, 6-26 MBX \$GET REC CHAN 5-10 MBX \$GET REC CHAN SET 6-10 MBX\_\$OPEN 5-23 MBX\_\$PUT\_CHR 6-25 MBX\_\$PUT\_CHR\_COND 6-25 MBX\_\$PUT\_REC 6-13, 6-26

HBX \$PUT REC COND 6-13, 6-26 MBX \$SERVER WINDOW 5-22 MBX HELPER See also Mailbox helper Message MS for IPC socket 6-3 for mailbox 6-4 See also Mapped segment MS\_\$ADVICE 2-8 MS \$ATTRIBUTES 2-10 MS=\$CRMAPL 2-3 parameters for 2-6 MS\_\$FW\_FILE 2-22 MS\_\$MAPL 2-3 parameters for 2-6 MS\_\$RELOCK 2-16 MS\_\$REMAP 2-18 MS \$TRUNCATE 2-20 MS=\$UNMAP 2-22 MUTEX See also Mutual exclusion lock MUTEX \$INIT 4-3 MUTEX \$LOCK 4-5 asychronous fault during 4-6 MUTEX\_\$UNLOCK 4-6 Mutual exclusion lock data type 4-1 initializing 4-3 insert files 4-1 locking 4-6 overview 1-2, 4-1 sample program A-22, A-24, B~21, B-23 steps for using 4-2 system calls for 4-1 unlocking 4-5

 $\subset$ 

 $\overline{C}$ 

### p

PCM \$INVOKE 3-10 Producer sample eventcount program 3-3

#### s

Sample programs in c B-1 in Pascal A-1 Server for IPC datagram 6-4, 6-12 for mailbox 6-1, 5-7 See also IPC datagram, Mailbox Socket 6-1 SYSMBX 6-39

#### u

User-defined eventcount 3-1 See also Eventcount